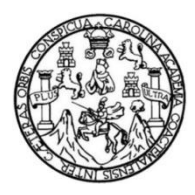

Universidad de San Carlos de Guatemala Facultad de Ingeniería Escuela de Ingeniería Civil

### **DISEÑO DEL SISTEMA DE AGUA POTABLE PARA EL CASERÍO EL LIMÓN Y DRENAJE SANITARIO PARA EL BARRIO SEGUNDA LOTIFICACIÓN, FLORES, PETÉN**

### **Oscar Eduardo Godoy Tot**

Asesorado por el Ing. Silvio José Rodríguez Serrano

Guatemala, noviembre de 2014

UNIVERSIDAD DE SAN CARLOS DE GUATEMALA

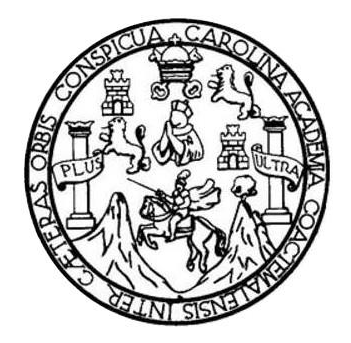

FACULTAD DE INGENIERÍA

## **DISEÑO DEL SISTEMA DE AGUA POTABLE PARA EL CASERÍO EL LIMÓN Y DRENAJE SANITARIO PARA EL BARRIO SEGUNDA LOTIFICACIÓN, FLORES, PETÉN**

TRABAJO DE GRADUACIÓN

PRESENTADO A LA JUNTA DIRECTIVA DE LA FACULTAD DE INGENIERÍA POR

### **OSCAR EDUARDO GODOY TOT**

ASESORADO POR EL ING. SILVIO JOSÉ RODRÍGUEZ SERRANO

AL CONFERÍRSELE EL TÍTULO DE

**INGENIERO CIVIL**

GUATEMALA, NOVIEMBRE DE 2014

## UNIVERSIDAD DE SAN CARLOS DE GUATEMALA FACULTAD DE INGENIERÍA

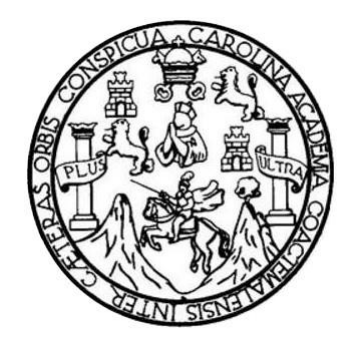

### **NÓMINA DE JUNTA DIRECTIVA**

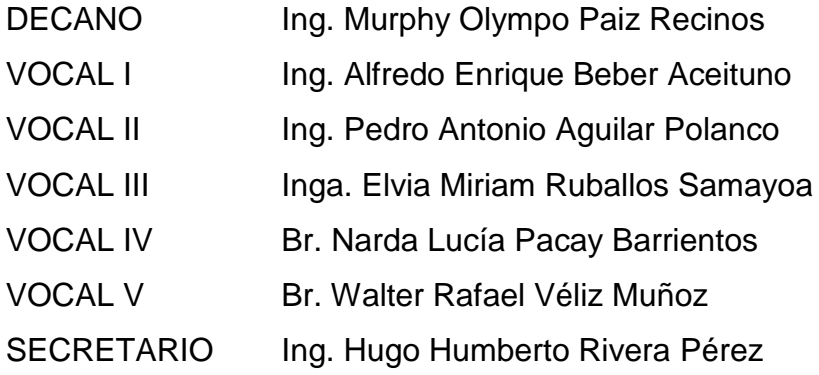

## **TRIBUNAL QUE PRACTICÓ EL EXAMEN GENERAL PRIVADO**

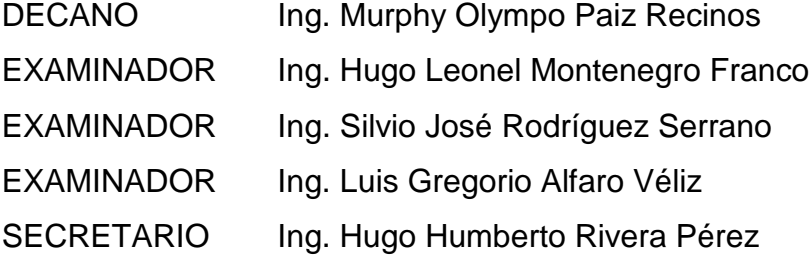

### HONORABLE TRIBUNAL EXAMINADOR

En cumplimiento con los preceptos que establece la ley de la Universidad de San Carlos de Guatemala, presento a su consideración mi trabajo de graduación titulado:

DISEÑO DEL SISTEMA DE AGUA POTABLE PARA EL CASERÍO EL LIMÓN Y DRENAJE SANITARIO PARA EL BARRIO SEGUNDA LOTIFICACIÓN, FLORES, PETÉN

Tema que me fuera asignado por la Dirección de la Escuela de Ingeniería Civil, con fecha 13 de febrero 2013.

**Oscar Eduardo Godoy Tot** 

UNIVERSIDAD DE SAN CARLOS **DE GUATEMALA** 

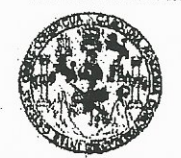

**FACULTAD DE INGENIERIA** 

**UNIDAD DE EPS** 

Guatemala, 05 de agosto de 2014 Ref.EPS.DOC.831.08.14

Ing. Hugo Leonel Montenegro Franco Director Escuela de Ingeniería Civil Facultad de Ingeniería Presente

Estimado Ingeniero Montenegro Franco.

Por este medio atentamente le informo que como Asesor-Supervisor de la Práctica del Ejercicio Profesional Supervisado (E.P.S.), del estudiante universitario Oscar Eduardo Godoy Tot con carné No. 200312389, de la Carrera de Ingeniería Civil, procedí a revisar el informe final, cuyo título es DISEÑO DEL SISTEMA DE AGUA POTABLE PARA EL CASERÍO EL LIMÓN Y DRENAJE SANITARIO PARA EL BARRIO SEGUNDA LOTIFICACIÓN, FLORES, PETÉN.

En tal virtud, LO DOY POR APROBADO, solicitándole darle el trámite respectivo.

Sin otro particular, me es grato suscribirme.

Atentamente, "Id y Ensenad a Todos" Ing. 6 Jose Hodríguez Serrano or-Superisor de EPS Irea de Ingelvería Civil ASESOR(A)-SUPERVISOR(A) DE EPS Unidad de Prácticas de Ingeniería y EPS Facultad de Ingenier

c.c. Archivo  $S<sub>IRS</sub>/ra$ 

UNIVERSIDAD DE SAN CARLOS **DE GUATEMALA** 

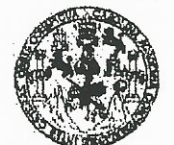

**FACULTAD DE INGENIERIA** 

**UNIDAD DE EPS** 

Guatemala, 01 de septiembre de 2014 Ref.EPS.D.465.09.14

Ing. Hugo Leonel Montenegro Franco Director Escuela de Ingeniería Civil Facultad de Ingeniería Presente

Estimado Ingeniero Montenegro Franco.

Por este medio atentamente le envío el informe final correspondiente a la práctica del Ejercicio Profesional Supervisado, (E.P.S) titulado DISEÑO DEL SISTEMA DE AGUA POTABLE PARA EL CASERÍO EL LIMÓN Y DRENAJE SANITARIO PARA EL BARRIO SEGUNDA LOTIFICACIÓN, FLORES, PETÉN, que fue desarrollado por el estudiante universitario Oscar Eduardo Godoy Tot, carné 200312389, quien fue debidamente asesorado y supervisado por el Ing. Silvio José Rodríguez Serrano.

Por lo que habiendo cumplido con los objetivos y requisitos de ley del referido trabajo y existiendo la aprobación del mismo por parte del Asesor - Supervisor de EPS, en mi calidad de Director apruebo su contenido solicitándole darle el trámite respectivo.

Sin otro particular, me es grato suscribirme.

Atentamente, Todos" "Id y Enseñad  $\alpha$ **Rodríguez Serrano** Ir Unidad de EPS versidad de San Carlos et DIRECC Unidad de Prácticas de Inge v EPS acultad de Ingeniería

 $S<sub>IRS</sub>/ra$ 

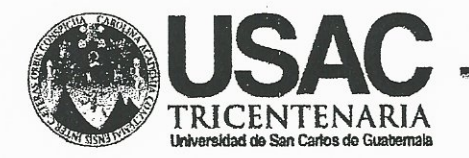

http;//civil.ingenieria.usac.edu.gt

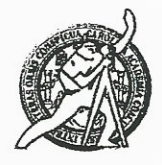

Universidad de San Carlos de Guatemala FACULTAD DE INGENIERIA Escuela de Ingeniería Civil

Guatemala, 25 de agosto de 2014

Ingeniero Hugo Leonel Montenegro Franco Director Escuela Ingeniería Civil Facultad de Ingeniería Universidad de San Carlos

Estimado Ingeniero Montenegro.

Le informo que he revisado el trabajo de graduación DISEÑO DEL SISTEMA DE AGUA POTABLE PARA EL CASERÍO EL LIMÓN Y DRENAJE SANITARIO PARA EL BARRIO SEGUNDA LOTIFICACIÓN, FLORES, PETÉN, desarrollado por el estudiante de Ingeniería Civil Oscar Eduardo Godoy Tot, con Carnet No. 200312389, quien contó con la asesoría del Ing. Silvio José Rodríguez Serrano.

Considero este trabajo bien desarrollado y representa un aporte para la comunidad del área y habiendo cumplido con los objetivos del referido trabajo doy mi aprobación al mismo solicitando darle el trámite respectivo.

Atentamente,

**FADA TODOS IDYEN**  $CUE$ 

FACULTAD DE INGENIERIA DEPARTAMENTO DE HIDRAULICA USAC

Ing. Rafael Enrique Morales Ochoa Revisor por él Departamento de Hidráulica

/bbdeb. Mas de 134 años de Trabajo Académico y Mejora Contínua

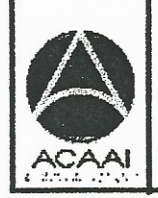

Agencia Centroanericana dr edteolón de Programas de Arquitecture e Ingenier's

**PROGRAMA DE WUERIERIA** CIVIL AGREDITAD D P DR

PERIODO 2013 - 2015

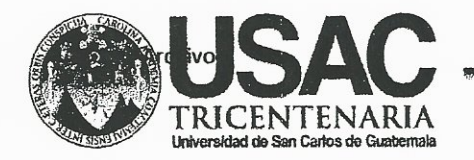

http;//civil.ingenieria.usac.edu.gt

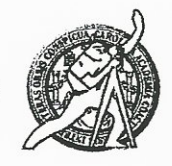

Universidad de San Carlos de Guatemala FACULTAD DE INGENIERÍA Escuela de Ingeniería Civil

El director de la Escuela de Ingeniería Civil, después de conocer el dictamen del Asesor y Coordinador de E.P.S. Ing. Silvio José Rodríguez Serrano, al trabajo de graduación del estudiante Oscar Eduardo Godoy Tot, titulado DISEÑO DEL SISTEMA DE AGUA POTABLE PARA EL CASERÍO EL DRENAJE SANITARIO PARA EL BARRIO SEGUNDA LIMÓN Y LOTIFICACIÓN, FLORES, PETÉN, da por este medio su aprobación a dicho trabajo.

**NAD DE SAN** Ing. Hugo Leonel Montenegro Frang **ESCUELA DE INGENIERIA CIVIL** DIRECTOR

Guatemala, noviembre 2014

/bbdeb.

Mas de 134 años de Trabajo Académico y Mejora Contínua

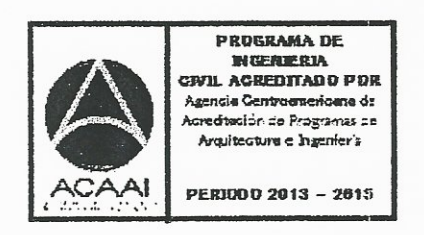

Universidad de San Carlos De Guatemala

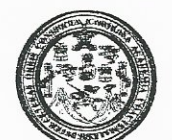

Facultad de Ingeniería Decanato

Ref. DTG.600-2014

El Decano de la Eacultad de la Universidad ngeniería de  $l$ a conocer  $\mathcal{A}$ de de San **Carlos** *Guatemala.* luego **PIA** parte del *Director* de Escuela aprobación por de la Ingeniería / Civil, al trabajo de graduación titulado: **DISEÑO CASERÍO EL** DEL SISTEMA DE AGUA POTABLE PARA EI **BARRIO** DRENAJE (SANITARIO) PARA FL **LIMON** SEGUNDA LOTIEICACIÓN FLORES, PETEN, presentado por el estudiante? universitario. Oscar Eduardo, Godoy Tot, y después de haber culminado das revisiones previas bajo la responsabilidad de las instalteras correspondientes, se autoriza la impresión del mismo. **IMPRÍMASE.** AD DE SAN CARLOS DE CIA Ing. Alfredo Enrique Beber Aceituno DECANC ACULTAD DE INGENE Decano en Funciones

Guatemala, noviembre de 2014

## **ACTO QUE DEDICO A:**

- **Dios** Por darme sabiduría, inteligencia y la oportunidad para alcanzar este sueño tan importante de mi vida.
- **Mis padres** Alfredo Godoy Cano y Amelia Tot Yat, les otorgo este logro tan importante de mi vida ya que ellos son la inspiración para seguir adelante y alcanzar más logros.
- **Mis hermanos** Kevin Gerardo y Ángel Daniel Godoy Tot, por apoyarme todo este tiempo y brindarme cariño.

**Mis abuelos**

**Mis tíos**

**Mi prometida**

**Mis amigos**

Por darme siempre su apoyo en cada momento de mi vida.

> Por darme sus consejos y apoyo en cada momento de mi vida.

Sindy Lorette Vasquez Valenzuela, que me ha dado su apoyo durante la realización de este logro tan importante.

A todos mis amigos que me han dado su apoyo durante mi carrera universitaria y en mi vida.

### **AGRADECIMIENTOS A:**

- **Dios** Por darme sabiduría, inteligencia y la oportunidad para alcanzar este sueño tan importante de mi vida.
- **Mis padres** Alfredo Godoy Cano y Amelia Tot Yat, les agradezco todo el apoyo y amor que me han brindado y me siguen brindando en mi vida.
- **Universidad San Carlos de Guatemala** Por la oportunidad de adquirir conocimientos para alcanzar este logro, también para mi crecimiento personal y profesional.

**Municipalidad de Flores Petén** Por darme la oportunidad de realizar mi Ejercicio Profesional Supervisado en sus instalaciones.

**Ing. Silvio Rodríguez** Por su guía y consejos como asesor y supervisor de mi ejercicio profesional supervisado.

# ÍNDICE GENERAL

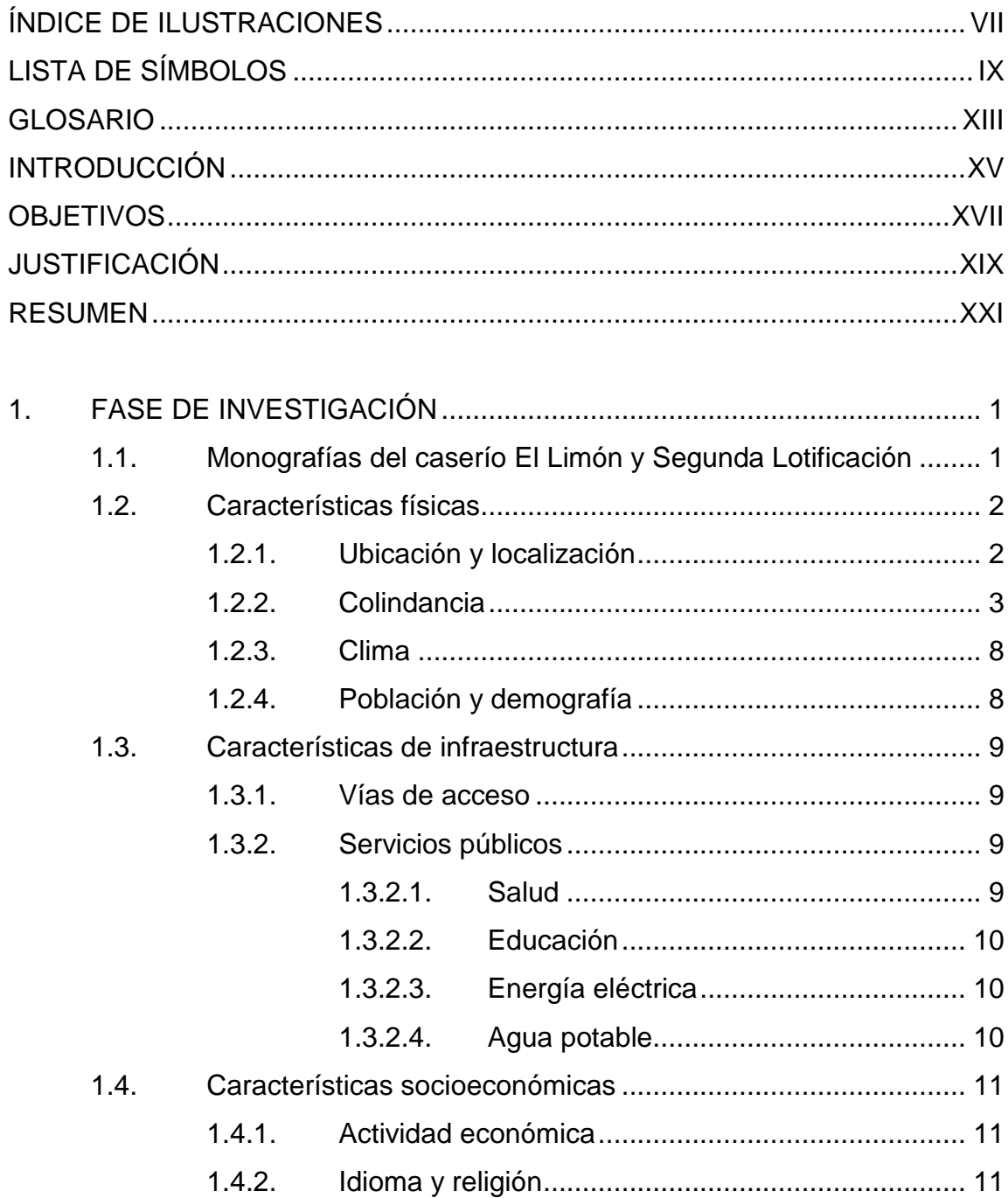

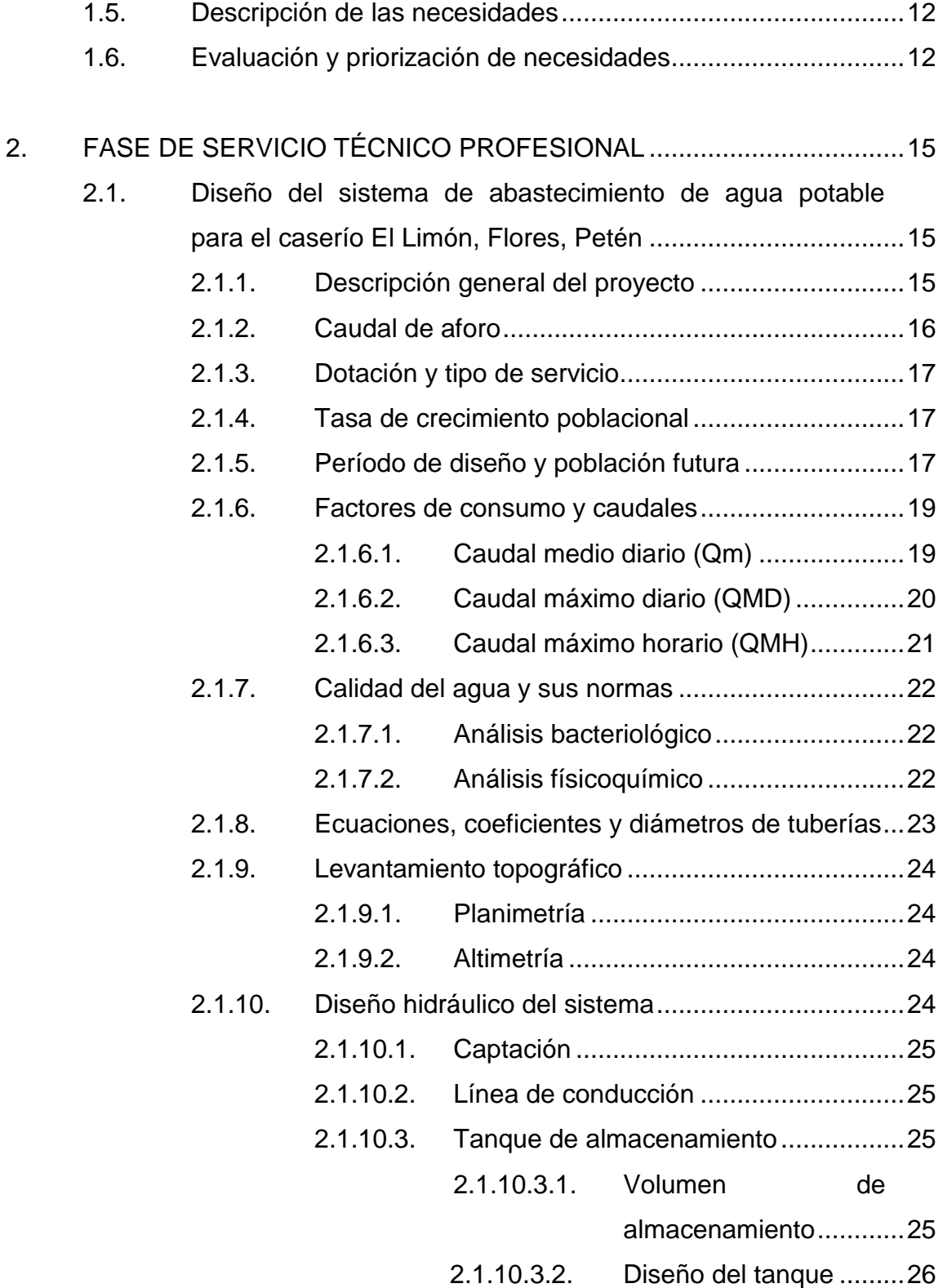

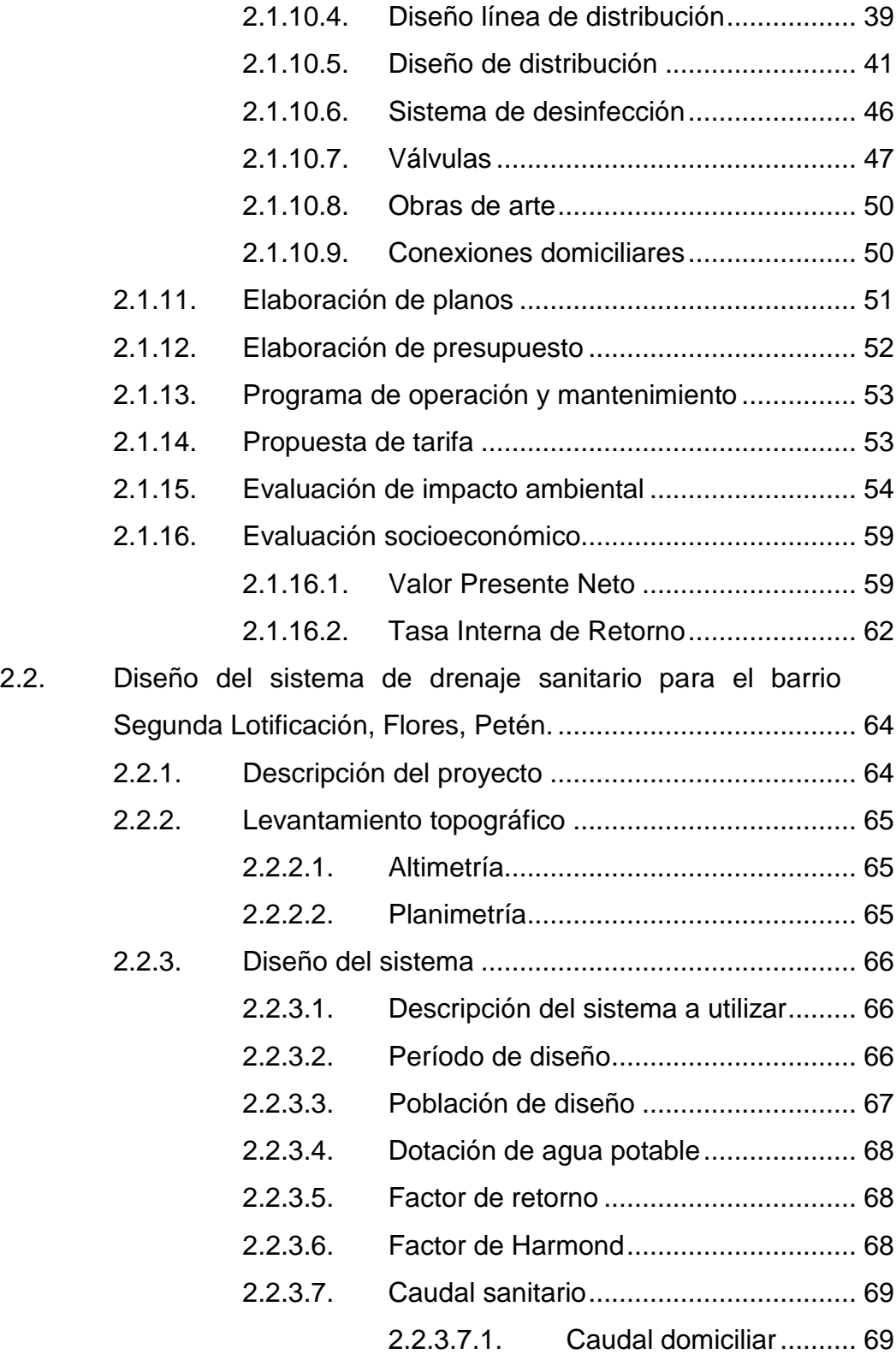

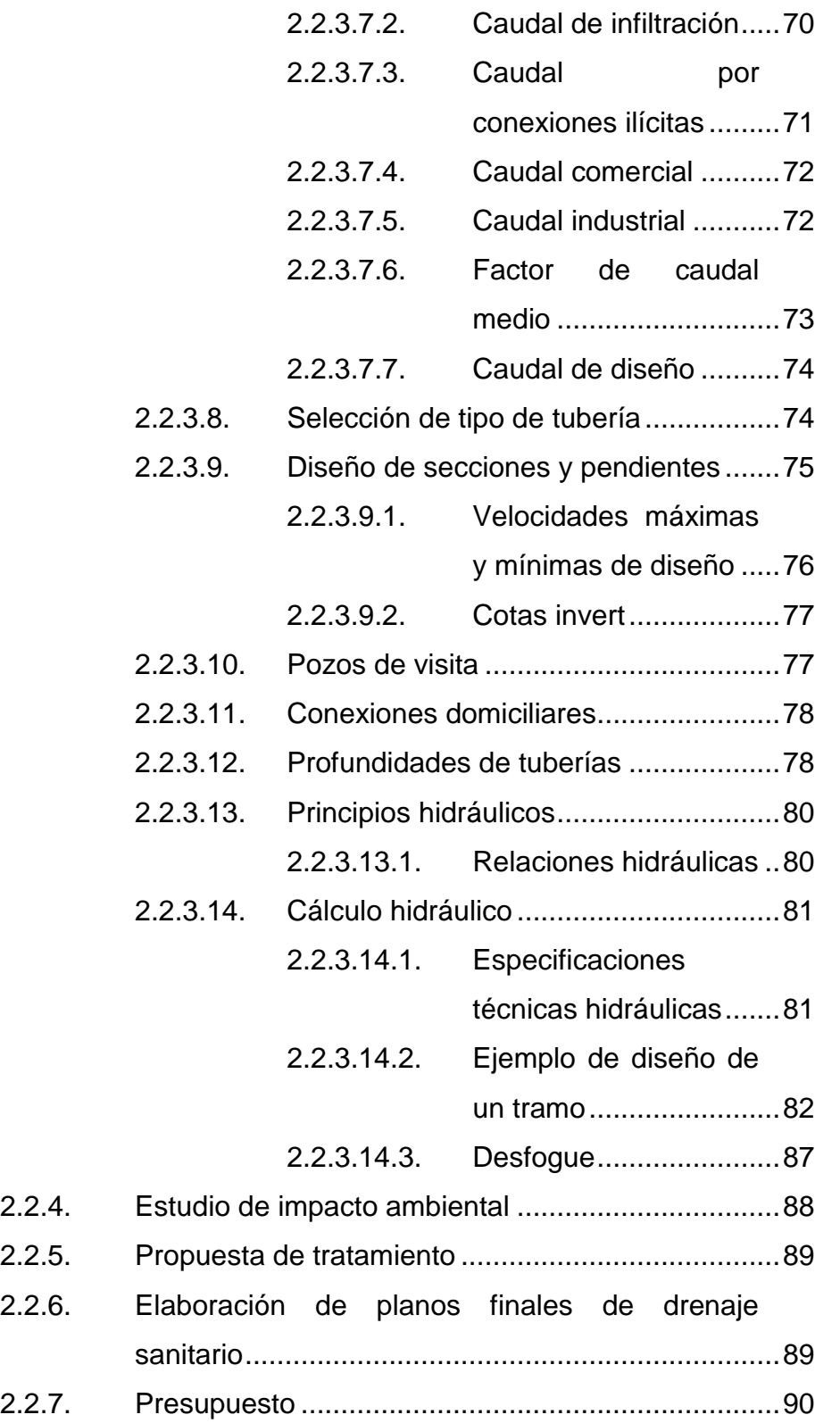

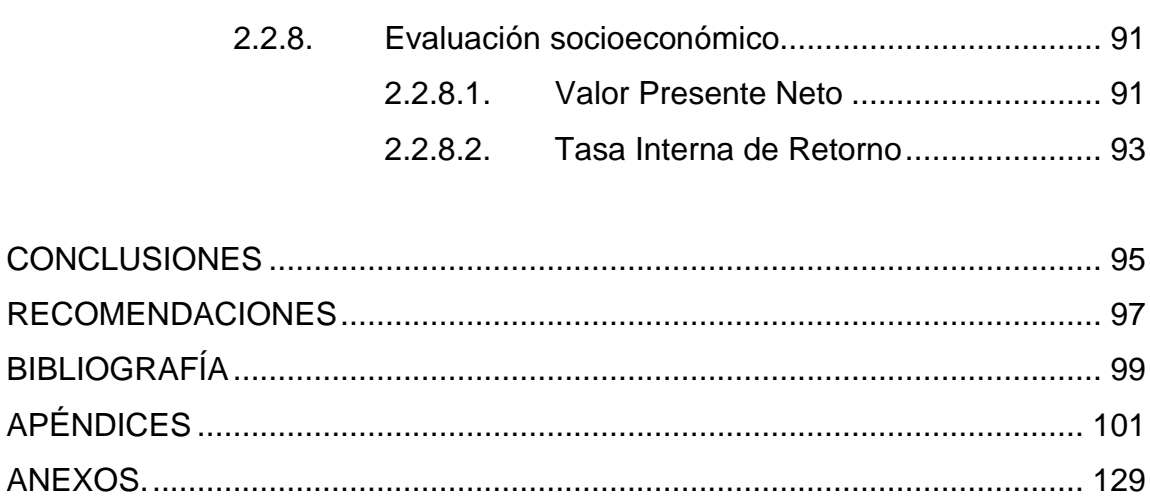

VI

# <span id="page-17-0"></span>**ÍNDICE DE ILUSTRACIONES**

### **FIGURAS**

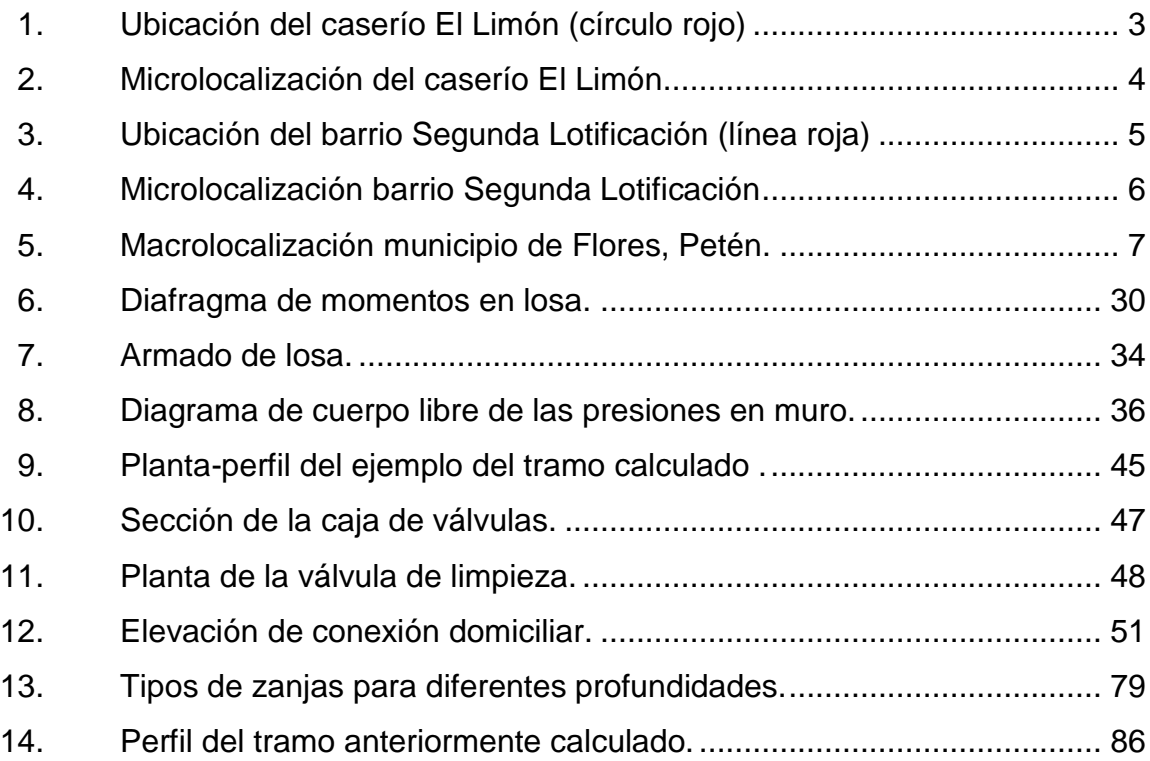

### **TABLAS**

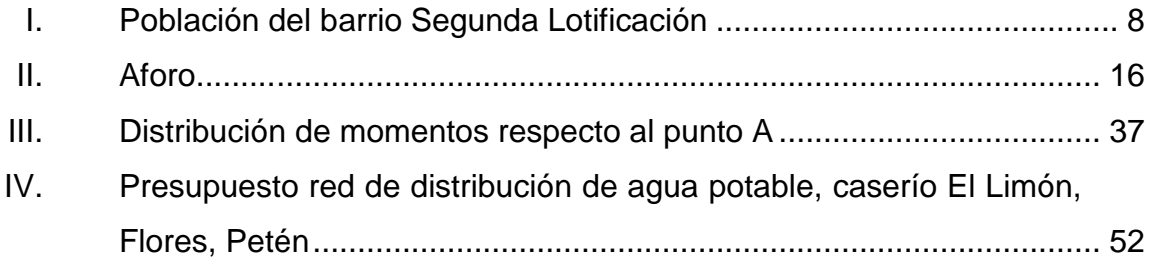

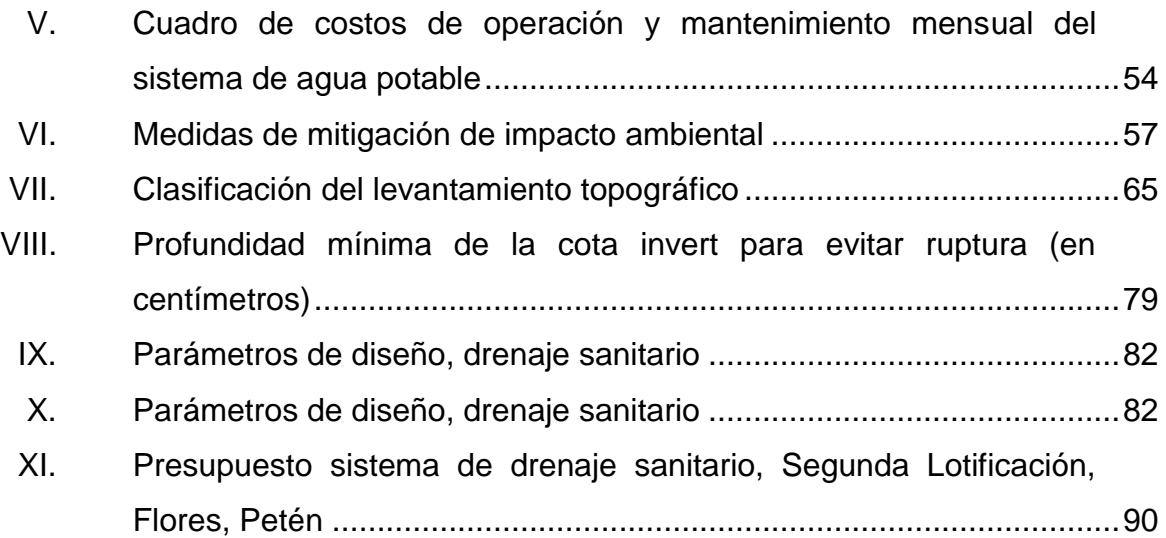

# **LISTA DE SÍMBOLOS**

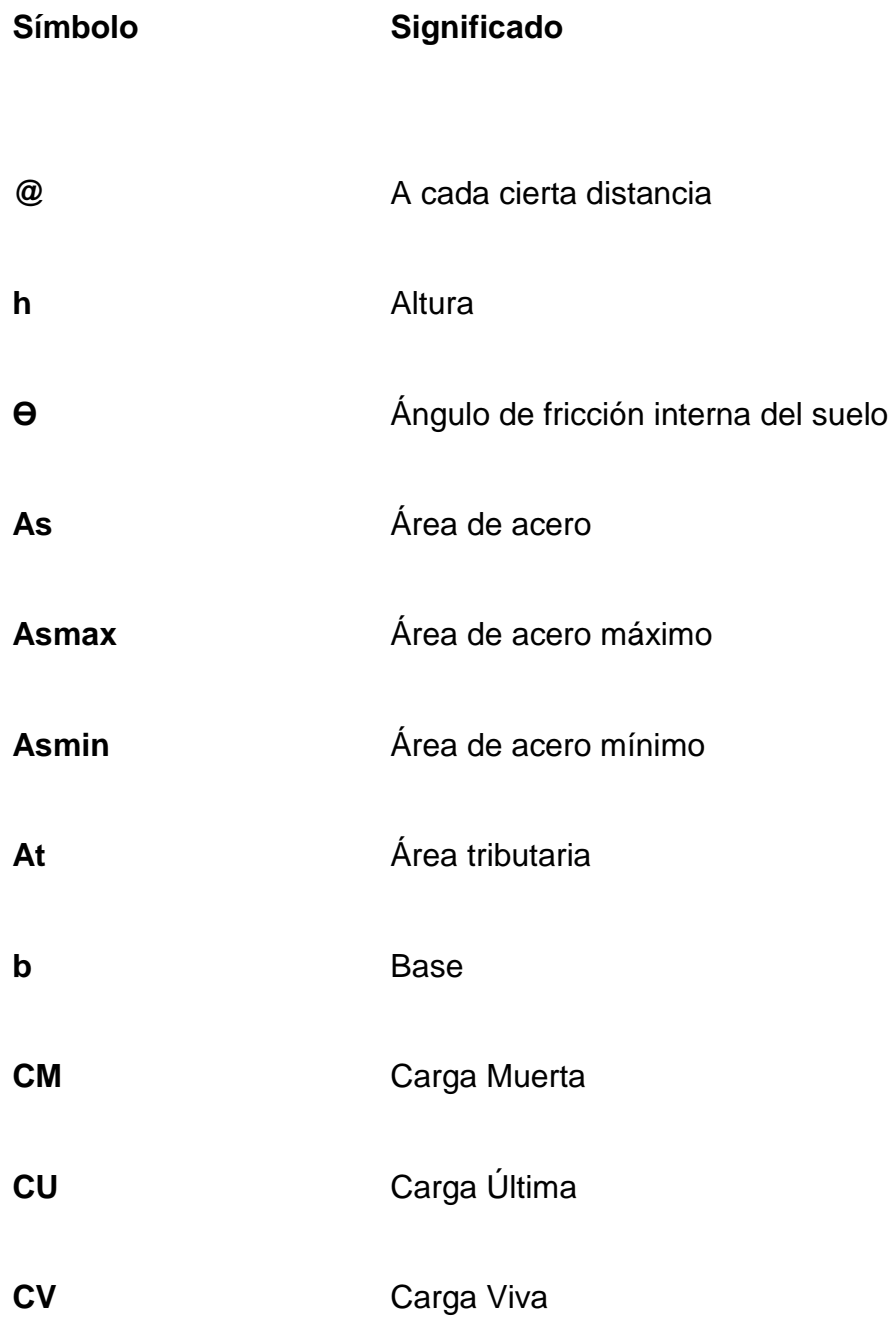

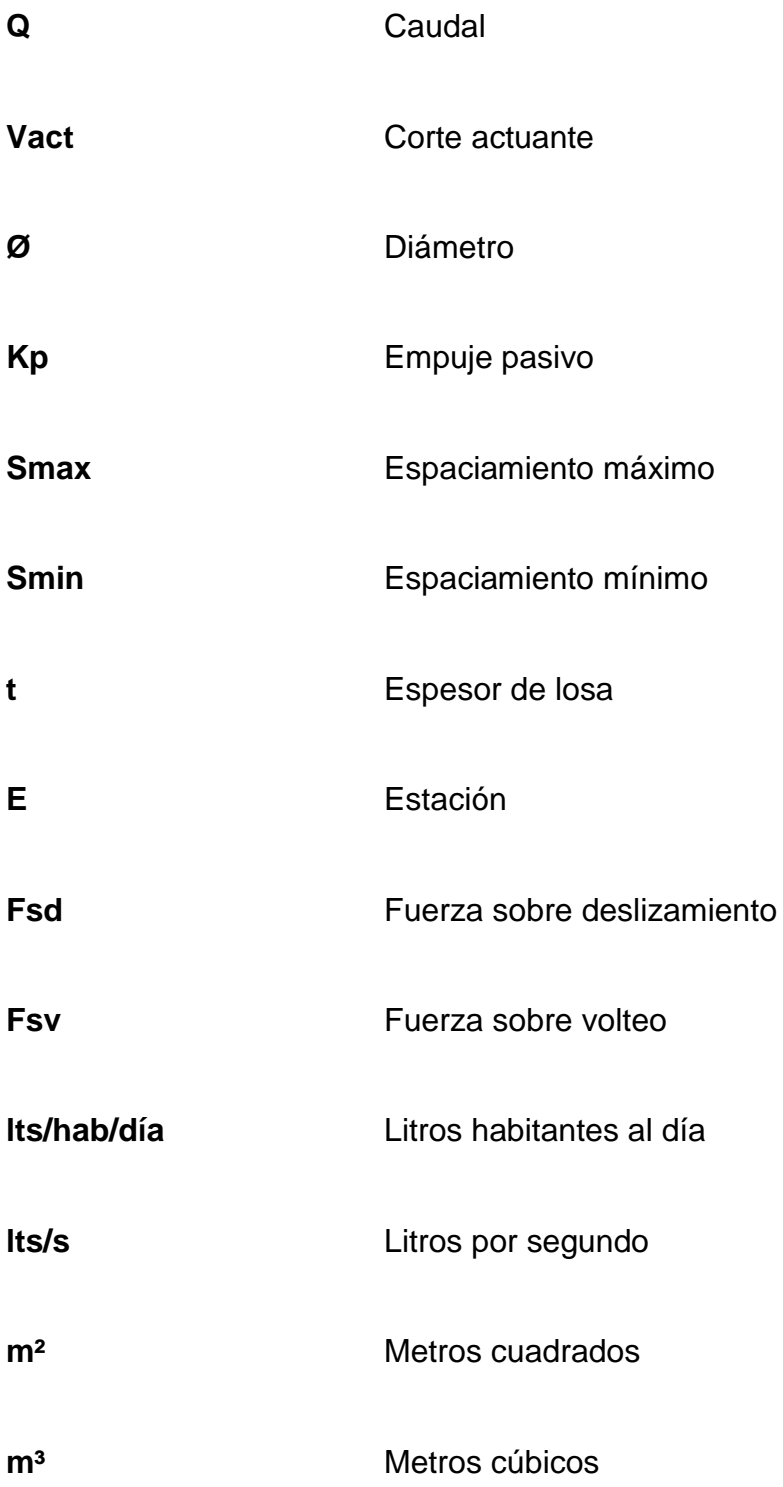

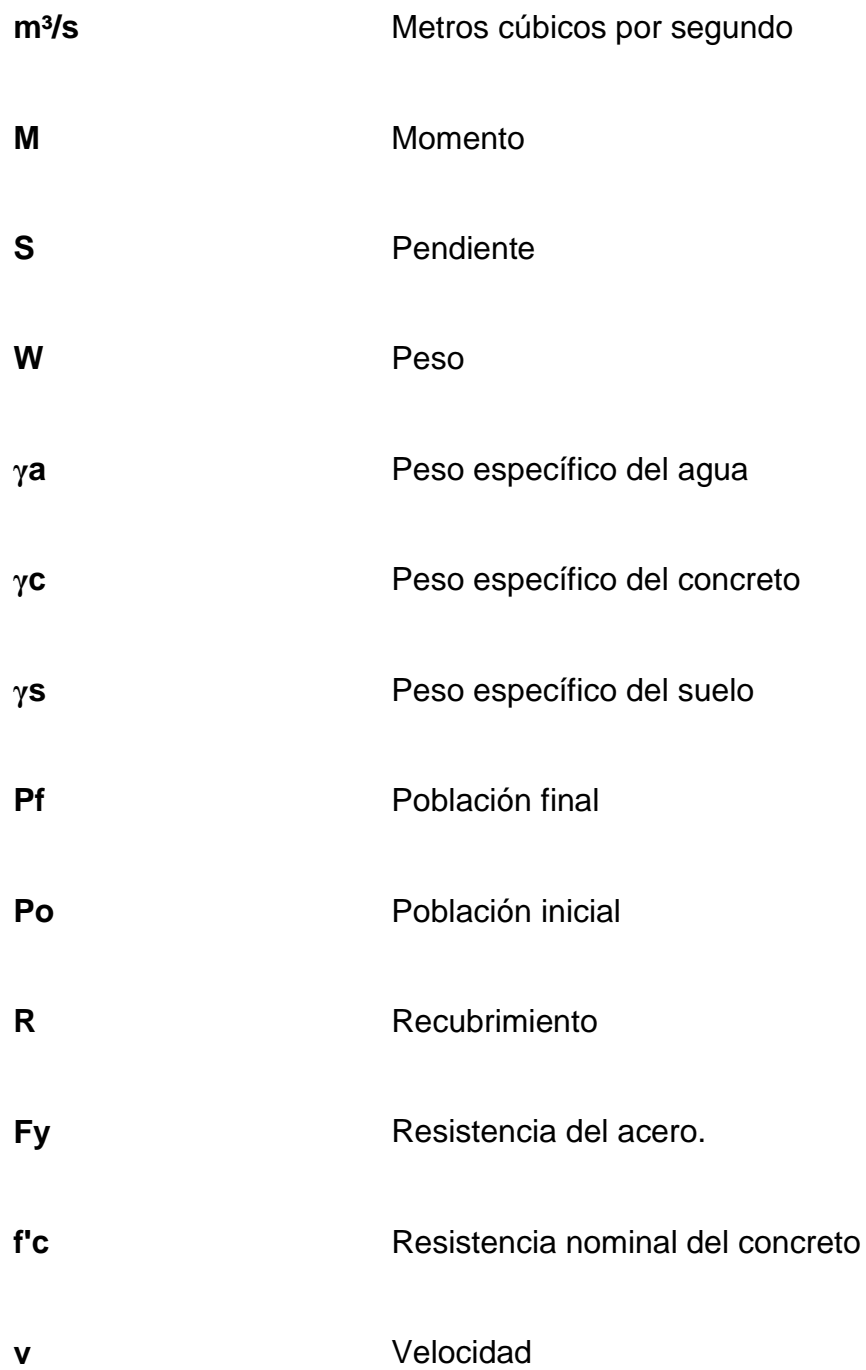

XII

## **GLOSARIO**

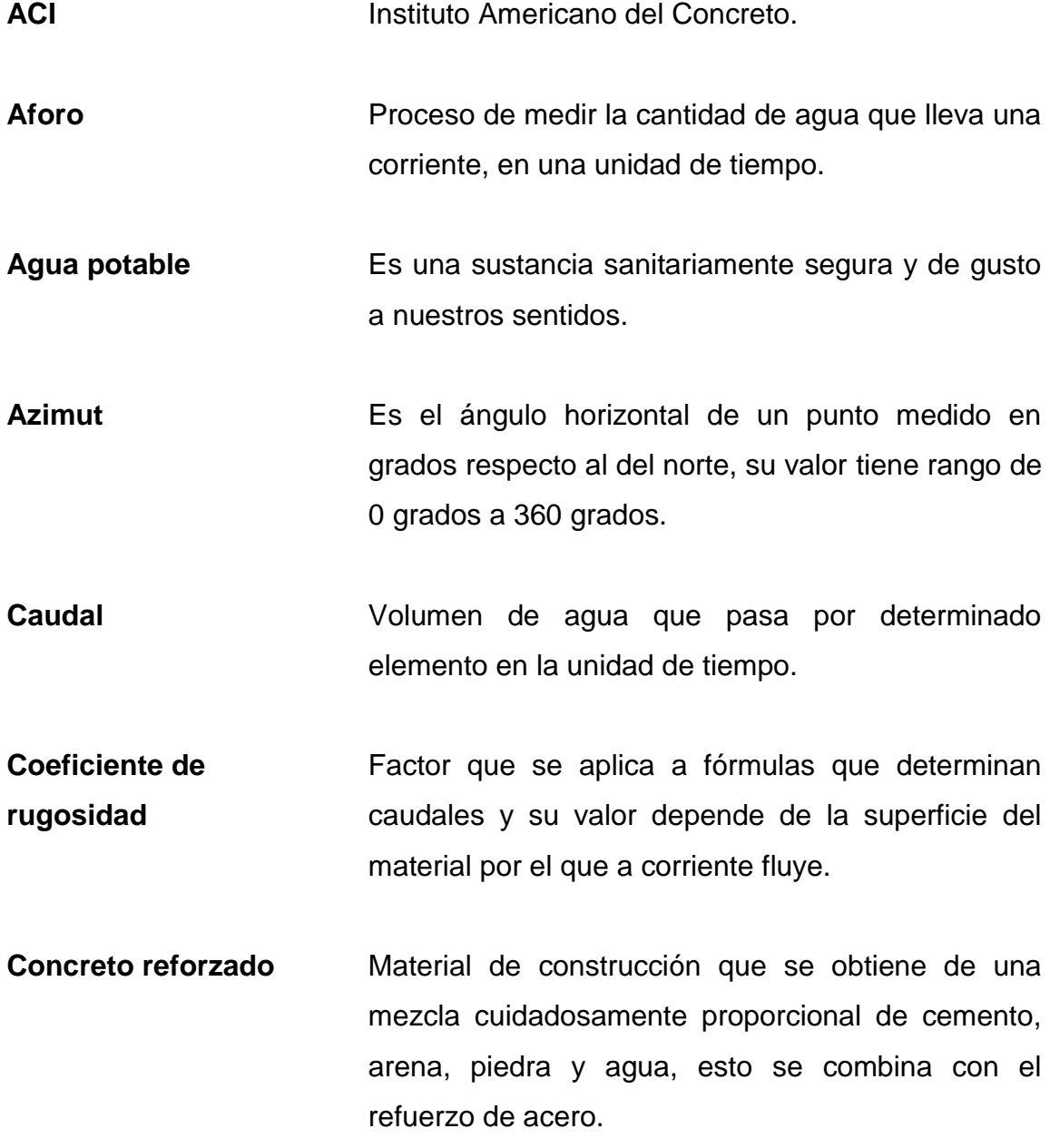

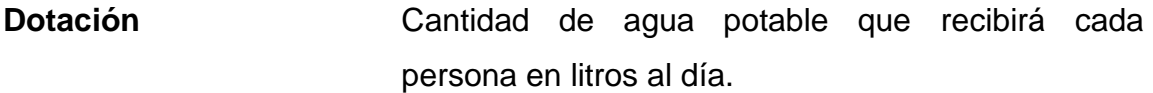

- **Obras de arte** Toda estructura necesaria para el buen funcionamiento del sistema de abastecimiento de agua potable.
- **Pérdida de carga** Es el gasto de energía necesario para vencer las resistencias que se oponen al movimiento del agua, de un punto a otro en una sección de tubería.
- <span id="page-24-0"></span>**Presión** Representa a la cantidad de energía gravitacional contenida en el agua.

### **INTRODUCCIÓN**

El agua, un elemento indispensable y esencial para la vida humana, esta debe ser agradable a los sentidos y de buena calidad, esto quiere decir que tiene que estar exenta de agentes patógenos y sustancias tóxicas para el ser humano. Al efectuarse un sistema de agua potable, se está teniendo en cuenta todas las características que debe de tener el agua para el consumo humano, con este sistema de agua potable elevará el nivel de vida de la población beneficiada y como resultado el desarrollo económico, social y específicamente la salud de los pobladores.

El caserío El Limón, que se ubica a 25 kilómetros del casco urbano, es donde se llevará a cabo dicho proyecto de agua potable, que consta de un tanque de concreto reforzado y un sistema de tuberías para conducir el agua potable a cada casa, con esto las personas ya no tienen que estar acarreando el agua de otros lugares donde posiblemente esté contaminado, ni tampoco tendrán que tener almacenado mucho tiempo el agua para su uso, con esto se evita muchas enfermedades gastrointestinales y enfermedades por mosquitos que nacen por encharcamientos de agua o acumulación de agua.

Otra de las necesidades que existe, pero en este caso en el centro del casco urbano, ubicado en la zona 2 de Santa Elena, Flores, Petén en el barrio Segunda Lotificación, es la ausencia de un drenaje sanitario, para la evacuación de las aguas residuales, ya que esas aguas son dispuestas en pozos ciegos y en algunos casos se ven a flor de tierra, por lo tanto, se genera una gran contaminación ambiental. Por esa razón es necesario un diseño adecuado para

XV

tratar y dirigir las aguas residuales de manera eficiente y segura para el medio ambiente, utilizando las normas de diseño adecuadas para este sistema.

<span id="page-26-0"></span>La ejecución de los proyectos, contenido en el presente anteproyecto, busca el beneficio social de la población que reside en el municipio de Flores, del departamento de Petén, por medio de la colaboración entre los líderes comunitarios y las autoridades municipales y entidades que proporcionarán los recursos para financiar dicho proyecto.

### **OBJETIVOS**

### **General**

Idear y proponer soluciones mediante proyectos de salubridad para mejorar la vida de las personas que habitan en la actualidad y en un futuro, con esto se puede asegurar el desarrollo de la comunidad y del municipio de Flores, del departamento de Petén.

### **Específicos**

- 1. Diseñar un sistema de agua potable para abastecer a el caserío El Limón, para que tengan suficiente agua en cualquier época del año y no padezcan de enfermedades gastrointestinales y tengan un buen desarrollo económico, social y cultural.
- 2. Plantear un sistema de drenaje sanitario para el barrio Segunda Lotificación, y así erradicar las aguas negras a flor de tierra y eliminar enfermedades gastrointestinales y también enfermedades ocasionadas por el contacto directo de las aguas residuales.
- <span id="page-27-0"></span>3. Elaborar los proyectos con las especificaciones y normas adecuadas, así elaborar planos, presupuestos y cálculos de los proyectos hidráulicos, como lo es el sistema de agua potable para el caserío El Limón y el sistema de drenaje sanitario para el barrio Segunda Lotificación, ambos ubicados en el municipio de Flores, del departamento de Petén.

XVIII

## **JUSTIFICACIÓN**

Los proyectos diseñados en este documento muestra la solución de problemas básicos que tiene una comunidad, que en este caso son: falta de un sistema de agua potable y falta de un sistema de drenajes sanitario.

¿Para qué se hace?

El proyecto del sistema de agua potable se hace para mejorar la calidad de vida de las personas del caserío El Limón, ya que actualmente por la escases de agua sufren de enfermedades gastrointestinales, tanto en la personas adultas como en los niños.

El proyecto de drenaje sanitario se hace para mejorar la calidad de vida de las personas del barrio Segunda Lotificación, ya que carecen de un sistema de drenajes y las aguas residuales en ocasiones están a flor de tierra y esto tiende a enfermar a los habitantes de dicho barrio.

Estos proyectos beneficiarán en un primer plano a los habitantes del caserío El Limón y el barrio Segunda Lotificación, y en segundo plano al municipio de Flores, del departamento de Petén.

### **RESUMEN**

En el siguiente trabajo se encuentra lo que es un diseño de agua potable para el caserío El Limón, que se encuentra a 25 kilómetros del casco urbano de Flores, Petén, ya que actualmente no cuenta con una distribución de agua potable adecuado. Con este sistema de agua potable se abastecerán todos los habitantes actuales como futuros, y cumplen con las normas municipales de sistemas de agua.

Por otra parte se diseñará un sistema de drenaje sanitario para el barrio Segunda Lotificación, ubicado en el casco urbano de Flores, Petén, ya que en la actualidad no cuenta con un sistema de drenaje sanitario la cual crea contaminación en dicha área, y sus habitantes cuentan en estos momentos con pozos ciegos y en algunos casos el agua residual fluye a flor de tierra.

XXII

### **1. FASE DE INVESTIGACIÓN**

#### <span id="page-33-1"></span><span id="page-33-0"></span>**1.1. Monografías del caserío El Limón y Segunda Lotificación**

La comunidad del caserío El Limón, municipio de Flores, Petén; tiene 14 años de haberse fundado, sus primeros pobladores llegaron a dicha comunidad, pero por la escases del vital líquido abandonaron el lugar. En 1997 se fundó por segunda vez el caserío El Limón, Flores, Petén; quienes eran inmigrantes conformado por un grupo de personas desalojados del área del Ceibal Sayaxché, Petén, interesados en ubicarse en un lugar estable, buscando fuentes de trabajo o tierras libres para poder trabajar la agricultura.

Caserío El Limón es una comunidad de escasos recursos, se dedican exclusivamente a la agricultura en la siembra del maíz y el frijol esto como medio para cubrir sus necesidades económicas, las que al mismo tiempo son el sustento diario para las necesidades básicas. Está conformada en el área rural del municipio de Flores, por lo que se necesita proyectar progreso y desarrollo en cada sector de su población.

El barrio de la Segunda Lotificación se encuentra en el casco urbano de Santa Elena de la Cruz. Algunos datos como antecedentes históricos dicen que Santa Elena originalmente hacia 1915 en el gobierno de Manuel Estrada Cabrera, se concedió las tierras al Sr. Clodoveo Berges Penados. Este a su vez vendió las propiedades a Welles Shufeldt, quien las registró con el nombre de IXCHÁ, luego en 1929, el gobierno del general Lázaro Chacón, adjudicó algunos lotes a personas de escasos recursos para formar el caserío denominado El Ahorcado.

1

En 1943 a raíz de la creciente del lago Petén Itzá varias familias se trasladaron a dicho caserío. En 1943 la mencionada comunidad a petición de los vecinos fue renombrada como "Pueblo Nuevo" y el 31 de julio de 1946, se emite el acuerdo gubernativo donde se forma formalmente Santa Elena de la Cruz.

Desde el momento de su creación Santa Elena de la Cruz ha sido la ciudad de crecimiento comercial por naturaleza en el área central del departamento de Petén. Con el paso del tiempo los vecinos se han organizado para lograr que las autoridades le den importancia que se merece a la comunidad.

#### <span id="page-34-0"></span>**1.2. Características físicas**

El municipio de Flores se encuentra en la parte central del departamento del Petén, su característica más influyente es que se encuentra el lago de Petén Itzá, entre los lagos más grandes de la República de Guatemala.

#### **1.2.1. Ubicación y localización**

<span id="page-34-1"></span>El caserío El Limón se encuentra al este de Flores, Petén a una distancia de 28 kilómetros de Flores, a orilla de la carretera que conduce de Santa Elena, Flores, Petén; hacia el Parque Nacional Tikal, la cual se encuentra asfaltada y en muy buen estado, su acceso es a la altura del kilómetro 21 de dicha carretera, donde se desprende el ingreso hacia el este, unos 7 kilómetros hasta el caserío. Los medios de transporte que conducen a dicha aldea son los microbuses, camionetas y motocicletas. Con una latitud de 16° 54' 40" y una longitud de 89° 39' 30".

2

El barrio de la Segunda Lotificación se encuentra ubicado en Santa Elena, del municipio de Flores en el departamento de Petén, a unos 2,5 kilómetros de la cabecera departamental. Con una latitud de 16° 51' 05" y una longitud de 89° 50' 10".

### **1.2.2. Colindancia**

<span id="page-35-0"></span>El caserío El Limón colinda en sus 4 puntos cardinales con fincas privadas.

<span id="page-35-1"></span>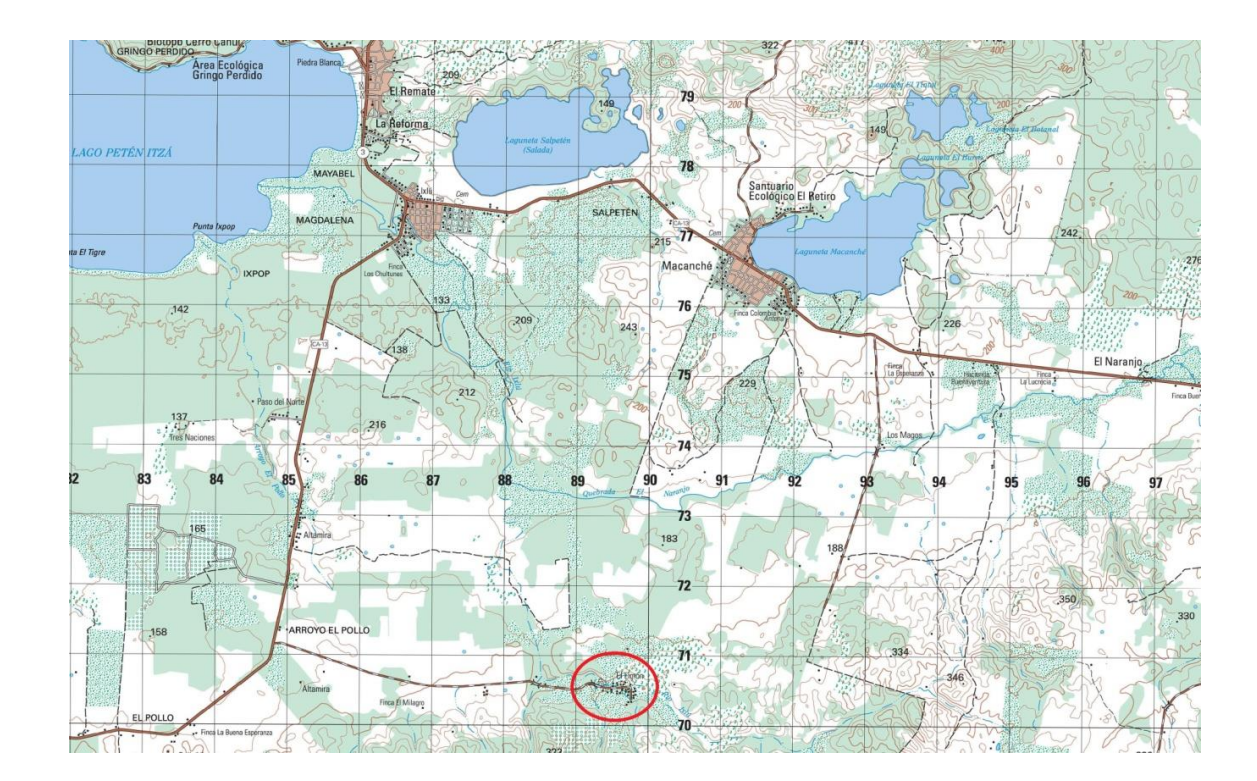

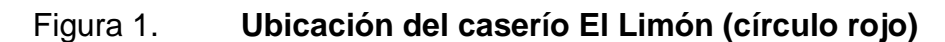

Fuente: hoja cartográfica a escala 1:50 000 del I.G.N.
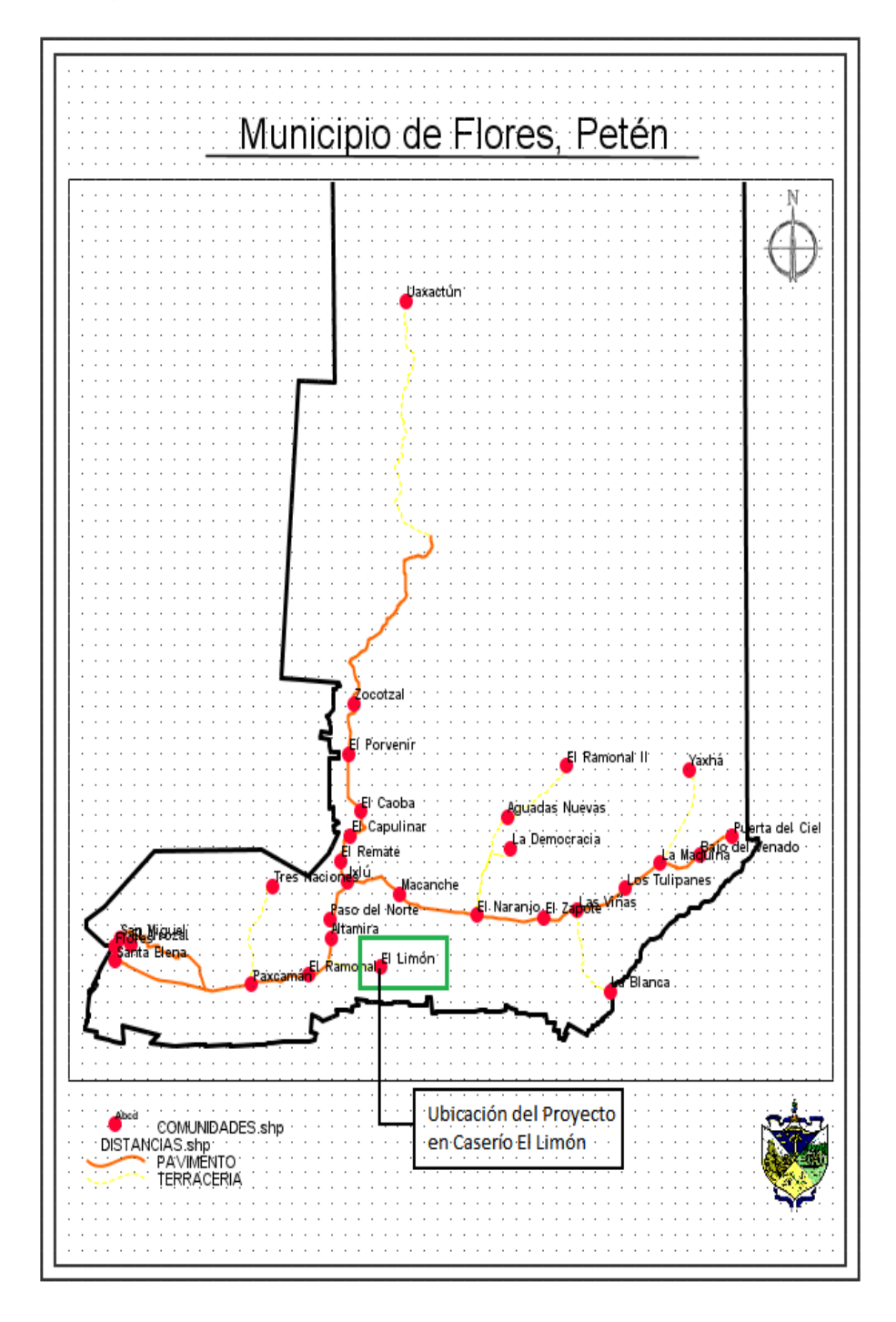

Fuente: Dirección Municipal de Planificación (DMP) Flores, Petén.

El barrio Segunda Lotificación colinda al norte con el municipio de San Benito, al noreste colinda con el barrio Villa Concepción, al este con la colonia El Bosque, al sur con la colonia Valle Verde y colonia Casasola, al sur-oeste con el barrio La Democracia y al oeste con el municipio de San Benito, todos pertenecientes del departamento de Petén.

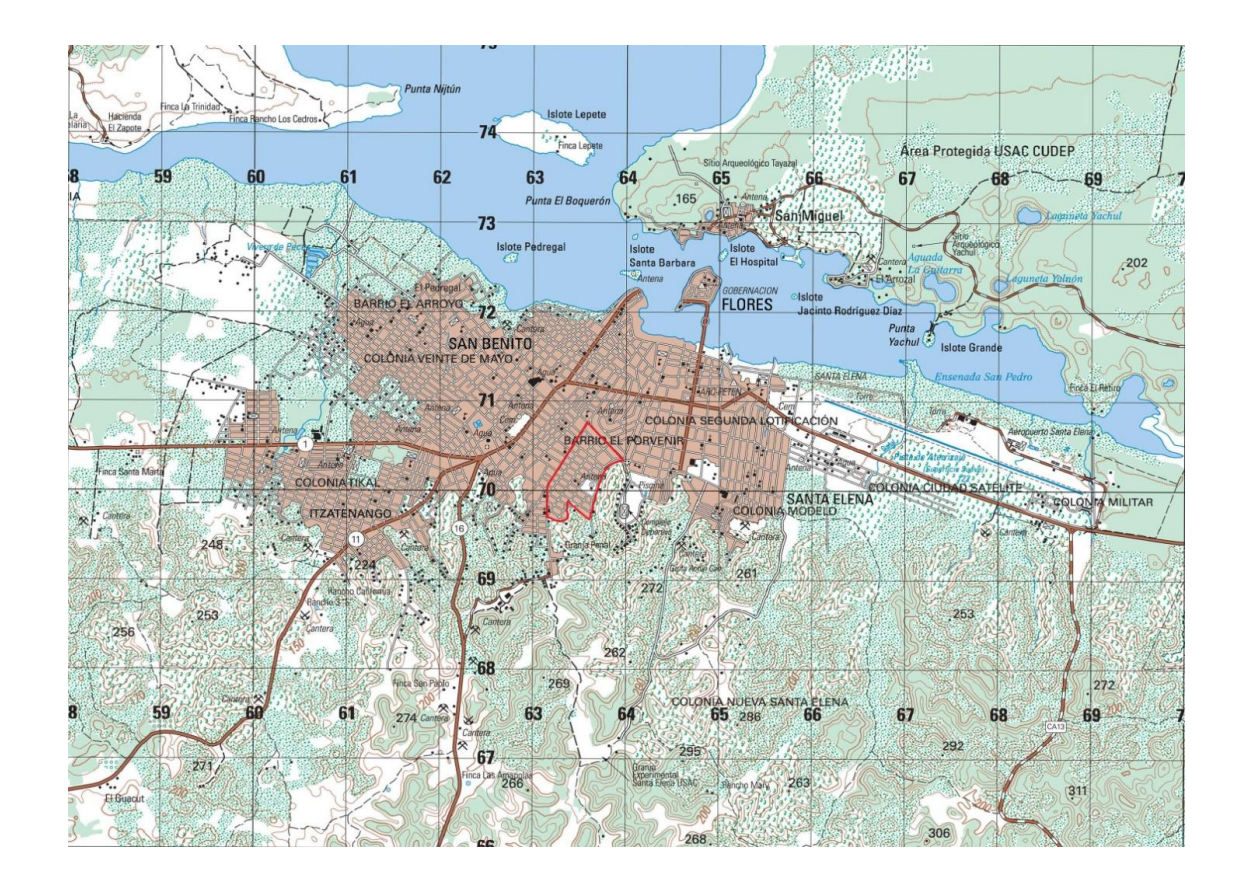

Figura 3. **Ubicación del barrio Segunda Lotificación (línea roja)**

Fuente: hoja cartográfica a escala 1:50 000 del I.G.N.

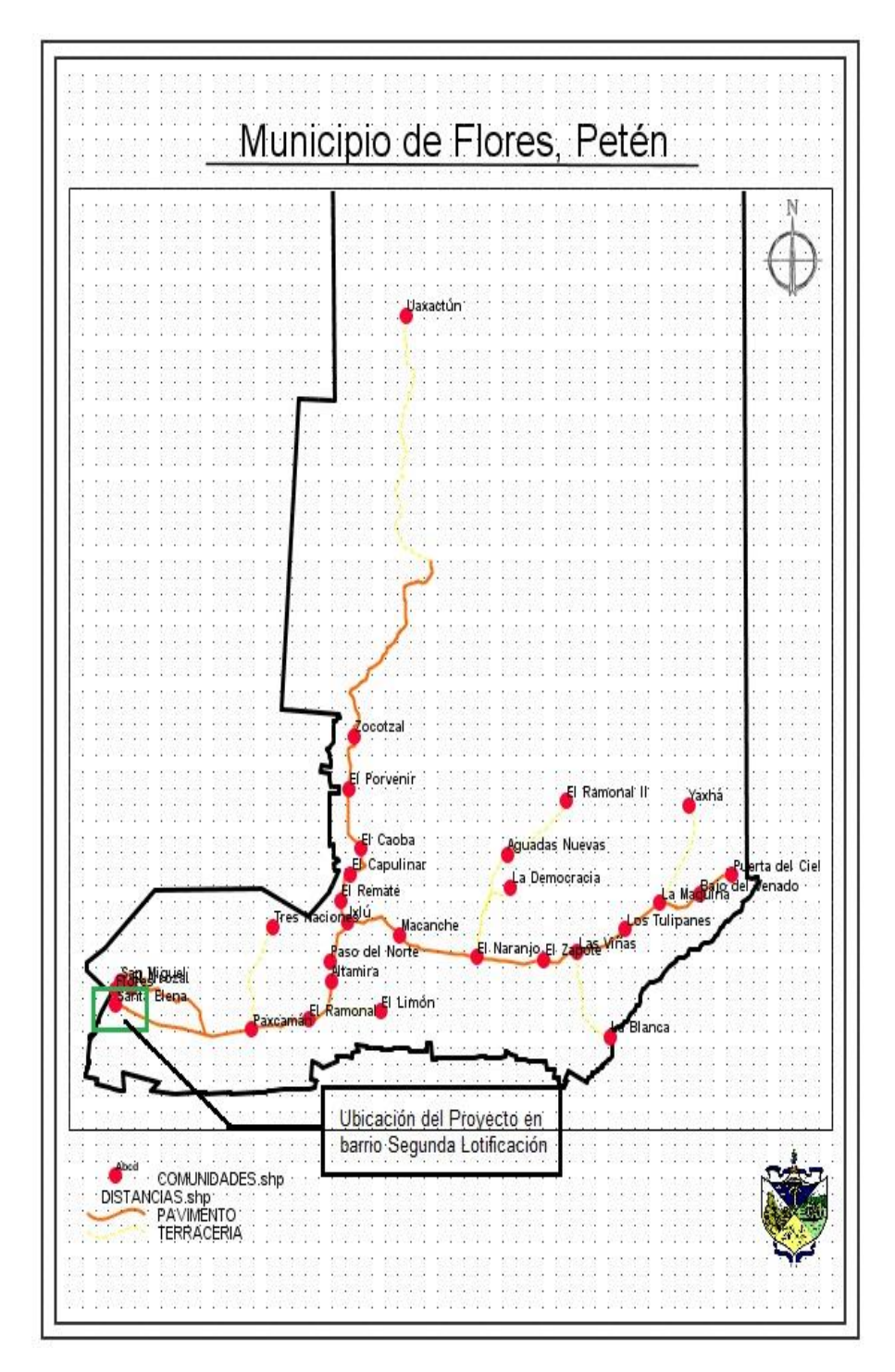

Fuente: Dirección Municipal de Planificación (DMP) Flores, Petén.

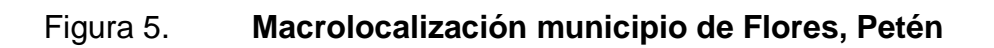

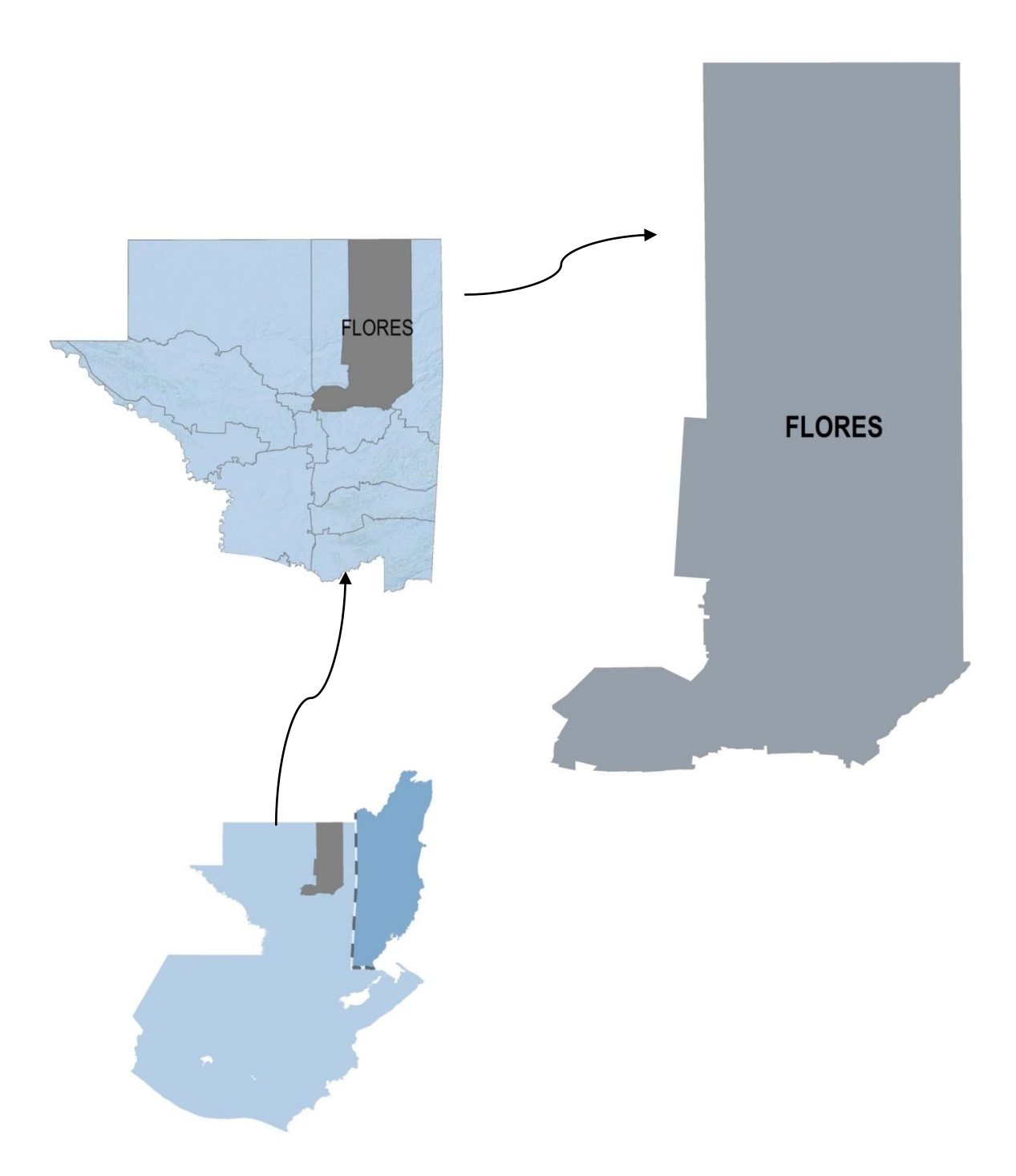

Fuente: Dirección Municipal de Planificación (DMP) Flores, Petén.

## **1.2.3. Clima**

El clima de la región es completamente tropical, cálido y húmedo. La estación meteorológica más cercana es la de Flores, ubicada en el aeropuerto Mundo Maya, con latitud 16° 54' 53" y longitud 89° 51' 59", la cual se ha obtenido los datos meteorológicos del 2013, como la temperatura mínima promedio del año que alcanza 21,1 °C y la temperatura máxima promedio de 32,2 °C, así como temperaturas máxima absoluta de 40 °C y mínima absoluta de 10,4 °C; la humedad anual fue hasta de 78 %, la velocidad del viento anual llegó a unos 5 km/hr, la precipitación anual fue de 3 266,5 mm.

# **1.2.4. Población y demografía**

El caserío El Limón cuenta con una población de 355 habitantes actualmente, dato dado por el presidente del COCODE en ese caserío.

El barrio Segunda Lotificación cuenta con una población de 2 195 habitantes actualmente, este censo se efectuó en el 2013 por estudiantes del CUDEP, y fue proporcionado por el alcalde auxiliar del COCODE de dicho barrio.

| Descripción    | Hombres | <b>Mujeres</b> |
|----------------|---------|----------------|
| <b>Niños</b>   | 428     | 287            |
| Jóvenes        | 173     | 255            |
| <b>Adultos</b> | 535     | 517            |
| Subtotal       | 1 1 3 6 | 1 0 5 9        |
| Total          |         | 2 1 9 5        |

Tabla I. **Población del barrio Segunda Lotificación**

Fuente: COCODE del barrio Segunda Lotificación.

## **1.3. Características de infraestructura**

Esta comprende toda la infraestructura del lugar, así como la red vial que comunica al municipio con la capital y la cabecera departamental, la cual en su mayoría se encuentra en buenas condiciones.

# **1.3.1. Vías de acceso**

La vía de acceso para el caserío El Limón es la carretera CA-13, conocida como carretera al Atlántico y se encuentra en el kilómetro 516 y luego sigue un acceso de terracería hacia el este de 5 kilómetros.

La vía de acceso para el barrio Segunda Lotificación es por medio de la carretera CA-13 entrando a Santa Elena de la Cruz, y llegando a la 1ra calle zona 1 y 0 Avenida hasta llegar a la Segunda Lotificación que es parte de la zona 2 del casco urbano.

#### **1.3.2. Servicios públicos**

Son brindados por la municipalidad los cuales consisten; alumbrado público, drenajes, agua potable, caminos, escuelas, centros de salud, seguridad. Además de contar con entidades privadas como bancos, colegios, clínicas y otros.

# **1.3.2.1. Salud**

El caserío El Limón cuenta con un centro de salud mínima en la cual va toda la población pero en caso de enfermedad mayor, se abocan a un centro de salud mayor en la comunidad más cercana.

En el barrio Segunda Lotificación el centro de salud de Santa Elena que está a pocas cuadras, ya que este centro de salud se encuentra en el casco urbano.

# **1.3.2.2. Educación**

En el caserío El Limón se cuenta con una edificación escolar, donde se imparte lo que es nivel primario.

En el barrio Segunda Lotificación se cuenta con una escuela que se llama Eduardo Rodríguez y cuenta con la impartición de nivel prekinder, kinder y primaria.

# **1.3.2.3. Energía eléctrica**

En el caserío El Limón actualmente no cuenta con energía eléctrica.

En el barrio Segunda Lotificación si cuenta con energía eléctrica en todas las casas y también cuenta con alumbrado público.

# **1.3.2.4. Agua potable**

En el caserío El Limón actualmente tiene un servicio de 3 llena cantaros de agua potable que no abastece a la población y tienen un tanque redondo que su posición es más baja que las casas con mayor nivel de terreno.

En el barrio Segunda Lotificación si cuenta con agua potable que proviene de tanques de almacenamiento situados en la zona, encargados de abastecer el casco urbano.

# **1.4. Características socioeconómicas**

En el caserío El Limón principalmente se dedican al cultivo del maíz y frijol, también en buena parte se dedican a la crianza de ganado, sustentando a sus familias y vendiendo lo demás del producto producido. En otra parte el barrio Segunda Lotificación se dedica a una gran diversidad de actividades ya que se encuentra en el casco urbano del municipio.

## **1.4.1. Actividad económica**

.

En el caserío El Limón sus habitantes en su gran mayoría son campesinos, algunos se dedican a la crianza de ganado. Sus principales cultivos son el maíz y el frijol, productos que han sido por años el único sustento de las familias de esta comunidad ya que venden el 50 % de su producción y el otro 50 % lo utilizan para el consumo propio. La tendencia de la tierra que utilizan para trabajar los agricultores es legalizada.

En el barrio Segunda Lotificación las personas se dedican a una diversidad de actividades comerciales, por motivo de estar ubicado en la cabecera departamental su medio de comercialización que le ayuda a generar ingresos monetarios es por medio del mercado.

#### **1.4.2. Idioma y religión**

El idioma predominante del caserío El Limón es el q'eqchi, pero algunas personas son bilingües hablando tanto el castellano como el q'eqchi y su religión es en su mayoría evangélica, y por otro lado el idioma de el barrio Segunda Lotificación en su mayoría el idioma castellano, aunque también hay

personas que son bilingües y hablan q'eqchi y castellano, y cuya religión es un tanto variado, existiendo católicos y evangélicos.

# **1.5. Descripción de las necesidades**

Las necesidades que se observaron en el caserío El Limón son las siguientes:

- Carencia de un tanque de almacenamiento y red de distribución capaz de abastecer a toda la población del caserío.
- Energía eléctrica y urbanización del caserío.
- Mantenimiento de la calle de terracería que conduce de la carretera principal hacia el caserío.

Las necesidades que se observaron en el barrio Segunda Lotificación:

- Carencia de un sistema de drenaje sanitario en el barrio.
- Asfalto de algunas calles del barrio.

Sistema de drenaje pluvial apropiado para evitar que el agua de lluvia inunde lotes o casas que se encuentran en dicho barrio.

# **1.6. Evaluación y priorización de necesidades**

En una reunión que se llevó a cabo con los representantes del COCODE del caserío El Limón, se llegó a la conclusión que la necesidad de mayor importancia es el de construir una red de distribución de agua potable, ya que es un servicio básico y vital para todos los habitantes del caserío y así evitar muchas enfermedades gastrointestinales por consumir agua contaminada.

En reunión con el COCODE del barrio Segunda Lotificación, se llegó a la conclusión que tienen la necesidad de un sistema de drenaje sanitario, ya que no cuentan con dicho servicio y por el momento usan pozos ciegos que algunos ya están colapsando.

# **2. FASE DE SERVICIO TÉCNICO PROFESIONAL**

# **2.1. Diseño del sistema de abastecimiento de agua potable para el caserío El Limón, Flores, Petén**

La selección del sistema a utilizar se hace de acuerdo con la fuente disponible y la capacidad económica de la comunidad para costear la operación y mantenimiento del mismo; el sistema más conveniente y económico de construir es el de gravedad, por lo que se verificó en primer lugar si las condiciones del terreno lo permitían.

# **2.1.1. Descripción general del proyecto**

Este proyecto consistirá en diseñar un sistema de abastecimiento de agua potable, con el propósito de mejorar la vida de las personas del caserío El Limón, se cuenta con una bomba de impulsión 20 Hp de potencia que llenará el tanque de concreto reforzado, luego funcionará por gravedad hacia toda la red de distribución, este tanque tiene una capacidad de 41 m<sup>3</sup>, contando con un sistema de cloración. El planteamiento general es utilizar el caudal máximo horario necesario para satisfacer a la población futura en 22 años. Para perfil de pozo de 800 pies (ver apéndice).

El tanque contará con sus respectivas válvulas, cajas de registro, válvula de cheque, y el sistema de distribución también contará con sus respectivas cajas de registro, válvulas de sectorización, válvulas de limpieza y válvulas de aire.

El tanque está situado en la estación E-41A y a partir de esta estación se da inicio al sistema de distribución de ramales abiertos ya que algunas casas están más alejadas que otras y en un futuro pueden seguir dispersándose más, y este sistema de distribución tiene una longitud de 4,5 kilómetros

### **2.1.2. Caudal de aforo**

El caudal de aforo es la cantidad de agua (volumen) que pasa en un tiempo determinado. El caudal de aforo se hizo con el método volumétrico, que consiste en tomar el tiempo que tarda en llenarse un recipiente de volumen conocido, para poder definir el caudal.

Tabla II. **Aforo**

| <b>Fuente</b> | Volumen (Its) | Tiempo (s) | Caudal (Its/s) |
|---------------|---------------|------------|----------------|
| 1 cubeta      | 18,9          | 3,70       | 5,11           |
| 1 cubeta      | 18,9          | 3,65       | 5,18           |
| 1 cubeta      | 18,9          | 3,75       | 5.04           |

Fuente: elaboración propia, con base el programa Microsoft Office Excel 2007.

De la tabla anterior se toma el promedio de los caudales, para encontrar el caudal de aforo, y este es:  $(5,11+5,18+5,04)/3 = 5,11$   $\frac{1}{s}$ .

#### **2.1.3. Dotación y tipo de servicio**

La dotación de agua es la cantidad de agua asignada a cada habitante en litros por día y se expresa de esta forma l/hab/día. Para poder determinar dicha dotación se debe de tener en cuenta todos los consumos de servicios que son las condiciones de vida, el clima y las actividades productivas. En este caso el servicio que se ofrecerá en el caserío es de conexiones prediales y según la *Guía de normas sanitarias para el diseño de sistemas rurales de abastecimiento de agua para consumo humano* del INFOM, dice: servicio exclusivo de conexiones prediales fuera de la vivienda: 60 a 120 l/hab/día, para este proyecto se utilizará una dotación de 100 l/hab/día.

# **2.1.4. Tasa de crecimiento poblacional**

Las tasa de crecimiento poblacional o también llamado crecimiento demográfico es el cambio de los habitantes en un determinado plazo de tiempo, y puede ser cuantificado como el cambio en el número de personas en una población usando "tiempo por unidad" para su medición. El término crecimiento demográfico puede referirse técnicamente a cualquier especie, pero refiere casi siempre a seres humanos.

La tasa de crecimiento para el proyecto de agua potable del caserío El Limón es de 4,9 %, esta tasa es la que actualmente utilizan en la Dirección Municipal de Planificación de Flores, Petén.

# **2.1.5. Período de diseño y población futura**

El período de diseño es el número en años del sistema que se va a construir y que en ese tiempo proporcionará un servicio satisfactorio a la

población. Según la *Guía de normas sanitarias para el diseño de sistemas rurales de abastecimiento de agua para consumo humano* del INFOM, establece para los efectos de la normativa lo siguiente:

- Obras civiles: 20 años.
- Considerar un tiempo de gestión aproximado de 2 años (planificación, financiamiento, diseño y construcción).

Para este proyecto se utilizó el período de diseño de 22 años.

Para calcular la población futura se utilizó el método geométrico, por considerarse el más aproximado para estimar el crecimiento de poblaciones en países en vías de desarrollo. Se utilizará la población actual que se registró en el caserío.

Método geométrico:

$$
Pf = Po(1+i)^n
$$

Donde:

Pf : población futura.

Po : población inicial o actual.

i : tasa de crecimiento poblacional %.

n : número de años en el futuro.

Sustituyendo:

Po : 355 habitantes.

i : 4,9 % (según DMP, Flores, Petén)

n : 22 años.

$$
Pf = 355(1 + \frac{4,9}{100})^{22}
$$

#### $Pf = 1017$  habitantes.

#### **2.1.6. Factores de consumo y caudales**

Los factores de consumo son valores que se utiliza para aproximarse a un valor más probable de consumo, tomando en cuenta el sistema a varias horas durante el día, porque el agua consumida es variable. Estos factores son regidos por las normas y dependen del número de población futura, y los caudales comúnmente se expresan en litros sobre segundo lts/s.

#### **2.1.6.1. Caudal medio diario (Qm)**

Es el consumo diario de una población en específico, este dato se puede calcular como un promedio de los consumos diarios en un período de un año, pero en este caso como no se cuenta con este registro, se calculará con la población futura y la dotación asignada a la población en un día, dividido por el número de segundos que contiene un día (86 400 s), para eso se utilizó la siguiente fórmula:

$$
Qm = \frac{(Dot x Pf)}{86\,400}
$$

Donde:

Qm: caudal medio diario en l/s.

Dot: Dotación en l/hab/día.

Pf: número de habitantes proyectados al futuro.

Sustituyendo: Dot: 100 lt/hab/dia. Pf: 1 017 habitantes.

$$
Qm = \frac{(100 \times 1 \times 017)}{86 \times 400} = 1.18 \frac{l}{s}
$$

#### **2.1.6.2. Caudal máximo diario (QMD)**

Según la *Guía de normas sanitarias para el diseño de sistemas rurales de abastecimiento de agua para consumo humano* del INFOM, deberá determinarse primero si existe un registro de este parámetro para la población específica. De lo contrario deberá considerarse como el producto del caudal medio diario por un factor que va de 1,2 a 1,5 para poblaciones futuras menores de 1 000 habitantes y de 1,2 para mayores de 1 000 habitantes. El consumo de agua no es igual en un día de verano como en un día de invierno. El factor máximo diario –FMD- aumenta el caudal medio diario en un 20 % a 50 % considerando el posible aumento del caudal, es decir su variación en un día promedio

Se calculó con la fórmula siguiente y usando un factor máximo diario (FMD) que este corresponde a 1,2 para poblaciones futuras mayores a 1 000 habitantes.

Donde:

$$
QMD = Qm \times FMD
$$

QMD: caudal máximo diario en l/s. Qm: caudal medio diario en l/s. FMD: factor máximo diario.

Sustituyendo: Qm: 1,18 l/s. FMD: 1,2

$$
QMD = 1,18 \times 1,2 = 1,42 \sqrt{l/s}
$$

#### **2.1.6.3. Caudal máximo horario (QMH)**

Es el caudal utilizado para el diseño de las líneas de distribución.

Según la *Guía de normas sanitarias para el diseño de sistemas rurales de abastecimiento de agua para consumo humano* del INFOM, deberá obtenerse el caudal máximo horario mediante la multiplicación del caudal medio diario por un factor que va de 2,0 a 3,0 para poblaciones menores de 1 000 habitantes y de 2 para poblaciones futuras mayores de 1 000 habitantes. La selección del factor es inversa al número de habitantes a servir. El consumo de agua varía considerablemente dependiendo de la hora del día; por ejemplo la demanda de caudal será mínima a las 12 de la noche pero será un máximo a las 6 de la mañana. El factor máximo horario considera estas variaciones que pueden suscitarse en el consumo de agua.

Se calculó con la fórmula siguiente y usando un factor máximo horario (FMH) de 2 para poblaciones futuras mayores a 1 000 habitantes.

$$
QMH = Qm \times FMH
$$

Donde:

QMH: caudal máximo horario en l/s. Qm: caudal medio diario en l/s. FMH: factor máximo horario.

Sustituyendo: Qm: 1,18 l/s.

#### FMD: 2

$$
QMH = 1.18 x 2 = 2.36 \frac{l}{s}
$$

#### **2.1.7. Calidad del agua y sus normas**

Las fuentes de agua son del tipo nacimiento, lo cual no hay riesgo de contaminación del agua, sin embargo, la calidad del agua puede variar según las estaciones del año. Como el uso del agua será para consumo humano deberá ser sanitariamente segura, careciendo de sabores y olores desagradables.

Esta agua debe cumplir con sus análisis tanto fisicoquímico como bacteriológico bajo las normas COGUANOR NGO 29 001:99.

#### **2.1.7.1. Análisis bacteriológico**

Con este análisis se tiene el propósito de verificar la existencia de contaminantes de tipo bacteriano, causada por presencia de material fecal, se busca la presencia de la bactéria *Escherichia coli* y el *Aerobacter aerógenes.*

Según los resultados de la muestra tomada en la fuente de origen (ver apéndice) se hace la siguiente observación: se cumple con los requisitos microbiológicos de la Norma COGUANOR Agua Potable 29 001:99, ya que no presenta contaminación por el grupo.

# **2.1.7.2. Análisis físico-químico**

Con este análisis se tiene el propósito de verificar las características físicas apreciables a los sentidos humanos como el olor, color, sabor, turbiedad

y potencial de hidrógeno el cual indica su acidez, en la cual tendrá que estar en un rango establecido por la norma.

En tanto a lo que se refiere a los parámetros químicos aceptables en su composición se analizará su dureza, la cantidad de sólidos totales disueltos, así como la presencia de nitritos o nitratos que determinarán la presencia de materia orgánica en descomposición.

Según los resultados de la muestra tomada en la fuente (ver apéndice) se hace la siguiente observación: desde el punto de vista de calidad física y química, el agua cumple con las normas internacionales de la Organización Mundial de la Salud para fuentes de agua, cumpliendo con la Norma COGUANOR NGO 29 001:99.

# **2.1.8. Ecuaciones, coeficientes y diámetros de tuberías**

La ecuación utilizada para el diseño del sistema de agua potable es la fórmula de Hazen Williams.

Los diámetros que se utilizarán varían por muchos factores pero se comprenden entre 1/2" a 3".

En un sistema de agua potable normalmente se utilizan tuberías de PVC (cloruro de polivinilo rígido) con un coeficiente de rugosidad de 150 y tubería de HG (hierro galvanizado) con un coeficiente de rugosidad de 140.

#### **2.1.9. Levantamiento topográfico**

El levantamiento topográfico proporciona información acerca del terreno en estudio, como sus características naturales o artificiales. En este proyecto se utilizó un teodolito para la planimetría y un nivel para la altimetría.

# **2.1.9.1. Planimetría**

La planimetría es un conjunto de métodos y procedimientos que tienden a conseguir la representación a escala de todos los detalles interesantes del terreno sobre una superficie plana.

# **2.1.9.2. Altimetría**

La altimetría sirve para determinar la diferencia de niveles entre los diferentes puntos del terreno, para la posterior utilización de estos datos en el diseño hidráulico. Se utilizó el instrumento de nivel para obtener las alturas del terreno.

#### **2.1.10. Diseño hidráulico del sistema**

El sistema hidráulico de un abastecimiento de agua potable es un conjunto de tuberías forzadas y libres que conducen agua a una comunidad, en este caso se tiene una bomba, una tubería de impulsión que lleva el agua hacia el tanque de almacenamiento y luego esta se dirige hacia las conexiones prediales o domiciliares, en la cual su diseño fue realizado con la fórmula de pérdidas de carga de Hazen Williams.

Se utilizará tubería de PVC (Cloruro de Polivinilo Rígido ASTM D2 241) ya que es económica, fácil de trabajar, fácil de maniobrar y fácil de transportar, y se utilizará tubería HG para la entrada al tanque y las conexiones prediales o domiciliares (niples).

#### **2.1.10.1. Captación**

Este caserío ya cuenta con una captación de agua que es por medio de un pozo mecánico de 800 pies de profundidad, con una bomba de 20 Hp de potencia.

# **2.1.10.2. Línea de conducción**

Actualmente cuenta con una línea de conducción de 2 800 metros, que llega hacia el tanque actual, por lo que se cortará dicha tubería y se desviará de su curso original hacia el tanque nuevo de 41 m<sup>3</sup>, se tomó esta decisión porque el tanque actual está en un nivel más bajo que las casas que están en un nivel de terreno más alto.

#### **2.1.10.3. Tanque de almacenamiento**

Este tanque de almacenamiento estará compuesto por muros de concreto reforzado, losa de concreto reforzado con su respectiva tapadera y sus acabados respectivos.

# **2.1.10.3.1. Volumen de almacenamiento**

Para calcular el volumen del tanque de almacenamiento se recomienda utilizar los datos de la demanda real de la comunidad. De lo contrario se

considerará para su diseño el 25 % a 40 % del caudal medio diario en el caso de sistemas por gravedad, según la *Guía de normas sanitarias para el diseño de sistemas rurales de abastecimiento de agua para consumo humano* del INFOM, en este caso, para este proyecto se calculará con el 40 % del caudal medio diario.

$$
V = \frac{40\% * Qm * 86\,400}{1\,000}
$$

Donde:

V: volumen del tanque en m<sup>3</sup>.

Qm: Caudal medio diario en l/s.

Sustituyendo:

Qm: 1,18 l/s.

$$
V = \frac{40\% * 1,18\;l/s * 86\;400\;s}{1\;000\;l/m^3} = 40,78\;m^3
$$

Se diseñará un tanque con capacidad de 41 m<sup>3</sup>.

## **2.1.10.3.2. Diseño del tanque**

A continuación se presenta el diseño estructural del tanque de almacenamiento.

Datos:

Densidad de agua: 1 Ton/m³

Peso volumétrico del suelo (arcilla media) según DMP, Flores, Petén: 1,92 Ton/m³

Angulo de fricción interna  $\Theta$ : 30° Esfuerzo último del concreto (f'c): 210 kg/cm² Módulo de fluencia del acero (Fy): 2810 kg/cm² Peso específico del concreto (γc): 2 400 kg/m<sup>3</sup> Volumen del tanque: 41 m<sup>3</sup> Valor soporte del suelo: 10,37 Ton/m² Piedrín: 3/4"

Diseño de la losa:

Datos:

"a" = Lado corto de la losa =  $5.00$  mts. "b" = Lado largo de la losa = 5,00 mts.

Relación a/b =  $5,00/5,00 = 1$ ; como a/b > 0,5 la losa se debe diseñar en dos sentidos.

Espesor (t) = 
$$
\frac{2(a+b)}{180} = \frac{2(5,00+5,00)}{180} = 0,111 \text{ m}.
$$

Según la ACI (American Concrete Institute) las losas en 2 sentidos deben estar en el rango de  $0,09 < t < 0,15$  m.

Se tomará un espesor  $t = 0.12$  m. Integración de cargas:

Carga Muerta = CM Carga Viva =  $CV$ 

Peso propio de la losa = 2 400 kg/m<sup>3</sup>  $*$  0,12 m = 288 kg/m<sup>2</sup> Peso de acabados o sobrecarga =  $100 \text{ kg/m}^2$  $CM = 288$  kg/m<sup>2</sup> + 100 kg/m<sup>2</sup> = 388 kg/m<sup>2</sup>

 $CV = 100$  kg/m<sup>2</sup>

Carga Muerta Última Carga Viva Última

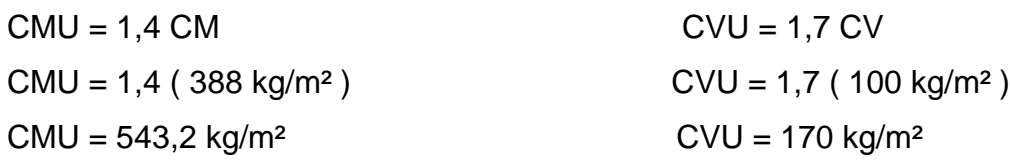

Integración de Cargas Últimas

 $CU = 1,7 CV + 1,4 CM$  $CU = 1,7 (100 kg/m<sup>2</sup>) + 1,4 (388 kg/m<sup>2</sup>)$  $CU = 713,20$  kg/ m<sup>2</sup>

Determinación de momentos

Para el diseño de lo losa del tanque de almacenamiento se utilizará el caso 1 de las tablas ACI, por ser un losa discontinua en sus cuatro lados.

Momentos Positivos  $Ma(+) = (CaCM * CMU * a<sup>2</sup>) + (CaCV * CVU * a<sup>2</sup>)$  $Mb(+) = (CbCM * CMU * b<sup>2</sup>) + (CbCV * CVU * b<sup>2</sup>)$ 

Momentos Negativos  $Ma(-) = Ca(-) * CU * a<sup>2</sup>$   $Mb(-) = Cb(-) * CU * b<sup>2</sup>$ 

En bordes discontinuos el momento negativo es =  $1/3 M(+)$ 

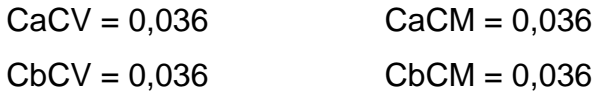

Momentos positivos

```
Datos:
```
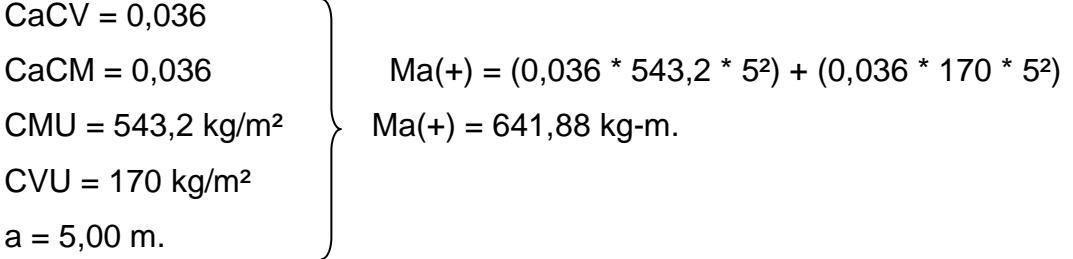

Datos:

 $CbCV = 0,036$ CbCM =  $0,036$  Ma(+) =  $(0,036 * 543,2 * 5^2) + (0,036 * 170 * 5^2)$ CMU = 543,2 kg/m<sup>2</sup>  $\left.\right\}$  Ma(+) = 641,88 kg-m.  $CVU = 170$  kg/m<sup>2</sup>  $b = 5,00$  m.

Momentos Negativos

Ma(-) = 1/3 (641,88 kg-m.)  $Ma(-) = 213,96$  kg-m.

 $Mb(-) = 1/3 (641,88 kg-m.)$  $Mb(-) = 213,96 kg-m.$ 

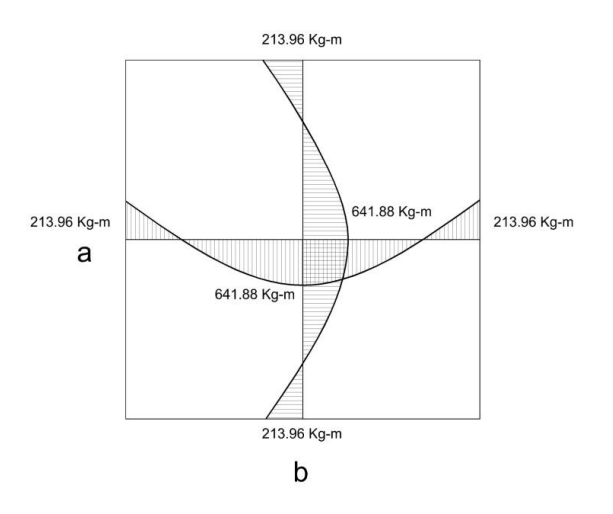

## Figura 6. **Diafragma de momentos en losa**

Fuente: elaboración propia, con base al programa AutoCAD Civil 2009.

Cálculo de refuerzo de losa

Se diseñará con un recubrimiento de 2,5 centímetros y con una franja de 1 metro.

Peralte efectivo  $\longrightarrow d = t - R - \emptyset/2$ Varilla supuesta  $\longrightarrow$  #3  $\longrightarrow$  Ø = 0,95 Recubrimiento  $\longrightarrow R = 2.5$  cms. Datos:  $t = 12.5$  cms. <br> d = 12 - 2,5 - 0,95/2  $\varnothing$  = 0,95 cms.  $\downarrow$  d = 9 cms  $R = 2.5$  cms.

Área de acero mínimo

$$
A \text{smin} = 0,40 \left( \frac{14.1}{F y} \right) \star \text{ b} \star \text{ d}
$$

# Donde:

Fy = módulo de fluencia del acero.

b = franja de 100 centímetros de ancho.

 $d =$  peralte.

Sustituyendo:

 $Fy = 2810$  kg/cm<sup>2</sup>  $b = 100$  cms.  $d = 9$  cms.

Asmin =  $0,40\left(\frac{14,1}{2.810}\right)$  \* 100 cms. \* 9 cms.

Asmin =  $1,80$  cms<sup>2</sup>.

Espaciamiento para As min

Datos:

Asmin  $= 1,80$  cms<sup>2</sup>. As # 3 = 0,71 cms<sup>2</sup>.  $\left\{\right.$   $s = \frac{1}{1}$  $\frac{100}{1,80} * 0$ , 71  $cms^2 = 39,4$  cms. Franja = 1,00 m.

Espaciamiento máximo (según ACI 318-05 Smax = 2t)

 $Smax = 2 * 12cms$ .  $Smax = 24$  cms.

Área de acero mínimo para espaciamiento máximo

Datos:

 $Smax = 24$  cms. As # 3 = 0,71 cms<sup>2</sup>.  $\begin{cases} \frac{0.71 \text{ cm}^2}{24 \text{ cm} \text{s}} \times 100 \text{ cm} \text{s} = 2.95 \text{ cm}^2. \end{cases}$ Franja = 1,00 m.

Área de acero para espaciamiento propuesto, S = 20cms.

Datos:

\n
$$
\text{Smax} = 20 \, \text{cms.}
$$
\n

\n\n $\text{As } \# 3 = 0,71 \, \text{cms.}$ \n

\n\n $\text{Trans}^2$ \n

\n\n $\text{Trans}^2$ \n

\n\n $\text{Trans}^2$ \n

\n\n $\text{Trans}^2$ \n

\n\n $\text{Trans}^2$ \n

\n\n $\text{Trans}^2$ \n

\n\n $\text{Trans}^2$ \n

\n\n $\text{Trans}^2$ \n

\n\n $\text{Trans}^2$ \n

\n\n $\text{Trans}^2$ \n

\n\n $\text{Trans}^2$ \n

\n\n $\text{Trans}^2$ \n

\n\n $\text{Trans}^2$ \n

\n\n $\text{Trans}^2$ \n

\n\n $\text{Trans}^2$ \n

\n\n $\text{Trans}^2$ \n

\n\n $\text{Trans}^2$ \n

\n\n $\text{Trans}^2$ \n

Cálculo de momento para área de acero mínimo de espaciamiento máximo

$$
MU\ Asmin = \emptyset \Big[ Asmin * Fy * \Big( d - \frac{Asmin * Fy}{1.7 * f'c * b} \Big) \Big]
$$

Datos:

Asmin =  $3,55$  cms<sup>2</sup>.  $\varnothing$  = 0,9  $\longleftarrow$  factor de flexión.  $Fy = 2810$  kg/cm<sup>2</sup>.  $fc = 210$  kg/cm<sup>2</sup>.  $b = 100$  cms.  $d = 9$  cms.

$$
MU\ Asmin = 0.9 \left[ 3.55 \times 2.810 \times \left( 9 - \frac{3.55 \times 2.810}{1.7 \times 210 \times 100} \right) \right]
$$

 MU Asmin = 78 292,88 kg-cms. MU Asmin = 782,92 kg-m.

Este momento es mayor que el momento más grande encontrado en la losa.

 $M(+) = 641,88$  kg-m < MU Asmin = 782,92 kg-m. Si chequea. Por lo tanto, la distribución de acero quedaría así: Varilla #3 @ 0,20 cms.

Chequeo por corte

Corte actuante ( Vact)

$$
Vact = \frac{CU*L}{2}
$$

 $\textit{Vact} = \frac{7}{4}$  $\mathbf{z}$ 

Vact =  $1783$  kg.

Concreto resistente al corte (Vrc)

*Vrc* = 45 \* 
$$
\sqrt{f'c}
$$
 \* *t*  
\n*Vrc* = 45 \*  $\sqrt{210}$  \* 12  
\nVrc = 7825,34 kg.

Vact = 1 783 kg  $\leq$  Vrc = 7825,34 kg.

Como el corte que resiste el concreto es mayor que el corte actuante, el espesor utilizado es adecuado y no necesita vigas.

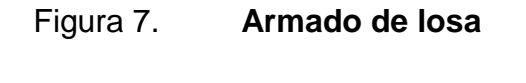

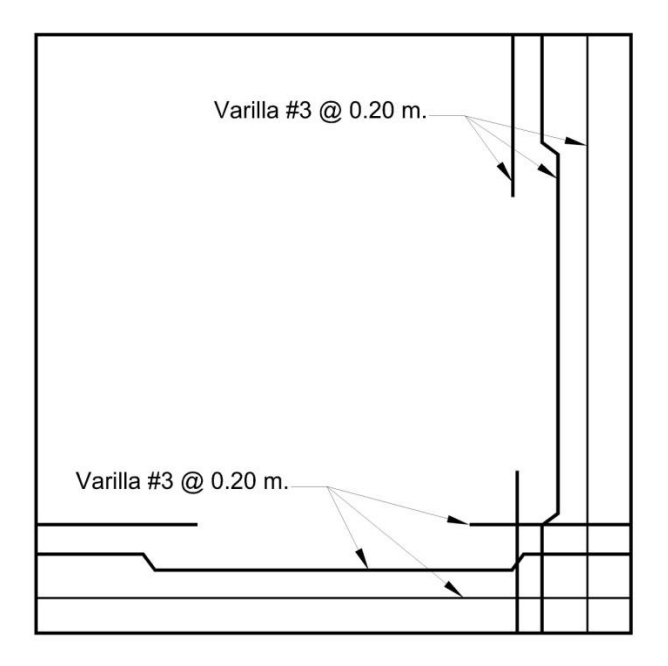

Fuente: elaboración propia, con base el programa AutoCAD Civil 2009.

Diseño de los muros:

Área tributaria de la losa:

 $At = \frac{a}{x}$  $\frac{ab}{4}$   $At = \frac{5}{4}$  $rac{1}{4}$  =

Peso sobre el muro (Ws/m) en T/m.

Ws/m = peso de la losa

$$
Ws/m = \frac{Cu * At}{L}
$$

$$
Ws/m = \frac{713,20 \ kg/m^2 * 6,25 \ m^2}{5 \ m} = 891,50 \ \frac{kg}{m} \approx 0,891 \ T/m
$$

Fórmula para calcular el empuje pasivo (Kp)

$$
Kp = \frac{1 + Sen \theta}{1 - Sen \theta}
$$

$$
Kp = \frac{1 + Sen\,30^{\circ}}{1 - Sen\,30^{\circ}} = 3
$$

Cálculo de presiones horizontales sobre el muro

Presión del suelo (Ps) Ps = γsuelo \* h \* Kp Ps = 1,92 T/m³ \* 0,75 m \* 3 Ps = 4,32 T/m². Presión del agua (Pa) Pa = γagua \* h Pa = 1 T/m³ \* 2 m. Pa = 2,00 T/m².

Fuerzas del suelo (Fs)

$$
Fs = 1/2 * Ps * h
$$
  
Fs = 1/2 \* 4,32 T/m<sup>2</sup> \* 0,75 m  
Fs = 1,62 T/m.

Fuerzas del agua (Fa)

 $Fa = 1/2 * Pa * h$ Fa =  $1/2$   $*$  2 T/m<sup>2</sup>  $*$  2 m Fa = 2,00 T/m.

Momentos al pie del muro

Magua =  $1/3$  \* h \* Fa =  $1/3$  \* 2,25 m \* 2,00 T/m = 1,50 T-m Msuelo =  $1/3$  \* h \* Fs =  $1/3$  \* 0,75 m \* 1,62 T/m = 0,405 T-m

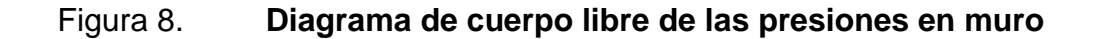

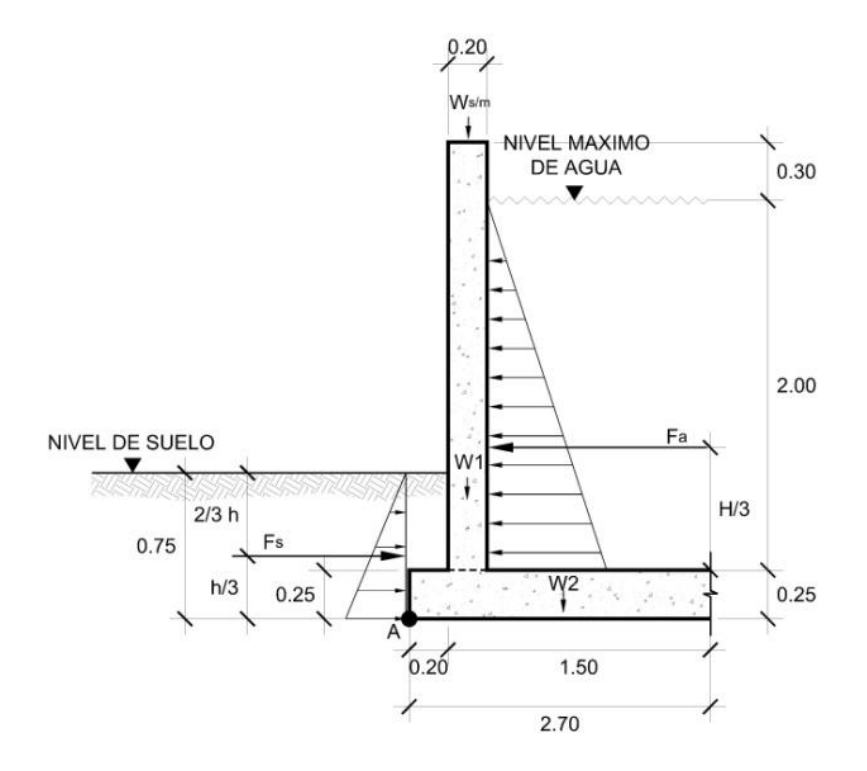

Fuente: elaboración propia, con base el programa AutoCAD Civil 2009.

# Tabla III. **Distribución de momentos respecto al punto A**

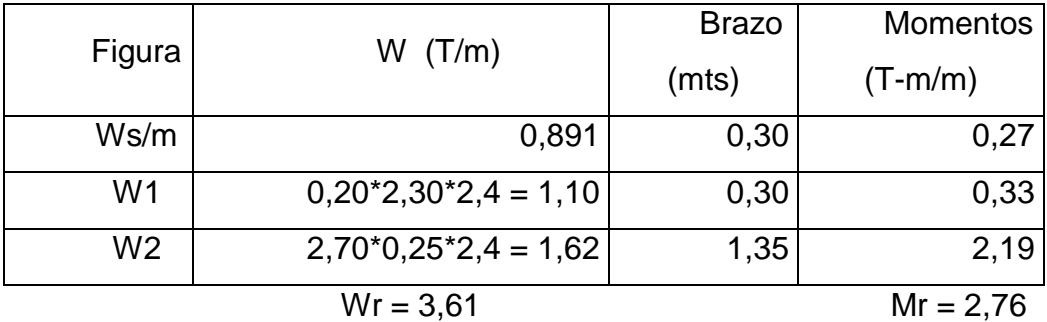

Fuente: elaboración propia, con base el programa Microsoft Office Excel 2007.

Verificando estabilidad sobre volteo (Fsv)

$$
Fsv = \frac{Mr + Msuelo}{Magua}
$$

$$
Fsv = \frac{2,79 + 0,405}{1,50} = 2,13 > 1,50
$$
Si chequéa

Verificando estabilidad sobre deslizamiento (Fsd)

$$
Fsd = \frac{\sum Fr}{\sum Fact} = \frac{Fs + 0.9 \tan \theta (Wt)}{Fagua}
$$

$$
Fsd = \frac{1,62 + (0,9 \tan 30^{\circ} * 3,61)}{2} = 1,74 > 1,50
$$
Si chequéa

Acero requerido para momento de agua

$$
As = \left[ (b * d) - \sqrt{(b * d)^2 - \frac{Mu * b}{0.003825 * f'c}} \right] * \frac{0.85 * f'c}{Fy}
$$

Datos:

Mu = 1 500 kg-m  $b = 100$  cms.  $d = 14.5 \, \text{cms}.$  $fc = 210$  kg/cm<sup>2</sup>  $Fy = 2810 \text{ kg/cm}^2$ 

$$
As = \left[ (100 * 14.5) - \sqrt{(100 * 14.5)^2 - \frac{1500 * 100}{0.003825 * 210}} \right] * \frac{0.85 * 210}{2810}
$$

$$
As = 4,19 \, \text{cms}^2
$$
.

Espaciamiento para acero requerido.

Datos:

As 
$$
t = 4.19
$$
 cms<sup>2</sup>..  
As  $t = 3 = 0.71$  cms<sup>2</sup>.\n
$$
s = \frac{100 \text{ cm}}{4.19 \text{ cm}^2} * 0.71 \text{ cm}^2 = 16.9 \text{ cm}.
$$
\nFranja = 1.00 m.

Varilla #3 @ 0,15 m en ambos sentidos.

Se colocará adicional una varilla #3 @ 0,20 m con longitud de 1,20 m. ver detalles en planos.

# **2.1.10.4. Diseño línea de distribución**

La línea de distribución es un sistema de tuberías unidas entre sí, y su función es distribuir el agua hacia el consumidor, se diseña para que el sistema brinde un servicio continuo, suficiente y con calidad aceptable, por lo que se trata antes de que el agua entre a todo el sistema. Para el diseño de la red de distribución, tendremos que tomar en cuenta los siguientes criterios:

- Se utiliza el máximo consumo horario para que nuestro diseño esté capacitado para un buen funcionamiento y se tenga un buen período de diseño.
- La red de distribución debe de contar con sus respectivas obras de arte para garantizar un buen funcionamiento y un buen mantenimiento.
- Debe de diseñarse con criterios que satisfagan las necesidades de la comunidad.
- El diseño debe hacer con las normas establecidas por el INFOM.
- Este diseño se debe de tener en cuenta los diferentes parámetros para que el sistema funcione correctamente, y estos parámetros son: velocidad, presión en m.c.a. (metros columna agua), tipo de tubería a utilizar, rugosidad de la tubería, caudal medio diario, caudal máximo diario, caudal máximo horario, tasa de crecimiento y período de diseño.

#### Presiones y velocidades

Existen límites de presión y velocidad que se deben verificar para que no tenga fallas el sistema a diseñar.
Dentro de la tubería se tiene la presión hidrostática y esta presión no debe sobrepasar los 60 m.c.a., en algunas situaciones se puede llegar a una presión máxima de 70 m.c.a. pero se corre el riesgo de que los empaques de los chorros fallen en su totalidad. En cuanto a la presión hidrodinámica en la red de distribución, esta debe de estar entre 10 y 40 m.c.a.; aunque a veces por las condiciones del terreno que son irregulares, se tiene que optar por disminuir más del mínimo y se puede calcular con 6 m.c.a.

En cuanto a las velocidades de la red se puede establecer un rango que va de 0,40 m/s a 3,00 m/s. Con esta velocidad mínima se evitará una acumulación de sedimentos en toda la tubería de distribución, y con la velocidad máxima se evitará que la tubería sufra un desgaste por la alta velocidad. Si se diseña con estos parámetros, el sistema tendrá un buen funcionamiento durante su vida útil.

Para las presiones de servicio tenemos que en una o dos viviendas tengas solamente 4 metros de servicio ya que el terreno en donde estos están ubicados tienen casi el mismo nivel que el tanque, ya que el caserío no cuenta con más área de terreno, con un nivel mayor para la ubicación del tanque.

Para el cálculo de pérdidas en las tuberías se utilizó la de Hazen Williams, fórmula de pérdidas de carga de ERIS/USAC.

40

## **2.1.10.5. Diseño de distribución**

A continuación se diseñará un tramo de todo el sistema de agua potable.

El tramo se hará de la Estación E-21 a la E-33, para tal diseño se necesitará la fórmula de Hazen Williams, para primero encontrar el diámetro supuesto y luego para encontrar la pérdida en el tramo de tubería con el diámetro calculado anteriormente.

Para el diseño de los ramales de distribución se hizo la comparación entre los cálculos del caudal obtenidos con el FMH y el criterio de uso simultáneo y se utilizó el resultado mayor de ambos.

$$
q = k\sqrt{n-1} = l/s
$$
  $y$   $Q = \frac{caudal Máximo Horario}{Total de acometidas a futuro} = l/s$ 

Donde:

q: caudal de uso simultáneo no menor de 0,20 l/s.

k: coeficiente; 0,20 predial.

n: número de conexiones prediales futuras.

#### Sustituyendo:

k: coeficiente; 0,20 predial.

n: número de conexiones prediales futuras.

$$
q = 0.20\sqrt{4 - 1} = 0.35 \frac{l}{s} \qquad Q = \frac{2.36 \frac{l}{s}}{123} = 0.019 \frac{l}{s}
$$

De los valore anteriormente calculados se tomará el mayor, y en este caso es q=0,35 l/s y este va a ser nuestro caudal de diseño para este tramo, y ahora se calculará los diámetros para este tramo según el caudal y la diferencia de alturas de cada estación.

Datos a utilizar:

 $CT-E21 = 114,59$  $CT-E33 = 111,92$  $L = 84,25$  m

H entre puntos  $= 2.67$  m

$$
\emptyset = \left(\frac{1\ 743,811 * L * 1,05 * Qdi^{1,85}}{C^{1,85} * H}\right)^{\frac{1}{4,87}} = pulgadas.
$$

Sustituyendo:

L: 84,25 m

Qdi: 0,35 l/s.

C: 150

H: 2,67 m

$$
\emptyset = \left(\frac{1\ 743,811 * 84,25 * 1,05 * 0,35^{1,85}}{150^{1,85} * 2,67}\right)^{\frac{1}{4,87}} = 0.95"
$$

Se encontró un diámetro y con esto se aproxima el diámetro comercial abajo de este y arriba de este. Aquí resultó un diámetro de 0,95", por lo tanto, se calcula las pérdidas de los diámetros: 3/4" y 1" con la fórmula de Hazen y Williams

$$
Hf = \frac{1743,811 * L * 1,05 * Qdise\tilde{n}o^{1,85}}{C^{1,85} * Q^{4,87}} = m.c.a.
$$

Donde:

Hf: pérdida de presión en m.c.a.

L: longitud horizontal del tramo en metros.

Qdi: caudal de diseño a utilizar en lt/s.

C: coeficiente de la tubería.

Ø: diámetro de la tubería en pulgadas.

Sustituyendo, con diámetro de 3/4":

L: 84,25 m

Qdi: 0,35 lt/s

C: Coeficiente de rugosidad de la tubería, en este caso PVC; C = 150 Ø: 3/4"

$$
Hf = \frac{1743,811 * 84,25 * 1,05 * 0,35^{1,85}}{150^{1,85} * 0,75^{4,87}} = 8,46 \ m.c.a.
$$

Sustituyendo, con diámetro de 1":

L: 84,25 m

Qdi: 0,35 lt/s

C: Coeficiente de la tubería, en este caso PVC; C = 150  $\varnothing$ : 1".

$$
Hf = \frac{1743,811 * 84,25 * 1,05 * 0,35^{1,85}}{150^{1,85} * 1^{4,87}} = 2,08 \ m.c.a.
$$

En este caso se tomará el diámetro de 1" ya que no tiene mucha pérdida en la tubería, y según criterios, ayudará en un futuro para nuevas conexiones sin tener muchas pérdidas.

Verificando velocidad

$$
V = 1,973 \times \frac{Qdis}{\emptyset} = m /_{S}.
$$

Donde:

V: velocidad en m/s.

Qdi: caudal de diseño a utilizar en lt/s.

Ø: diámetro de la tubería en pulgadas.

Sustituyendo:

Qdi: 0,35 l/s Ø: 1".

$$
V = 1,973 * \frac{0.35 \, l/s}{1} = 0,69 \, m/s
$$

La velocidad calculada si está entre el rango; 0,40 m/s y 3,00 m/s.

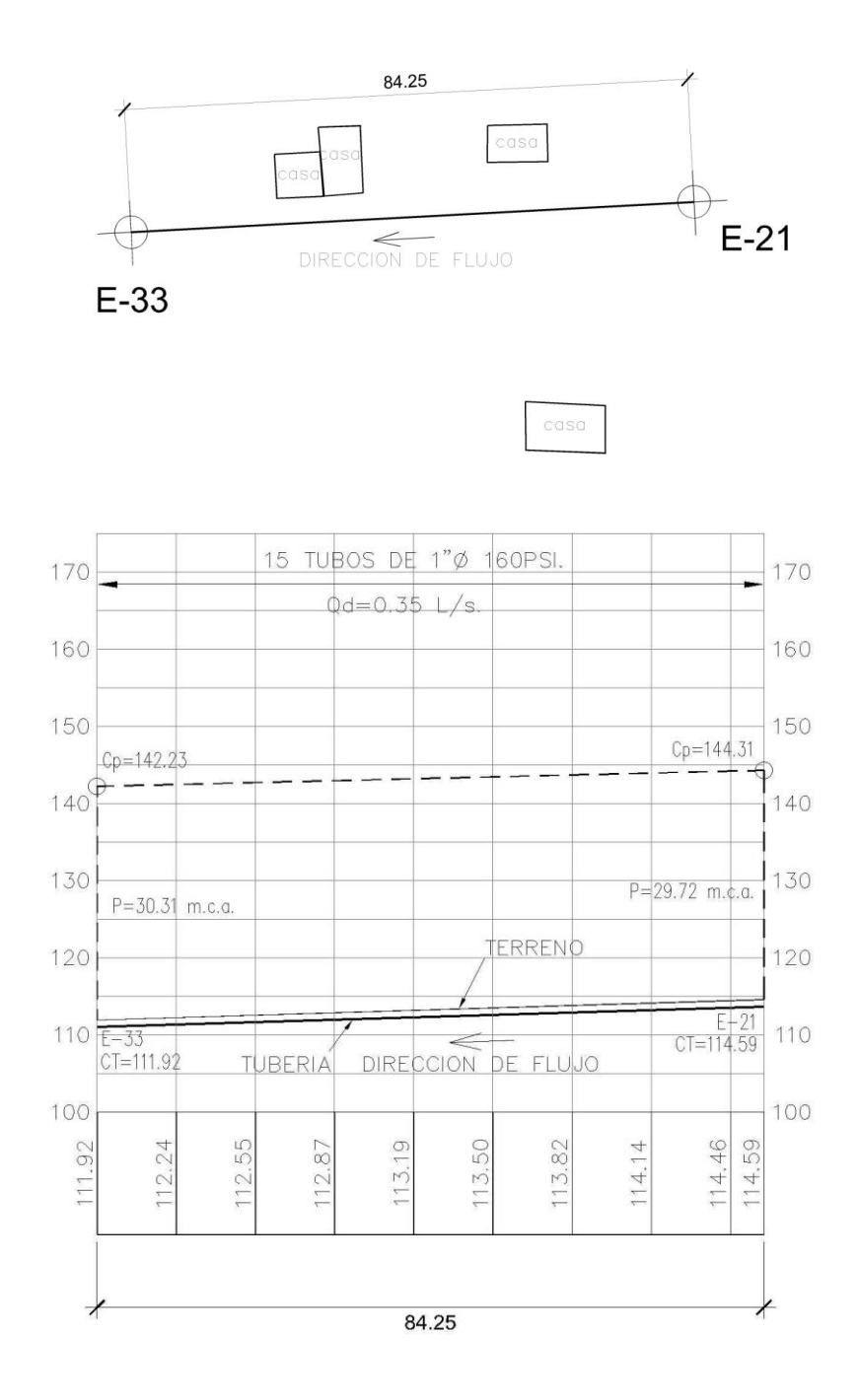

Fuente: elaboración propia, con base el programa AutoCAD Civil 2009.

## **2.1.10.6. Sistema de desinfección**

El sistema de desinfección es un proceso de eliminación de agentes patógenos que se encuentran en el agua, mediante la aplicación directa de medios químicos y físicos para obtener el agua potable.

El tratamiento de desinfección mínimo para agua de consumo humano debe ser el de control sanitario y generalmente es aplicable para comunidades del área rural, con fuentes provenientes de manantiales, pozos mecánicos, ríos, etc.

Para la desinfección del agua hay varios métodos, tanto físicos como químicos, en la que la filtración es un proceso físico, aunque por sí solo no garantiza una desinfección apropiada, la ebullición es otro método que destruye gérmenes en el agua y también está el de rayos ultravioleta, que este tiene muy alto costo. Los métodos químicos que más se emplean son: la plata, el yodo y el cloro, siendo este último el más recomendado por su desinfección y su bajo costo.

En este caso se usará tabletas de cloro, ya que es efectivo, fácil de usar y económico. Este tipo de desinfección se hace por medio de tabletas o pastillas, que tiene un tamaño de 3"Ø, por 1" Ø de espesor, con una solución de cloro al 70 %, y tiene un peso de 142 gramos por tableta, se venden por cubeta de 45 libras, que contienen 144 tabletas. En este proyecto se utilizará un Hipoclorador Bio-Dinamic tipo LF 1 000, que tiene 1 alimentador de tabletas, soporta un caudal máximo de 10 lt/s.

46

## **2.1.10.7. Válvulas**

Las válvulas se pueden definir como un aparato mecánico que se utiliza en puntos estratégicos que sirve para cortar o dar flujo al agua que recorrerá en las tuberías, según la necesidad requerida así será la válvula que se dispondrá en dicho punto. Las cajas de válvulas estarán ubicadas en donde lo pidan los planos, debiendo utilizar el constructor empalmes y accesorios dependiendo el tipo de válvula para facilitar el mantenimiento. Las cajas serán de mampostería de piedra con las siguientes dimensiones: ancho= 1 metro, largo= 1 metro, profundidad= 0,90 metros; las tapaderas serán 2 de 1,00 m X 0,50 m X 0,07 m, cada una. El tipo de concreto para la caja será de F´c=210 kg/cm².

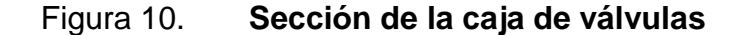

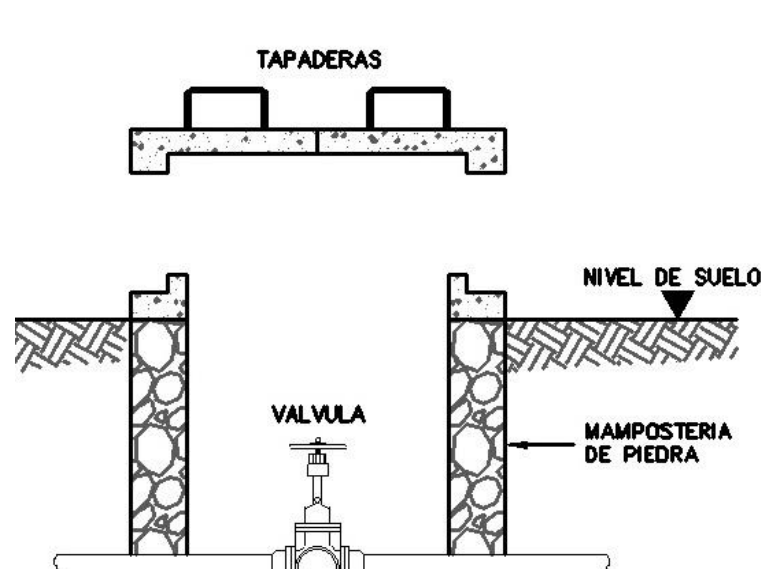

Fuente: elaboración propia, con base el programa AutoCAD Civil 2009.

**TUBERIA** 

## Válvulas de limpieza

En un sistema de agua potable, se consideran dispositivos que permitan la descarga de sedimentos acumulados, dentro de la tubería y se deben colocar en los puntos más bajos. Estas válvulas se conectan sobre la línea y constan de una tee, un niple y la válvula de compuerta, por medio de la cual el agua fluye expulsando los sólidos acumulados en la tubería. Las válvulas de compuerta serán de 3" y 2 ½" plg bridada. El cuerpo, la sección desmontable y la compuerta deben ser de bronce. Las roscas deben estar hechas a perfección, sin orillas irregulares. El diseño de la compuerta debe ser simple y efectivo. Pueden ser vástago fijo o ascendente, debiendo operar satisfactoriamente a presión de trabajo de 10,5 kg/cm2 (150 lb/plg2).

Instalación de válvulas de limpieza en tramo de tubería PVC

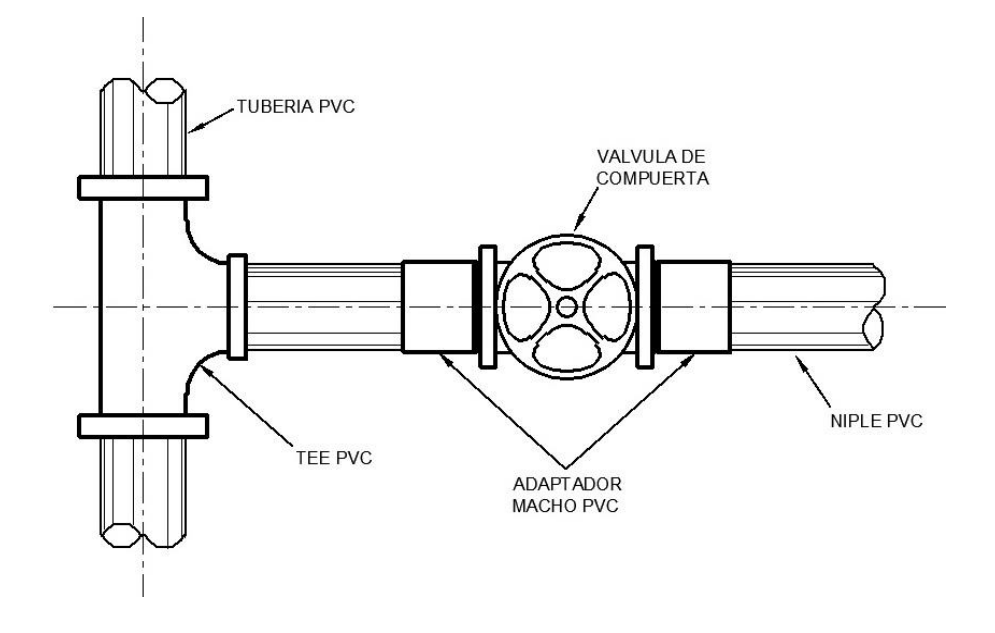

Figura 11. **Planta de la válvula de limpieza**

Fuente: elaboración propia, con base el programa AutoCAD Civil 2009.

#### Válvulas de aire

Las válvulas de aire son dispositivos cuya función es permitir el escape de aire que se acumula dentro de las tuberías. Cuando se tienen presiones altas, el aire tiende a disolverse y continua en la tubería hasta que es expulsado, pero en los puntos altos de relativa baja presión, el aire no se disuelve creando bolsas que reducen el área útil de la tubería.

La acumulación de aire en los puntos altos provoca una reducción del área de flujo del agua y consecuentemente, se produce un aumento de las pérdidas y una disminución del caudal.

A fin de prevenir este fenómeno debe utilizarse válvulas que ubicadas en los puntos altos, permitirán la expulsión de aire y la circulación del caudal deseado.

El cuerpo será de hierro fundido y el flotador de acero inoxidable, u otro material aceptable y el rango de presión (1,5 –500 psi, según el tramo), para rangos de temperatura de agua de 4-80 °C. El tipo de válvula quedará a discreción del constructor con la debida aprobación del supervisor de obra y deberá respetarse la presión de trabajo según el tramo a construirse.

#### Válvulas de compuerta

Las válvulas de compuerta sirven para abrir o cerrar el flujo de agua en un sistema de agua. Es completamente incorrecto utilizarla para regular el flujo. El cierre y la apertura se realizan mediante un disco, el cual es accionado por un vástago. El vástago puede subir al abrir la válvula de compuerta o permanecer en la misma posición y solamente elevar el disco.

49

Dependiendo el tramo donde estará ubicada será su presión de trabajo y clase. El bonete podrá ser roscado, con tuerca unión o apernado; el vástago fijo o desplazable; el cuerpo de bronce; el interior en bronce o acero inoxidable. Queda a discreción del contratista el tipo de válvula con la debida aprobación del supervisor.

#### **2.1.10.8. Obras de arte**

Las obras de arte también son llamadas obras hidráulicas y son aquellas que se utilizan para resolver algún tipo de obstáculo que se encuentra en el diseño y/o en el terreno, como es el caso de tener mucha presión, se utilizan las cajas rompe presiones o también en un paso elevado como un paso de río. Estas obras de arte sirven mucho y su diseño varía según el problema a enfrentar.

## **2.1.10.9. Conexiones domiciliares**

Se conoce como conexión domiciliar a la llegada de la tubería del sistema de abastecimiento de agua potable al interior de la casa, conectada con sus accesorios correspondientes que son: contador, caja de concreto prefabricado para el contador, llaves de paso, válvula de cheque, niples, codos, uniones y anclaje de concreto para seguridad del niple.

#### Figura 12. **Elevación de conexión domiciliar**

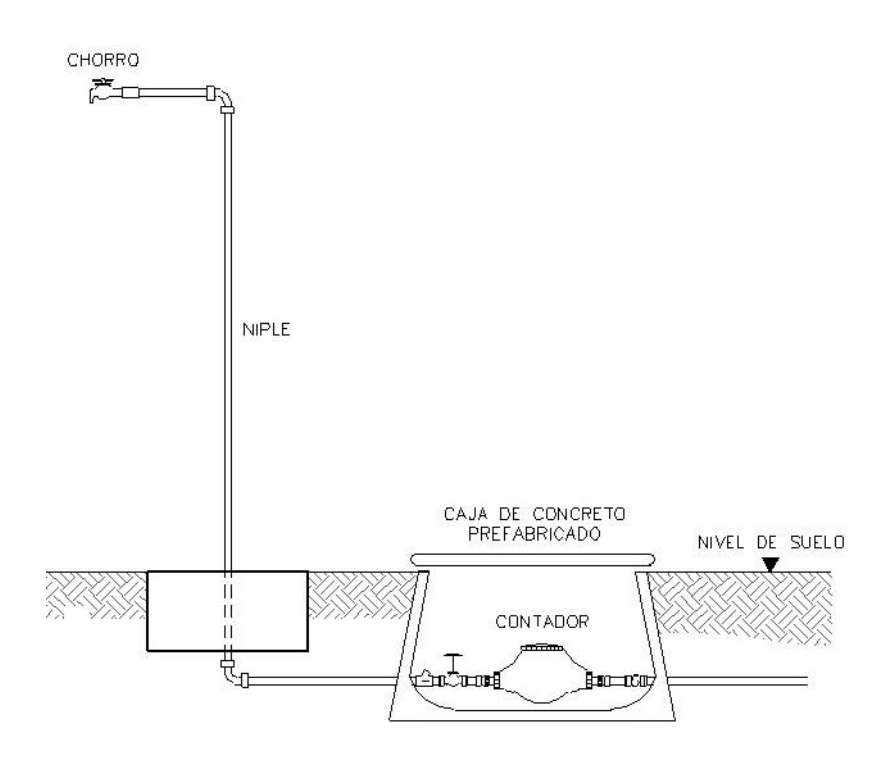

Fuente: elaboración propia, con base el programa AutoCAD Civil 2009.

## **2.1.11. Elaboración de planos**

La elaboración de planos se hace después de haber hecho todos los cálculos de diseño respectivos. Para el proyecto del sistema de agua potable para el caserío El Limón, se elaboró los juegos de planos respectivos como: plantas-perfiles del sistema de agua, plantas y secciones del tanque de distribución y su debido plano de detalles constructivos, planta de accesorios utilizados en todo el sistema de agua potable, plano de acometida o conexión domiciliar y zanjeo.

Dichos planos se detallan en el apéndice.

## **2.1.12. Elaboración de presupuesto**

Es un plan de acción dirigido a cumplir una meta prevista, se expresa en valores o cantidades financieras que deben de cumplirse durante la ejecución del proyecto, a continuación se presenta el presupuesto del sistema de agua potable del caserío El Limón, Flores, Petén.

Tabla IV. **Presupuesto red de distribución de agua potable, caserío El Limón, Flores, Petén**

| <b>RESUMEN PRECIOS UNITARIOS</b> |                                                       |                |                |                    |                |                  |  |
|----------------------------------|-------------------------------------------------------|----------------|----------------|--------------------|----------------|------------------|--|
| No.                              | Renglón                                               | Unidad         | Cantidad       | Precio<br>Unitario | Total          | % del<br>Renglón |  |
| 1                                | Replanteo<br>topográfico                              | ml             | 4 500          | 4,85<br>Q          | Q 21 825,00    | 2,28 %           |  |
| $\overline{2}$                   | Tanque de<br>almacenamiento                           | unidad         | 1              | Q 50 033,33        | Q 50 033,33    | 5,23 %           |  |
| 3                                | Tubería de impulsión<br>y red de distribución         | ml             | 4 2 0 8        | Q<br>43,44         | Q182 795,52    | 19,12 %          |  |
| 4                                | Válvulas de limpieza                                  | unidad         | $\overline{2}$ | 2 5 2 2, 4 1<br>Q  | 5 044,82<br>Q  | 0,53%            |  |
| 5                                | Válvulas de<br>sectorización                          | unidad         | $\overline{2}$ | 2 2 8 4 , 0 4<br>Q | Q<br>4 568,08  | 0,48 %           |  |
| 6                                | Válvulas de aire                                      | unidad         | 10             | 2 388,89<br>Q      | Q 23 888,90    | 2,50 %           |  |
| $\overline{7}$                   | Clorinador + caja<br>registro                         | unidad         | 1              | Q 12 399,84        | 12 399,84<br>Q | 1,30 %           |  |
| 8                                | Zangeo para tubería<br>de impulsión y<br>distribución | m <sup>3</sup> | 2025           | Q<br>80,86         | Q163 741,50    | 17,12 %          |  |
| 9                                | Relleno y<br>compactación                             | m <sup>3</sup> | 2 0 2 5        | Q<br>159,04        | Q322 056,00    | 33,68 %          |  |
| 10                               | Acometida domiciliar                                  | unidad         | 123            | 1 381,18<br>Q      | Q169 885,14    | 17,77 %          |  |
|                                  | <b>COSTO TOTAL DEL PROYECTO</b>                       | Q956 238,13    | 100,00 %       |                    |                |                  |  |

Fuente: elaboración propia, con base el programa Microsoft Office Excel 2007.

## **2.1.13. Programa de operación y mantenimiento**

Durante la construcción del proyecto, toda la población beneficiada tiene que proporcionar ayuda, organizarse en grupos para realizar las diferentes tareas que se realizarán para la construcción del proyecto, como lo es: zanjeo para la tubería de conducción y distribución, limpieza del lugar en construcción, proporcionar a los trabajadores facilidad de laborar en cualquier área del caserío, almacenamiento de los materiales de construcción y herramienta utilizadas en la construcción. También deben de contratar a un fontanero para la debida instalación de la tubería de agua potable, que ya será el fontanero el que brinde una adecuada operación del sistema, y en un futuro un buen mantenimiento para todo el sistema de agua potable.

## **2.1.14. Propuesta de tarifa**

Para que el sistema cumpla con su cometido y sea autosostenible se requiere de un fondo de operaciones y mantenimiento, por lo que se determina una tarifa que cada una de las viviendas deberá cancelar, con la ecuación siguiente:

$$
TAR = \frac{G. O. M. M}{No. VIV} = Q/vivi.
$$

Donde:

TAR: tarifa por usuario en quetzales (Q). G.O.M.M.: gasto de operación y mantenimiento mensual en quetzales (Q). No. VIV: número de viviendas.

A continuación se presenta un cuadro donde se muestra el gasto de operación y mantenimiento mensual.

# Tabla V. **Cuadro de costos de operación y mantenimiento mensual del sistema de agua potable**

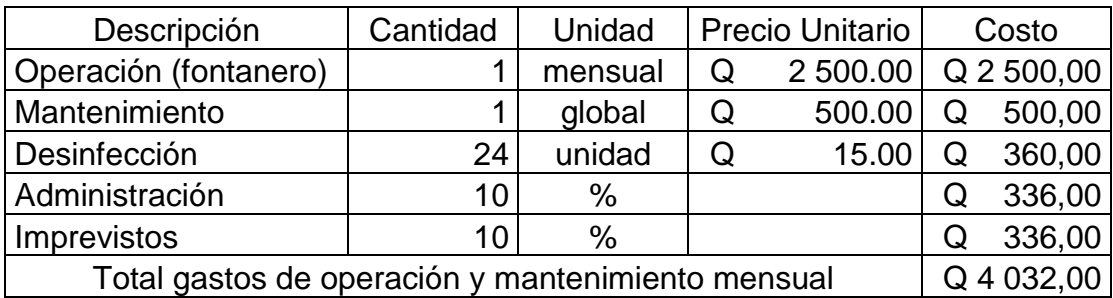

Fuente: elaboración propia, con base el programa Microsoft Office Excel 2007.

Utilizando la ecuación para el cálculo de tarifa se obtiene lo siguiente:

$$
TAR = \frac{Q 4 032,00}{71 \, \text{vivi.}} = 56,78 \, \text{Q/vivi.}
$$

Para tener en operación y mantenimiento el proyecto de agua potable, se propone una tarifa de 28,50 quetzales al mes por vivienda ya que el otro 50 % lo absorberá la Municipalidad de Flores, Petén.

## **2.1.15. Evaluación de impacto ambiental**

Para proyectos de agua potable no presentan impacto ambiental de gran magnitud que pudieran poner en riesgo a la población y/o medio ambiente en donde se realizará dicho proyecto, por el contrario, se espera satisfacer una demanda de primera necesidad.

Durante la construcción del sistema de agua potable es necesario preparar las áreas de terreno en donde se colocarán los distintos componentes del sistema, como lo son: tanque de distribución, caja de válvulas de paso, caja de válvulas de limpieza, acometidas o conexiones domiciliares, válvulas de aire, etc.

Para obtener buenos resultados durante la construcción, se deben de utilizar métodos constructivos apropiados, para que estos no afecten el medio ambiente en grandes proporciones, juntamente se deben de realizar medidas de mitigación para realizar bien una construcción.

#### Plan de Manejo Ambiental

Para la ejecución del proyecto se deberá incorporar un Plan de Manejo Ambiental, este consistirá en la elaboración sistemática y estructurada de una serie de medidas destinadas a mitigar, compensar o restaurar los impactos negativos sobre el medio ambiente cuando se está en ejecución de un proyecto como lo es el sistema de agua potable.

## Medidas de mitigación

Estas medidas tienen como fin principal, evita o disminuir los efectos adversos del proyecto en el entorno en cualquiera de sus fases de ejecución. Estas medidas se determinan en función del análisis de cada una de las componentes ambientales afectadas por la ejecución del proyecto, en cada una de las etapas de este, pudiendo ser de tres categorías diferentes:

 Medidas que impidan o eviten completamente un efecto adverso significativo, mediante la no ejecución de una obra o acción.

55

- Medidas que minimizan o disminuyen el efecto adverso o significativo, mediante una adecuada limitación o reducción de la magnitud o duración de la obra o acción, o de alguna de sus partes.
- Medidas que reducen o eliminan el efecto adverso significativo mediante la implementación de acciones especificas.

Medidas de reparación y/o restauración

Estas medidas tiene como fin primordial, el de reparar o restaurar los elementos dañados del medio ambiente a su calidad original durante la construcción del proyecto de agua potable, y en caso de no ser posible reparar o restaurar su calidad de origen, se debe de hacer lo posible para llegar a sus propiedades básicas.

#### Medidas de compensación

Estas medidas tienen por finalidad producir o generar un efecto positivo alternativo y equivalente a un efecto adverso identificado.

El ejecutor de la obra debe de describir en forma sencilla el componente afectado potenciales impactos ambientales que se puedan ocasionar como producto de la ejecución y operación de su proyecto, con su respectiva medida de mitigación, reparación y/o restauración y compensación, con la finalidad de que este diseñe un plan de mitigación apropiado para su proyecto.

El diseño de un plan de manejo ambiental busca que el ejecutor genere y provea la información específica necesaria y establezca los compromisos para asegurar un medioambiente libre de contaminación.

56

# Tabla VI. **Medidas de mitigación de impacto ambiental**

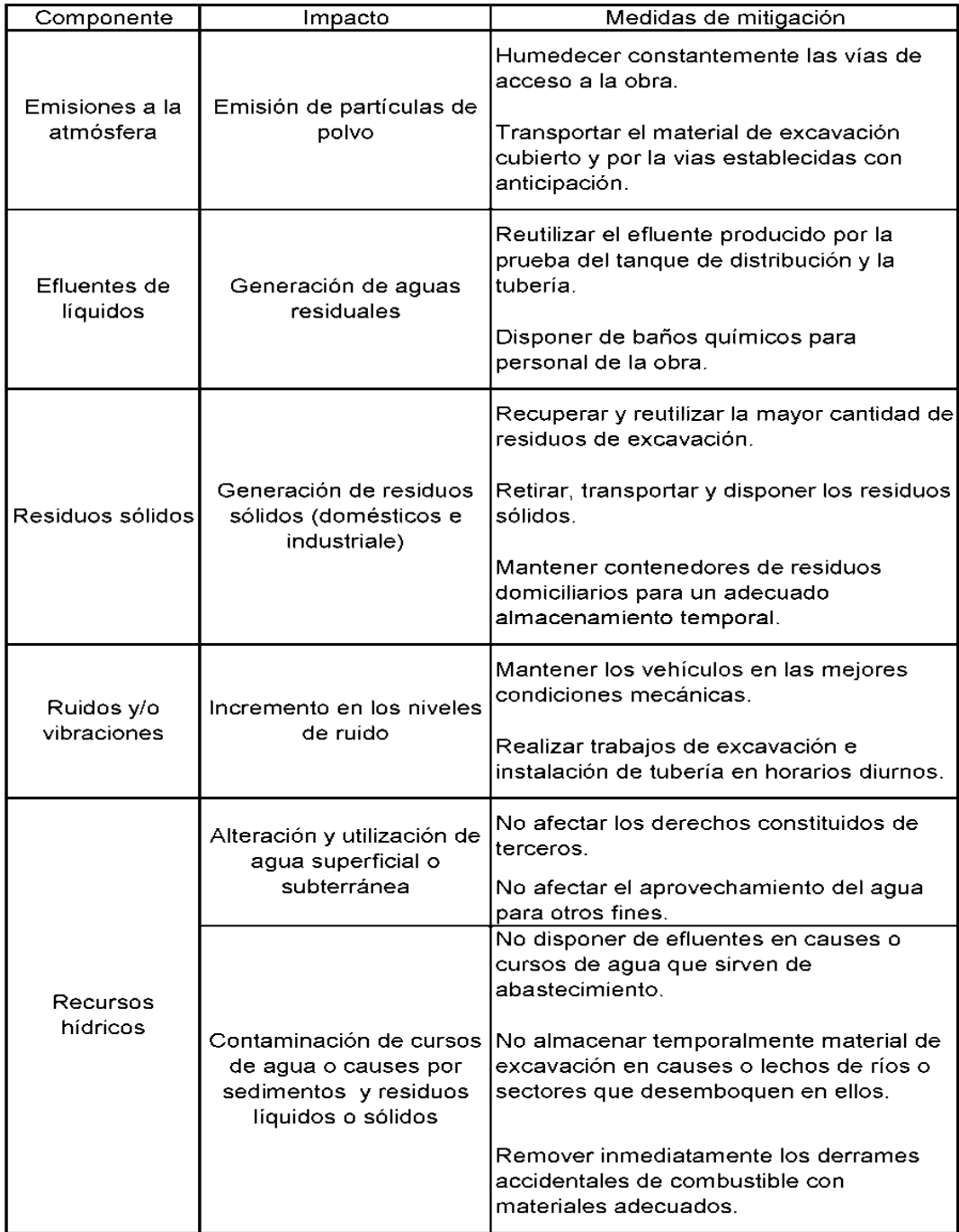

# Continuación de la tabla VI.

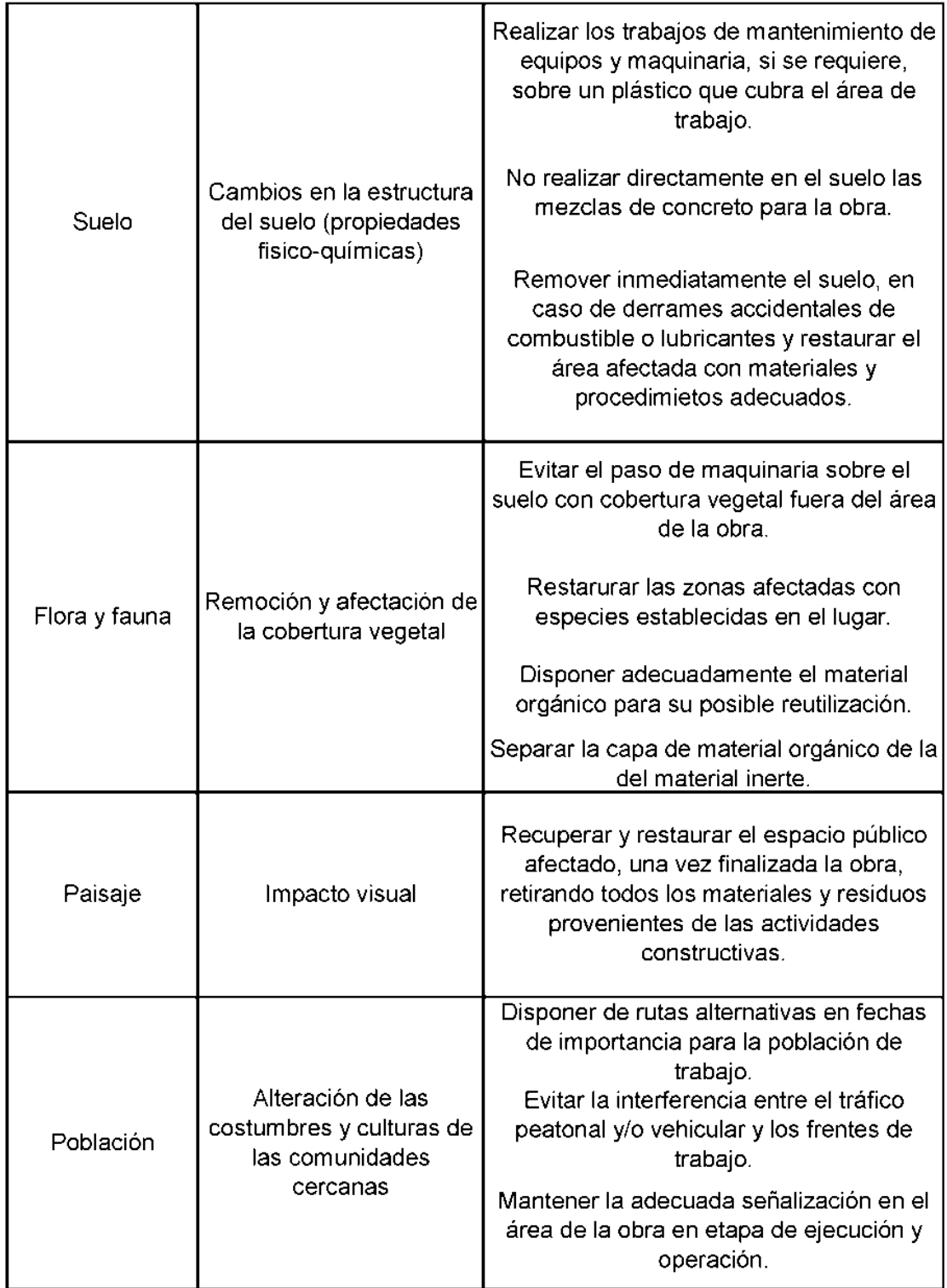

Continuación de la tabal VI.

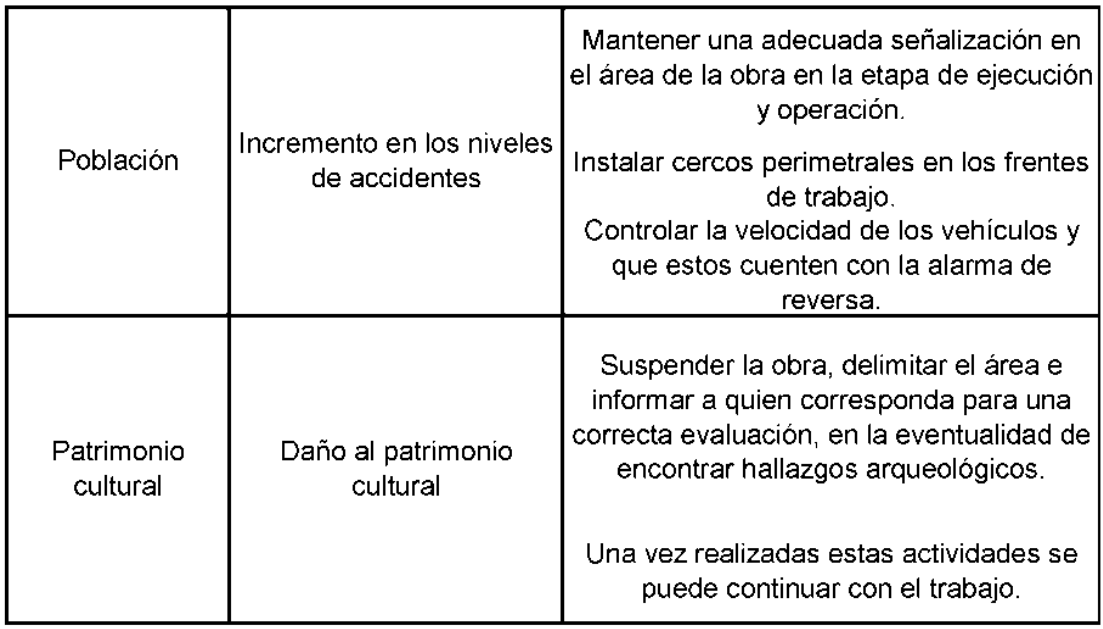

Fuente: elaboración propia, con base el programa Microsoft Office Excel 2007.

## **2.1.16. Evaluación socioeconómico**

Determinar la rentabilidad socioeconómico del proyecto en curso y que con esto contribuya en un grado significativo al desarrollo de la economía en su conjunto, y de que su contribución sea lo bastante grande como para justificar la utilización de los recursos que se necesiten.

## **2.1.16.1. Valor Presente Neto**

Se utiliza para evaluar alternativas excluyentes, consiste en trasladar todo el flujo de efectivo a un presente y evaluar si se recupera la inversión o no, desde el punto de vista rentable.

El Valor Presente Neto de una inversión, se puede determinar cuando todos los ingresos y egresos, a lo largo de un período analizado, trasladan a la actualidad o a un punto en común.

VPN = VPbeneficios - VPcostos

En la anterior fórmula se pueden tener tres resultados posibles, y estos son:

$$
VPN > 0
$$
  
\n
$$
VPN = 0
$$
  
\n
$$
VPN < 0
$$

- Cuando es mayor que cero, eso quiere decir que es rentable y que además de eso tiene una ganancia que es igual al valor presente.
- Cuando es igual a cero, se recupera la inversión y se obtiene la rentabilidad deseada.
- Cuando es menor que cero, se evalúa según la tasa de interés y el porcentaje de ganancia.

Para el proyecto de abastecimiento de agua potable para el caserío El Limón, del municipio de Flores, del departamento de Petén, se requiere hacer la inversión inicial el cual tiene un costo total del proyecto siendo Q. 956 238,13, teniendo únicamente los ingresos anuales del proyecto de la forma siguiente:

 $I_a = N \times Pt \times 12$ 

Donde:

 $I_a$  = ingreso anual.

N = número de viviendas.

Pt = propuesta de tarifa.  $I_a = 71 \times 28,50 \times 12 = Q$ . 24 282,00

Para el ingreso anual de Q. 24 282,00 y con valor de rescate nulo, con tasa de interés 5 % anual para 22 años, se calcula el valor presente neto con la siguiente ecuación:

$$
VPN = -Io + Ia \left[ \frac{(1+i)^n - 1}{i * (1+i)^n} \right] = Q
$$

Donde:

 $I_0$  = inversión del proyecto

 $I_a$  = ingreso anual

n = número de periodos

i = tasa de interés

Se obtiene lo siguiente:

VPN = - 956 238,13 + 24 282,00 (P/A, 5 %, 22)

$$
VPN = -956\,238,13 + 24\,282,00\left[\frac{(1+0,05)^{22}-1}{0,05*(1+0,05)^{22}}\right] = -636\,614,10
$$

Con el valor presente neto se obtuvo un valor que es negativo, esto quiere decir que son pérdidas, pero debido a que el proyecto es de carácter social y es un beneficio para la comunidad, no se contempla ningún tipo de utilidad, los egresos se establecen como el costo total del proyecto.

## **2.1.16.2. Tasa Interna de Retorno**

Se conoce como tasa de rendimientos y es el interés donde la persona que va a invertir tiene un equilibrio entre el flujo de ingresos y egresos.

Para la TIR, el proyecto es rentable cuando la TIR es mayor que la tasa de costo de capital, dado que se ganará más ejecutando el proyecto, que efectuando otro tipo de inversión.

El modelo matemático es el siguiente:

$$
I = (VP - VR) * Crf + (VR * i) + D
$$

Donde:

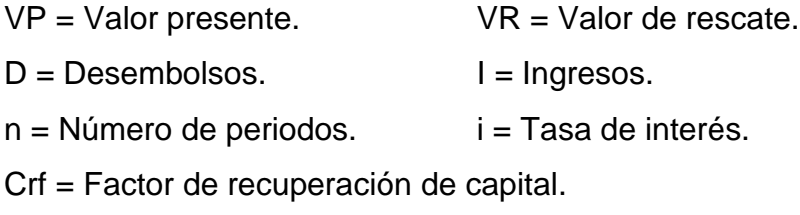

El cálculo de la TIR consiste en prueba y error se comienza con una tasa tentativa de actualización y con el mismo se trata de calcular un valor actual neto, se tantea hasta que sufra un cambio de signo el (VP). Después continúa a través de la siguiente fórmula:

$$
TIR = R + (R_2 - R_1)^* \left(\frac{VPN(+)}{VPN(+) - VPN(-)}\right)
$$

Donde:

TIR = Tasa Interna de Retorno R = Tasa inicial de descuento  $R_1$  = Tasa de descuento que origina el VPN  $(+)$  $R_2$  = Tasa de descuento que origina el VPN  $(-)$ VPN (+) = Valor presente neto positivo VPN (-) = Valor presente neto negativo

Para el proyecto se tiene para inversión  $I = Q$ . 956 238,13 y producir un beneficio anual de Q.24 282,00, con vida de servicio de 22 años.

VPN(3 %) = - 956 238,13 + 24 282,00 (P/A, 3 %, 22)  $VPN(3 \%) = -956238,13 + 24282,00*15,9369 = -Q.569258,32$ VPN(2 %) = - 956 238,13 + 24 282,00 (P/A, 2 %, 22)  $VPN(2 \%) = -956238,13 + 24282,00*17,6580 = -Q.527466,57$ VPN(1 %) = - 956 238,13 + 24 282,00 (P/A, 1 %, 22)  $VPN(1 \%) = -956238,13 + 24282,00*19,6604 = -Q.478844,30$ 

Obteniendo un valor positivo del valor presente neto, calculamos ahora la tasa interna de retorno:

$$
TIR = \frac{527\,466,57}{527\,466,57 + 478\,744,30} + 1 = 1,52\,\%
$$

 $TIR = 1,52%$ 

El proyecto da una Tasa Interna de Retorno menor a la tasa de interés anual, concluyendo que el proyecto financieramente no sería factible para su ejecución.

En este caso, el proyecto no es de utilidad económica, ya que es de función social de beneficio a la comunidad, por lo tanto, es factible su ejecución.

# **2.2. Diseño del sistema de drenaje sanitario para el barrio Segunda Lotificación, Flores, Petén**

La selección del un sistema en particular a utilizar se hace de acuerdo con la fuente disponible y la capacidad económica de la comunidad para costear la operación y mantenimiento de los mismos, se trata la manera de que el sistema sea económico y sea eficiente.

## **2.2.1. Descripción del proyecto**

Este proyecto consistirá en diseñar un sistema de drenaje sanitario, con el propósito de que los habitantes del barrio Segunda Lotificación tengan una mejor calidad de vida. La red a diseñar tiene una longitud de 10 343 metros lineales, en los cuales se diseñarán 111 pozos de visita y 441 conexiones domiciliares y se construirán según a las especificaciones del reglamento de construcción del municipio, tales como tipos de tuberías, cotas invert, alturas mínimas, etc. El tipo de tubería que se va a utilizar es de PVS, con norma ASTM F-949 y tendrán diámetros de 8 y 10 pulgadas de diámetro. En algunos tramos, las pendientes corresponden a la velocidad mínima permitida ya que el terreno es muy plano o incluso están en contrapendiente. La desembocadura de las aguas residuales se hará en tuberías de drenaje sanitario existentes, que estas van hacia una planta de tratamiento actualmente en funcionamiento.

## **2.2.2. Levantamiento topográfico**

El levantamiento topográfico proporciona información acerca del terreno en estudio, como sus características naturales o artificiales, y son la base para todo proyecto de ingeniería, y se utiliza para proyectos viales, drenajes, abastecimientos de agua potable y construcción.

El levantamiento topográfico se clasifica en 3 órdenes que son:

| Orden de      |                  |                    |  |
|---------------|------------------|--------------------|--|
| clasificación | Planimetría      | Altimetría         |  |
| Primer orden  | <b>Teodolito</b> | Nivel de precisión |  |
| Segundo orden | Teodolito        | Taquimétrico       |  |
| Tercer orden  | Brújula y cinta  | Nivel de mano      |  |

Tabla VII. **Clasificación del levantamiento topográfico**

Fuente: elaboración propia, con base el programa Microsoft Office Excel 2007.

## **2.2.2.1. Altimetría**

La altimetría nos sirve para determinar la diferencia de niveles o alturas entre los diferentes puntos del terreno, para posteriormente obtener las diferentes inclinaciones o pendientes y así calcular la distancia inclinada que hay de un punto a otro, como resultado se obtienen las curvas de nivel del terreno estudiado.

## **2.2.2.2. Planimetría**

La planimetría es un conjunto de métodos y procedimientos que tienden a conseguir la representación a escala de todos los detalles interesantes del terreno sobre una superficie plana, que en este caso servirá para localizar la red dentro de las calles e indicar los pozos de visita. Se utilizó el instrumento de nivel para obtener las alturas del terreno.

## **2.2.3. Diseño del sistema**

Para el diseño del sistema de drenaje sanitario se utilizan varias normas, distintos tipos de caudales, velocidades y tirantes de agua que cumplan con las especificaciones municipales.

## **2.2.3.1. Descripción del sistema a utilizar**

El tipo de sistema a utilizar será el de drenaje sanitario por gravedad, para que sea un óptimo transporte de todas las aguas residuales, tanto de tramos secundarios como de tramos principales, llegando estas aguas a la tubería existente y luego pasando por las plantas de tratamiento.

Para el diseño de este sistema de drenaje sanitario se utilizará tuberías de PVC, con Norma ASTM F-949 (para red de drenaje), Norma F-2 307 (para pozos de visita mayores a los 2,50 m normas usadas por el INFOM y por la Municipalidad de Flores, Petén.

## **2.2.3.2. Período de diseño**

El período de diseño es el tiempo en años que un sistema cumpla satisfactoriamente un servicio a la población. Según la *Guía de normas sanitarias para el diseño de sistemas rurales de abastecimiento de agua para consumo humano* del INFOM, establece que el período de diseño para drenaje sanitario es de 20 años a partir de su construcción y 2 años de gestión (planificación, financiamiento, diseño y construcción).

Para este proyecto se utilizó el período de diseño de 22 años.

## **2.2.3.3. Población de diseño**

Para calcular la población futura se utilizó el método geométrico, por considerarse el más aproximado para estimar el crecimiento de poblaciones en países en vías de desarrollo. Se utilizará la población actual que se estudió en el barrio Segunda Lotificación, de Flores, Petén.

Método geométrico:

$$
Pf = Po(1+i)^n
$$

Donde:

Pf: Población futura.

Po: Población inicial o actual.

i: Tasa de crecimiento poblacional %.

n: Número de años en el futuro.

Sustituyendo:

Po: 2 195 habitantes.

i: 4,9% (según DMP, Flores, Petén.)

n: 22 años.

$$
Pf = 2\ 195(1 + \frac{4,9}{100})^{22}
$$

 $Pf = 6288$  habitantes.

#### **2.2.3.4. Dotación de agua potable**

La dotación de agua es la cantidad de agua asignada a cada habitante en litros por día y se expresa de esta forma l/hab/día. Para poder determinar dicha dotación se debe de tener en cuenta todos los consumos de servicios que son las condiciones de vida, el clima y las actividades productivas, la *Guía de normas sanitarias para el diseño de sistemas rurales de abastecimiento de agua para consumo humano* del INFOM. De lo anterior mencionado la Municipalidad de Flores, Petén, tiene establecido una dotación de 170 l/hab/día. para el área urbana.

## **2.2.3.5. Factor de retorno**

Este factor nos indica que del 100 % del agua potable que se utiliza en las viviendas, entre el 55 % al 15 % se va a utilizar en actividades en las cuales se consume, se desvía hacia otros partes o se evapora. El resto del agua, entre el 45 % al 85 % es utilizada por las personas, en la cual estas finalizan en el drenaje sanitario. En este caso se utilizará un factor de retorno del 85 %, (Fr = 0,85).

#### **2.2.3.6. Factor de Harmond**

Este factor es una probabilidad, en donde se utilizará el drenaje a determinadas horas del día, la fórmula está dada por:

$$
FH = 1 + \frac{14}{4 + \sqrt{\frac{P}{1000}}}
$$

Donde:

P: Población futura acumulada en miles

## **2.2.3.7. Caudal sanitario**

El caudal sanitario son aquellas aguas residuales desechadas, que provienen de viviendas, comercios, industrias en caso que existieran.

## **2.2.3.7.1. Caudal domiciliar**

El caudal domiciliar es el caudal que se evacúa hacia del drenaje de aguas residuales luego de ser utilizada por cada vivienda.

Un porcentaje de este caudal no será evacuada al drenaje de aguas residuales, de tal manera que tiene un factor entre el 45 % y el 85 %, a este factor se le conoce como el factor de retorno, y su fórmula es la siguiente:

$$
Qdom = \frac{Dot * No.Hab.Fut.* Fr}{86\ 400}
$$

Donde: Qdom: caudal domiciliar en lts/s. No. Hab. Fut.: número de habitantes futuro. Dot: dotación en lts/hab/dia. Fr: factor de retorno.

Sustituyendo:

No. Hab. Fut.: 6 288 habitantes. Dot: 170 lts/hab/dia. Fr: 0,85.

$$
Qdom = \frac{170 * 6\,288 * 0.85}{86\,400} = 10.52\,l/s.
$$

## **2.2.3.7.2. Caudal de infiltración**

El caudal de infiltración es aquella que se introduce por varias razones, como lo es el nivel freático cercano, permeabilidad del terreno, calidad de mano de obra, tipo de junta y la supervisión técnica de la obra. Hay dos formas de calcular el caudal de infiltración: 1) en litros diarios por hectárea o 2) litros diarios por kilómetro de tubería. En caso 2, se incluye la longitud de la tubería de las conexiones domiciliares, asumiendo un valor de 6,00 metros por cada casa, (un tubo por casa) la dotación de infiltración varía entre 12 000 ls/km/día. y 18 000 ls/km/día. Se usa la siguiente fórmula:

$$
Qinf = \frac{Dot * (m.tubo + No. casas futuras * 6m) * 0,001}{86\ 400}
$$

Donde:

Qinf: caudal de infiltración en lts/s. No. casas. Fut.: número de casas futuras.

Dot: dotación en lts/km/día.

Para este proyecto no se toma el caudal de infiltración ya que las tuberías a utilizar son de PVC (cloruro de polivinilo rígido), en la cual este material es impermeable.

# **2.2.3.7.3. Caudal por conexiones ilícitas**

El caudal por conexiones ilícitas es aquel que conectan erróneamente tuberías como bajadas de agua pluvial al sistema de drenaje sanitario. Se estima un porcentaje de viviendas que pueden realizar conexiones ilícitas que varías de 0,5 % a 2,5 %, dada con la siguiente fórmula:

$$
Qili = \frac{Dot. ilícita * No. \,Habitantes}{86\,400}
$$

Se cuenta con normas generales del INFOM, según capítulo 2 de las normas para el diseño de drenaje sanitario en el inciso 2,8 dice: "caudal ilegal por aguas de lluvia que se conecten en patios o bajadas de tecos por error; por este concepto se agregarán un 10 % del caudal doméstico. Sin embargo, en áreas donde no hay drenaje pluvial podrá usarse un valor más alto.

$$
Qili = 10\% * Qdom
$$

Donde: Qili: caudal de conexiones ilícitas lts/s. Qdom: caudal doméstico lts/s.

Sustituyendo:

Qdom: 10,52 lts/s.

$$
Qili = 10\% * 10,52\frac{l}{s} = 1,052\frac{l}{s}.
$$

## **2.2.3.7.4. Caudal comercial**

El caudal comercial es aquel agua que se desecha por los locales comerciales que están en el lugar. Actualmente la dotación por comercio es entre 600 lt/com/día y 3 000 lt/com/día para este diseño se utilizarán 1 000 lt/com/día. En este caso se encuentran 13 comercios pequeños, como una escuela, bodegas, etc. Su fórmula es la siguiente:

> Q D 8

Donde:

Qcom: caudal de comercio lts/s.

Dot.com.: dotación por comercio lts/com./día.

Sustituyendo:

Dot. com.: 1000 lts/com/día.

$$
Qcom = \frac{1000 * 13}{86400} = 0,15 l/s.
$$

## **2.2.3.7.5. Caudal industrial**

Este caudal se refiere al que se desecha por las industrias que se encuentran dentro del sistema de drenaje a diseñar, y se diseña con un rango de dotación entre 1 000 lt/ind./día y 18 000 lt/ind./día con la siguiente fórmula:

$$
Qind = \frac{Dot. industrial * No. industries}{86\,400}
$$

Donde:

Qind: caudal industrial lts/s.

Dot.industrial.: dotación por industria lts/ind./día.

En este proyecto no se encuentra ninguna industria, por lo tanto, no se tomará en cuenta el caudal industrial.

## **2.2.3.7.6. Factor de caudal medio**

Este factor se calcula con la sumatoria de los distintos caudales que anteriormente se realizó, como lo es: caudal domiciliar, caudal de infiltración, caudal de conexiones ilícitas y caudal comercial. Este es un regulador de los caudales y el valor encontrado tiene que estar entre el rango de 0,002˂FQM˂0,005, se utiliza el valor encontrado si está en el rango, ahora si el valor obtenido es menor al rango, se utiliza el 0,002 y si el valor obtenido es mayor que el rango, se utiliza el 0,005.

El factor está dada por la siguiente fórmula:

$$
FQM = \frac{Qm}{No. de hab. fut.}
$$

Donde:

Qm: caudal medio lts/s.

No. hab. fut.: número de habitantes futuros.

Sustituyendo:

Qm : 10,52 lts/s + 1,052 lts/s + 0,15 lts/s.

No. hab. fut. : 6 288 habitantes.

$$
FQM = \frac{10,52 + 1,052 + 0,15}{6\,288} = 0,002
$$

### **2.2.3.7.7. Caudal de diseño**

El caudal de diseño es la cantidad de aguas servidas que fluye en un tramo en específico, ya sea tramo secundario o tramo principal. Para calcular dicho caudal se deberán multiplicar los números de habitantes acumulados futuros, el factor de caudal medio y el factor de Harmond, y está dada por la siguiente fórmula:

*Qdis* = 
$$
No.hab
$$
.  $acu$ .  $fut * FQM * FH$ 

Donde:

No. hab. acu. fut.: número de habitantes acumulados futuros.

FQM: factor de caudal medio.

FH: factor de Harmond.

#### **2.2.3.8. Selección de tipo de tubería**

Las tuberías en los sistemas de drenaje sanitario deben de estar construidas con materiales resistentes, para que puedan soportar las presiones externas que se le apliquen, aunque no se requiera de una resistencia contra la presión interna, excepto en algunas ocasiones que ser requiera.

En este proyecto se utilizará tubería de PVC Norma ASTM F-949 ya que cuenta con las siguientes características físicas según AMANCO.

- Alta rigidez estructural.
- Tubos de 6 metros de longitud.
- Los tubos tienen empaque de hule en un extremo y campana en el otro, para garantizar unión hermética y fácil de realizar.
- Pared doble, lisa interiormente y corrugada externamente.
- Excelente comportamiento hidráulico.
- Fácil de transportar.

## **2.2.3.9. Diseño de secciones y pendientes**

Para que nuestro sistema funcione correctamente las secciones y pendientes deben ser las adecuadas. En este caso las tuberías funcionarán como canales a secciones parcialmente llenas, esto quiere decir que no habrá presión de agua dentro de la tuberías, solamente habrá presión atmosférica y de algunos gases que se conducen en dichas tuberías. El máximo nivel que se permite es del 75 % del diámetro de la tubería.

Es recomendable que la pendiente de la tubería sea el mismo que la del terreno natural para poder bajar los costos que implica la excavación, también se deben de contemplar las relaciones hidráulicas y las velocidades mínimas permisibles. La pendiente mínima es la que provoca velocidades iguales o mayores que 0,40 m/s y la pendiente máxima es la que provoca velocidades menores o iguales que 0,50 m/s. para las tuberías de PVC.
Al trabajar bajo estas circunstancias de velocidades máximas y mínimas, se obtiene una mejor funcionalidad de la tubería, ya que no tendrá sedimentación ni abrasión, por lo tanto, prolongará su vida útil.

## **2.2.3.9.1. Velocidades máximas y mínimas de diseño**

La velocidad de un fluido se determina por la pendiente que tiene la tubería, el tipo de tubería y el diámetro que se va a utilizar, como también su material. Estas velocidades deberán de estar comprendidas entre 0,40 m/s y 5,00 m/s en tuberías de PVC, que actualmente se utilizan por su mayor durabilidad, su fácil manejo y flexibilidad. En este caso las tuberías trabajarán como canales ya que el tirante del agua no será mayor al 75 % del diámetro de la tubería. Los valores de velocidad y caudal que fluyen en un canal se han determinado por medio de fórmulas desarrolladas experimentalmente. En este proyecto se obtuvieron velocidades próximas a 0,30 m/s por ser inicios de tramos en las cuales hay 1 a 2 casas, se dejaron esas velocidades ya que a mayor velocidad, tiene que ser más profundo el pozo de visita próximo.

En este caso se diseñará con tuberías que cumplan con Normas ASTM F-949.

Para calcular la velocidad dentro de la tubería se deben de tener en cuenta las siguientes características: diámetro, pendiente y tipo de tubería. Se calcula con la fórmula de Manning.

$$
V = \frac{0.03429 * D^{2/3} * S^{1/2}}{n}
$$

### Donde:

V: velocidad del flujo a sección llena en m/s.

D: diámetro en pulgadas.

S: pendiente de la tubería en m/m.

n: coeficiente de rugosidad de la tubería.

### **2.2.3.9.2. Cotas invert**

Se denomina cota invert, a la distancia existente entre el nivel de la rasante del suelo y el nivel inferior interno de la tubería, debe verificarse que la cota invert sea al menos igual a la que asegure el recubrimiento mínimo necesario de la tubería.

- La cota invert de salida tiene que estar a 4 centímetros por debajo de la cota invert de entrada del miso pozo, esto ya viene preestablecido con los pozos de visita prefabricados de AMANCO.
- En los pozos prefabricados, las cotas invert de entrada están por encima de los 10 centímetros de la cota invert de salida.

### **2.2.3.10. Pozos de visita**

Los pozos de visita o cámaras de inspección son estructuras cilíndricas que al unirlas en la superficie se hace en forma tronco-cónica.

El diámetro de los pozos de visita generalmente son de 1,00 m a 1,20 m en la superficie tiene una tapadera de diámetro igual a 0,60 m., (en este caso se utilizarán pozos de visita prefabricados que tienen un diámetro de 1,00 m) y en la parte superior igualmente llevará un brocal de concreto reforzado de f'c=210 kg/cms² y Fy=2 810 kg/cms² para tener un buen acceso y así hacer el debido

mantenimiento de las tuberías, así como proveer al sistema una adecuada ventilación.

Según las normas para el diseño de sistemas de drenaje sanitario, se deben de tener en cuenta las siguientes circunstancias para la colocación de pozos de visita.

- Tramos no mayores de 100 metros en línea recta en diámetros hasta 24"
- Intersección de dos o más tuberías.
- Cambio de pendiente de la tubería.
- Cambio de dirección horizontal de la tubería inicio de cualquier ramal.

### **2.2.3.11. Conexiones domiciliares**

Una conexión domiciliar es aquella que transporta todas aguas grises domiciliares hacia el colector principal. Normalmente en la construcción del sistema de drenaje sanitario, se deja previsto una conexión domiciliar, ya sea en "Y" o en "T" dependiendo a qué profundidad pasa el colector principal. Se utilizará tubería PVC Norma ASTM F-949 de 4" Ø con n=0,01, pendiente del 1 % mínima, una candela de polietileno prefabricada y una tapadera de concreto reforzado para mayor seguridad de la candela.

#### **2.2.3.12. Profundidades de tuberías**

La ubicación de la tubería debe de hacerse a una profundidad considerada, para que sea afectada por las inclemencias del tiempo y por la carga viva que debe de soportar como lo es el paso de vehículos y otras cargas vivas o de impacto que puedan ocurrir en el lugar. La profundidad mínima recomendada es de 1,20 m pero con las nuevas tecnologías de tuberías hoy en días se pueden colocar hasta una profundidad mínima de 0,90 m por debajo de la rasante.

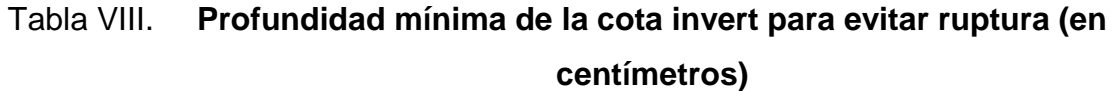

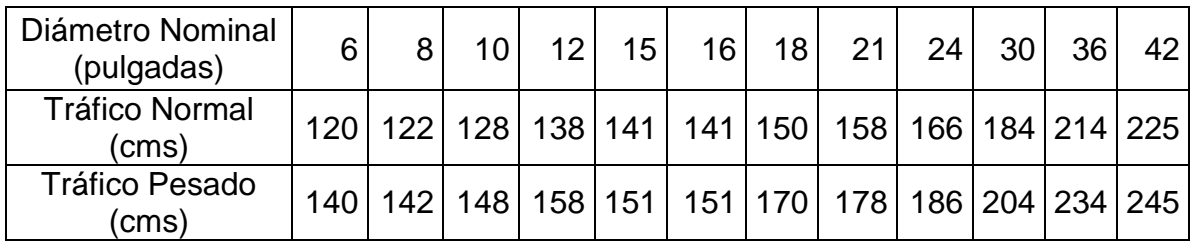

Fuente: elaboración propia, con base el programa Microsoft Office Excel 2007.

## Figura 13. **Tipos de zanjas para diferentes profundidades**

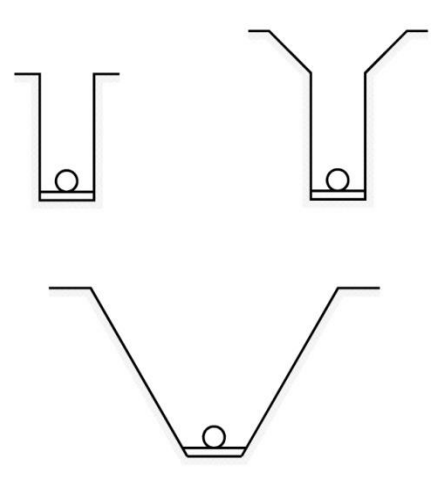

Fuente: elaboración propia, con base el programa AutoCAD Civil 2009.

#### **2.2.3.13. Principios hidráulicos**

Normalmente los principios hidráulicos que se encentran en las tuberías de drenajes son: tirante del fluido a sección parcialmente llena (sin presión en la tubería), velocidad del fluido y pendiente de la tubería.

#### **2.2.3.13.1. Relaciones hidráulicas**

Los sistemas de drenaje sanitario trabajan comúnmente a sección parcialmente llena, esto quiere decir que no trabaja a presión, ya que el caudal nunca es constante, por lo tanto, cambia su área transversal del líquido y también su velocidad.

Para realizar estos cálculos, primero se tiene que determinar la velocidad y el caudal a sección llena de la tubería, por medio de las ecuaciones ya conocidas, con estos datos, se obtiene la relación de caudales q/Q (caudal de diseño entre caudal a sección llena), esto lleva a un valor que se buscan en la tablas de relaciones de caudal, si no se encuentra el valor exacto, se busca un valor próximo al encontrado. En dichas tablas se encuentra el valor de v/V, que es la relación de velocidades, ese resultado se multiplica por el valor de la velocidad a sección llena, y como resultado es la velocidad a sección parcialmente llena de la tubería. Se deben de considerar los siguientes parámetros de diseño.

Qdiseño ≤ Qsección llena

Rango de velocidad:  $0,40 \text{ m/s} \le v \le 5,00 \text{ m/s}.$ 

Rango de Tirante: 0,10 ≤ d/D ≤ 0,75, para evitar que se tape y que trabaje a presión.

80

Los parámetros antes mencionados se utilizan para tubería de PVC, ya que su interior es mas liso que otro tipo de material como el concreto.

## **2.2.3.14. Cálculo hidráulico**

Para el cálculo hidráulico del sistema de drenajes sanitarios se utilizó el siguiente procedimiento:

- Determinación del caudal de diseño (Qdis)
- Proposición de un diámetro de tubería (Ø)
- Utilización de la pendiente del terreno (S) o utilización de una pendiente determinada para llegar a un pozo existente.
- Determinación del valor de la velocidad a sección llena por medio de las ecuaciones de Manning ya establecidas.
- Obtención de la relación de caudales (q/Q)
- Con el resultado anterior, se utilizan las tablas de relaciones hidráulicas, donde se encuentran las relaciones (v/V) de velocidad y (d/D) de tirante.

Con las relaciones encontradas anteriormente de v/V y d/D, se compara con las normas establecidas para ver si chequea con la velocidad mínima y el tirante mínimo.

## **2.2.3.14.1. Especificaciones técnicas hidráulicas**

Estas especificaciones se refiere a los parámetros especificados para que funcione correctamente un sistema de drenaje sanitario, y estos son: caudal, velocidad, tirante y diámetro mínimo.

## Tabla IX. **Parámetros de diseño, drenaje sanitario**

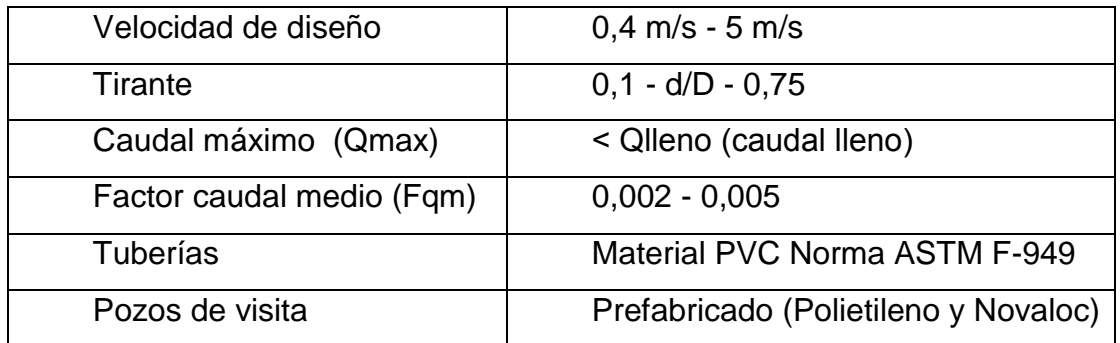

Fuente: elaboración propia, con base el programa Microsoft Office Excel 2007.

## **2.2.3.14.2. Ejemplo de diseño de un tramo**

Se diseñará un tramo comprendido entre el pozo de visita PV-19 y PV-20, donde su utilizó el programa de AutoCAD Civil 3D Land Desktop Companion 2009, con este programa se obtuvo las curvas de nivel, la pendientes respectivas y las plantas-perfiles de todo el sistema. Para la realización del tramo se utilizarán los datos siguientes:

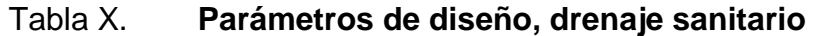

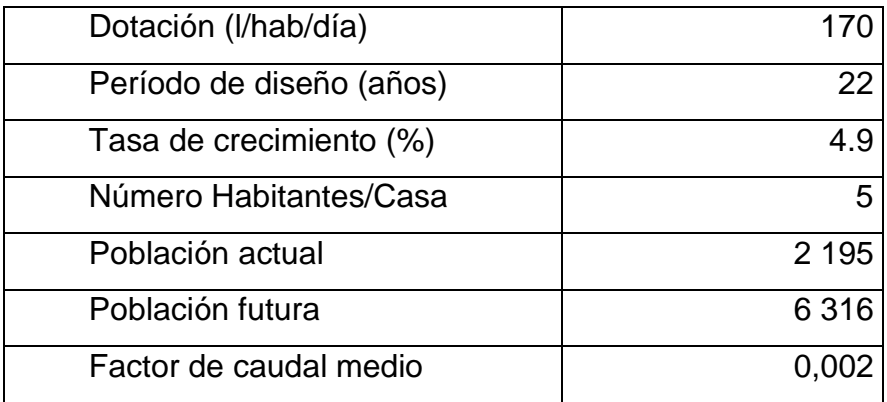

Continuación de la tabla X.

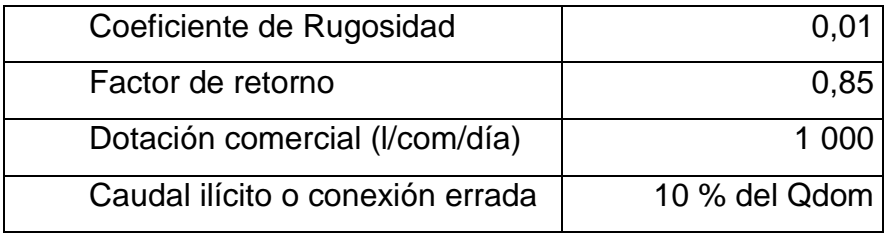

Fuente: elaboración propia, con base el programa Microsoft Office Excel 2007.

Los datos como la tasa de crecimiento, número habitantes por casa y dotación, fueron proporcionada por la Dirección Municipal de Planificación, Flores, Petén.

Diseño de PV-19 al PV-20

$$
S \text{ terreno} = \left( \frac{CT \text{ inicial} - CT \text{ final}}{Distanceia} \right) * 100 = %
$$

$$
S \text{ terreno} = \left(\frac{141,25 - 140,74}{74,85}\right) * 100 = 0,68 \%
$$

Número de habitantes en el tramo

Actuales = 1 casas \* 5 habitantes/casa = 5 habitantes

Acumulados = 18 casas \* 5 habitantes/casa = 90 habitantes

Número de habitantes a servir

Actuales = 18 casas \* 5 habitantes/casa = 90 habitantes

$$
Futuros = Pf = 90 * (1 + \frac{4.9}{100})^{22} = 258 \text{ habitats.}
$$

Factor de Harmmond

Actual = 
$$
FH = 1 + \frac{14}{4 + \sqrt{90/1000}} = 4,26
$$

$$
\text{Future} = \quad FH = 1 + \frac{14}{4 + \sqrt{258 / 1000}} = 4.11
$$

Caudal de diseño

Actual =  $\text{Qdis} = 4,26 \times 0,002 \times 90 = 0,766$  I/s

Futuro =  $\text{Qdis} = 4.11 \times 0.002 \times 258 = 2.117 \text{ l/s}$ 

Proponiendo pendiente y Ø

 $S = 0,78%$  $\varnothing$  = 8"

$$
V = \frac{0.03429 * 8^{2/3} * 0.0078^{1/2}}{0.01} = 1.211 \, m/s
$$

$$
A = (5.067 \times 10^{-4})^*(8^2) = 0.032 \text{ m}^2.
$$

 $Q = 1,211$  m/s  $*$  0,032 m<sup>2</sup> = 0,387 m<sup>3</sup>/s.

## Chequeo

$$
q/Q actual = 0,0195
$$

- v/V actual =  $0,391$   $V = 1,211$  m/s  $*$   $0,391 = 0,47$  m/s.
- $d/D$  actual =  $0,01$
- $q/Q$  futuro =  $0,054$
- v/V futuro =  $0.531$   $V = 1,211$  m/s  $*$   $0.531 = 0.64$  m/s.
- $d/D$  futuro = 0,157

Cotas invert

 $Cis = Cie - 0.04$ 

 $Cis = 139,76 - 0,04 = 139,72$ 

Cie= Cis - 
$$
\left(\frac{S * Distancia}{100}\right)
$$
  
Cie= 139,72 -  $\left(\frac{0.78 * 74,85}{100}\right)$  = 139,13

Altura de pozo inicial

CT - Cis = 141,25 - 139,72 = 1,53 mts.

Altura de pozo final

CT - Cie = 140,74 - 139,13 = 1,61 mts.

Con el procedimiento anterior se calculó la velocidad y sí chequea, así como también chequea el tirante dentro de la tubería, también los pozos de visita si chequean en la profundidad mínima que debe de tener que es de 1,49 m, estos pozos son prefabricados.

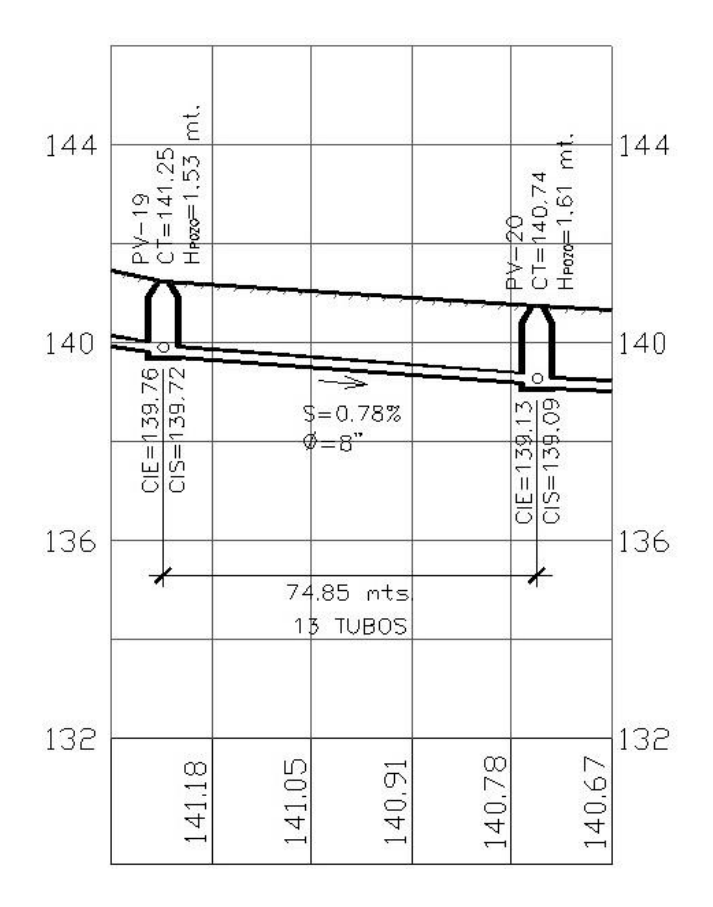

Figura 14. **Perfil del tramo anteriormente calculado**

Fuente: elaboración propia, con base el programa AutoCAD Civil 2009.

### **2.2.3.14.3. Desfogue**

El Ministerio de Ambiente y Recursos Naturales (MARN) establece que todo sistema de drenaje sanitario debe de contar con un sistema de tratamiento adecuado antes de la descarga final hacia un sistema natural hídrico. En este proyecto el desfogue del sistema de drenaje sanitario será en varios pozos de visita existentes, la cual estos pozos se conectan a tuberías principales que llevan todo el caudal hacia plantas de tratamientos existentes.

En este caso, las tuberías existentes son de 8" Ø y no soportan el caudal futuro de todo el sistema de drenaje diseñado, así que se propone un cambio de tubería del tramo en donde desfogará el sistema de drenaje sanitario diseñado (información obtenida de EMAPET).

En este sistema de drenaje sanitario, se divide en 4 sistemas, la cual cada sistema llega a un pozo de visita existente, cada tramo se verificó si soportaba el caudal de entrada para poder evacuarla hacia la línea principal de drenaje existente.

En el sistema 1 de todo el sistema de drenaje calculado se llegó a la conclusión que en el pozo de visita PV-71 EXISTENTE, si soporta el caudal que llega, y por lo tanto en ese tramo no habrá que proponer un cambio de tubería.

Se calculó el tramo existente en donde desfoga los demás sistemas y se llegó a la conclusión que entre los pozos, PVE-5 al PVE-8 (PVE=Pozo de Visita Existente), se propondrá un diámetro de 10" Ø, y así todo el sistema soportará el caudal de desfogue.

87

Esto se muestra en planos y diseño en sus apéndices respectivos.

## **2.2.4. Estudio de impacto ambiental**

El impacto ambiental se define como la alteración, cambio o modificación en el medio ambiente producidos por los efectos de la acción humana, en este caso será en el medio ambiente de la zona a construir el drenaje sanitario.

El estudio de impacto ambiental, es el análisis de las posibles consecuencias de un proyecto sobre la salud ambiental, la calidad de los servicios naturales y ecosistemas.

Impacto negativo en la ejecución

Dentro de la ejecución del proyecto a ejecutar, se encontraran varias circunstancias por efectos negativos por el medio ambiente, que a continuación podemos mencionar algunos:

- Alteración de las características del agua subterránea debido a la construcción del proyecto.
- Aumento de contaminantes auditivos y visuales durante la construcción por la maquinaria, personal y herramienta utilizada en el proyecto.
- Aumento de partículas de polvo en el ambiente.
- Desvío de automóviles, por el cierre temporal de la zona en construcción, que podría crear congestión vehicular en algunas calles aledañas.

#### Impacto positivo en la ejecución

Cuando se ejecuta un proyecto se darán también impactos positivos durante la ejecución, como a continuación se muestra:

- Mejoramiento del terreno de la calle, bajo la cual se encontrará la tubería de drenaje sanitario y pozos de visita.
- La actividad no afectará a ningún recurso natural, cultural o arqueológico por su ubicación en el casco urbano.
- No se producirá ningún cambio en el suelo ya que esta seguirá teniendo el mismo que el que tenía anteriormente.

Tratamientos de focos de contaminación de aguas superficiales acumulados por agujeros en la calles, que estos provocan criaderos de zancudos y enfermedades de tipo gastrointestinal.

## **2.2.5. Propuesta de tratamiento**

En este proyecto del sistema de drenaje sanitario ya se cuenta con un sistema de tratamiento, en donde los sistemas de drenaje existente tienen en su desembocadura actualmente y se encuentra fuera del área del casco urbano.

#### **2.2.6. Elaboración de planos finales de drenaje sanitario**

La elaboración de planos se hace después de haber hecho todos los cálculos de diseño respectivos. Para el proyecto del sistema de drenaje sanitario para el barrio Segunda Lotificación, se elaboró los juegos de planos respectivos como: plantas-perfiles de todo el sistema de drenaje, elevaciones

de los pozos de visita y sus respectivos detalles constructivos, elevaciones de la conexión domiciliar y zanjeo.

Dichos planos se detallarán en los apéndices.

### **2.2.7. Presupuesto**

Es un plan de acción dirigido a cumplir una meta prevista, se expresa en valores o cantidades financieras que deben de cumplirse durante la ejecución del proyecto, a continuación se presenta el presupuesto del sistema de drenaje sanitario de la Segunda Lotificación, Flores, Petén.

| RESUMEN PRECIOS UNITARIOS |                                                      |                |           |   |                    |                 |                  |
|---------------------------|------------------------------------------------------|----------------|-----------|---|--------------------|-----------------|------------------|
| No.                       | Renglón                                              | Unidad         | Cantidad  |   | Precio<br>Unitario | Total           | % del<br>Renglón |
| 1                         | Replanteo topográfico                                | ml             | 10 383,43 | Q | 4,84               | 50 255,80<br>Q  | 0,22%            |
| $\overline{2}$            | Excavación de zanja 1.50 a<br>2.00 mts + instalación | m <sup>3</sup> | 6 550,5   | Q | 247,45             | Q 1 620 921,23  | 7,07 %           |
| 3                         | Excavación de zanja 2.00 a<br>3.00 mts + instalación | m <sup>3</sup> | 13 174,95 | Q | 130,52             | Q 1 719 594,47  | 7,50 %           |
| $\overline{4}$            | Excavación de zanja 3.00 a<br>4.00 mts + instalación | m <sup>3</sup> | 28 453,3  | Q | 117,70             | Q 3 348 953,41  | 14,61 %          |
| 5                         | Excavación de zanja 4.00 a<br>5.00 mts + instalación | m <sup>3</sup> | 7816,15   | Q | 111,26             | 869 624,85<br>Q | 3,79 %           |
| 6                         | Excavación de zanja 5.00 a<br>6.00 mts + instalación | m <sup>3</sup> | 28 453,3  | Q | 101,09             | Q 2 876 344,10  | 12,55 %          |
| $\overline{7}$            | Excavación de zanja 6.00 a<br>7.00 mts + instalación | m <sup>3</sup> | 2 565,13  | Q | 105,23             | 269 928,63<br>Q | 1,18%            |
| 8                         | Excavación pozos de visita                           | m <sup>3</sup> | 8688      | Q | 107,12             | 930 658,56<br>Q | 4,06 %           |
| 9                         | Relleno y compactación                               | m <sup>3</sup> | 87 013,33 | Q | 59,32              | Q 5 161 630,74  | 22,51 %          |
| 10                        | Tubería para el sistema de<br>drenaje                | ml             | 10 383,43 | Q | 239,25             | Q 2 484 235,63  | 10,84 %          |

Tabla XI. **Presupuesto sistema de drenaje sanitario, Segunda Lotificación, Flores, Petén**

#### Continuación de la tabla XI.

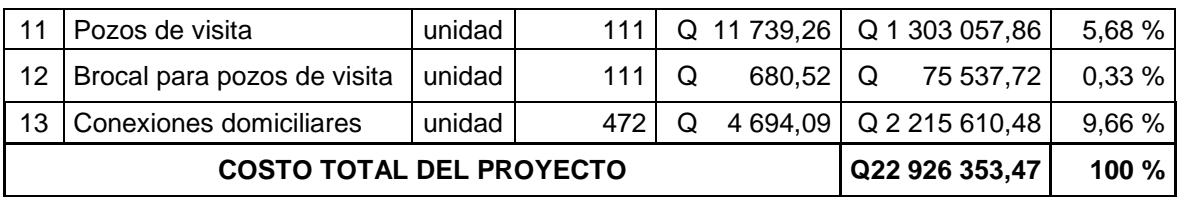

Fuente: elaboración propia, con base el programa Microsoft Office Excel 2007.

### **2.2.8. Evaluación socioeconómico**

Determinar la rentabilidad socioeconómico del proyecto en curso y que con esto contribuya en un grado significativo al desarrollo de la economía en su conjunto, y de que su contribución sea lo bastante grande como para justificar la utilización de los recursos que se necesiten.

#### **2.2.8.1. Valor Presente Neto**

Se utiliza para evaluar alternativas excluyentes, consiste en trasladar todo el flujo de efectivo a un presente y evaluar si se recupera la inversión o no, desde el punto de vista rentable.

El Valor Presente Neto de una inversión, se puede determinar cuando todos los ingresos y egresos, a lo largo de un período analizado, trasladan a la actualidad o a un punto en común.

$$
VPN = VPbeneficios - VPcostos
$$

En la anterior fórmula se pueden tener tres resultados posibles, y estos son:

 $VPN > 0$  $VPN = 0$  $VPN < 0$ 

- Cuando es mayor que cero, eso quiere decir que es rentable y que adema de eso tiene una ganancia que es igual al valor presente.
- Cuando es igual a cero, se recupera la inversión y se obtiene la rentabilidad deseada.
- Cuando es menor que cero, se evalúa según la tasa de interés y el porcentaje de ganancia.

Para el proyecto de drenaje sanitario del barrio Segunda Lotificación, del municipio de Flores, del departamento de Petén, se requiere hacer la inversión inicial el cual tiene un costo total del proyecto siendo Q. 22 926 353,47, también se propondrá un tarifa de Q 15,00 al mes por vivienda, teniendo únicamente los ingresos anuales del proyecto de la forma siguiente:

 $I_a = N \times Pt \times 12$ 

Donde:

 $I_a$  = ingreso anual.

- N = número de viviendas.
- Pt = propuesta de tarifa.

 $I_a = 439 \times 15 \times 12 = Q.79020,00$ 

Para el ingreso anual de Q. 79 020,00 y con valor de rescate nulo, con tasa de interés 5 % anual para 22 años, se calculará el valor presente neto con la siguiente ecuación:

$$
VPN = -Io + Ia\left[\frac{(1+i)^n - 1}{i*(1+i)^n}\right] = Q
$$

Donde:

 $I_0$  = inversión del proyecto

 $I_a$  = ingreso anual

n = número de periodos

i = tasa de interés

Se obtiene lo siguiente:

$$
VPN = -22\ 926\ 353,47 + 79\ 020,00 \ (P/A, 5\%, 22)
$$

$$
VPN = -22\ 926\ 353,47 + 79\ 020,00 \ \left[ \frac{(1+0,05)^{22}-1}{0,05*(1+0,05)^{22}} \right] = -20\ 166\ 551,16
$$

El Valor Presente Neto obtenido es un número negativo, esto quiere decir que son pérdidas, pero debido a que el proyecto es de carácter social y es un beneficio para la comunidad, no se contempla ningún tipo de utilidad, los egresos se establecen como el costo total del proyecto.

### **2.2.8.2. Tasa Interna de Retorno**

Se conoce como tasa de rendimientos y es el interés donde la persona que va a invertir tiene un equilibrio entre el flujo de ingresos y egresos.

En este caso, el proyecto no es de utilidad económica, ya que es de función social, por lo que el análisis socioeconómico que se realiza a nivel municipal para este tipo de inversión es de costo/beneficio, por tal razón no es posible su estimación debido a que la tasa de interés es muy alta.

## **CONCLUSIONES**

- 1. Detectado los problemas que tiene el caserío El Limón se llegó a la conclusión que es prioridad la elaboración de un sistema de agua potable, ya que con este proyecto la población estará más sana y no se enfermará constantemente.
- 2. La elaboración de un sistema de drenaje en el barrio Segunda Lotificación es prioritaria, ya que ellos tienen sus pozos ciegos que prácticamente están colapsando y eso lleva a una contaminación severa del lugar, debido a las aguas residuales que están a flor de tierra y esto genera diversas enfermedades.
- 3. Los dos proyectos, tanto el sistema de agua potable como el drenaje sanitario, será de gran beneficio para la población de ambos lugares, también será de beneficio para los habitantes que se encuentran aledañas a estos proyectos

## **RECOMENDACIONES**

- 1. Se deberán cumplir con las especificaciones establecidas en los planos de diseño a la entidad ejecutora de los dos proyectos. La Dirección Municipal de Planificación (DMP) será la encargada de que se cumplan con los requisitos y especificaciones antes mencionadas, y de elegir correctamente a la entidad ejecutora de ambos proyectos.
- 2. Se deberá de ejecutar el mantenimiento respectivo tanto para el sistema de agua potable como para el sistema de drenaje sanitario, ya que el de agua potable se puede obstruir por sedimentos localizados en la tubería, y para hacer este mantenimiento se localizaron válvulas de limpieza en los puntos más bajos del sistema y para el sistema de drenaje se tendrán que limpiar los pozos de visita por alguna obstrucción en la tubería y se deberá hacer periódicamente o como lo establezca el ingeniero supervisor de dichas obras.
- 3. Capacitar y orientar al Consejo Comunitario de Desarrollo del caserío El Limón para el mantenimiento y operación del sistema de distribución de agua potable. También capacitar y orientar a la población del barrio Segunda Lotificación sobre la operación y el mantenimiento del drenaje sanitario.

## **BIBLIOGRAFÍA**

- 1. AGUILAR RUÍZ, Pedro. *Apuntes sobre el curso de Ingeniería Sanitaria 1*. Trabajo de graduación de Ing. Civil. Universidad de San Carlos de Guatemala, Facultad de Ingeniería, 2007. 170 p.
- 2. GARCÍA HERRERA, Ingrid Haydée. *Diseño del sistema de abastecimiento de agua potable y alcantarillado sanitario de las aldeas Canteada y San Juan la Isla, Municipio de Asunción Mita, Jutiapa.* Trabajo de graduación Ing. Civil. Universidad de San Carlos de Guatemala, Facultad de Ingeniería, 2009. 180 p.
- *3.* Guatemala. Ministerio de Salud, INFOM. *Guía de normas para la disposición final de excretas y aguas residuales en zonas rurales de Guatemala,* 2011. 38 p.
- *4.* \_\_\_\_\_\_\_\_\_. Ministerio de Salud, INFOM. *Guía de normas sanitarias para el diseño de sistemas rurales de abastecimiento de agua para consumo humano,* 2011. 63 p.
- *5.* LÓPEZ DUBÓN, Wendy. *Estudio y diseño de la red de distribución de agua potable de la colonia 20 de Octubre, municipio de Champerico del departamento de Retalhuleu.* Trabajo de graduación Ing. Civil. Universidad de San Carlos de Guatemala, Facultad de Ingeniería, 2004. 200 p.

# **APÉNDICES**

## Apéndice 1. **Cálculos hidráulicos del sistema de agua potable.**

En la siguiente tabla se muestra el cálculo hidráulico del sistema de agua potable, tanto la línea principal como los tramos secundarios.

SISTEMA DE AGUA POTABLE<br>LUGAR: CASERÍO EL LIMÓN<br>CALCULO Y DISEÑO: OSCAR EDUARDO GODOY TOT MUNICIPALIDAD DE FLORES, PETÉN<br>FECHA: JULIO 2014

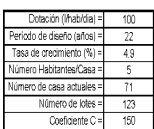

ONGITUD A HABITANTES A SERVIR COTAS PIEZOMÉTRICAS PRESIONES COTAS LONGITUD .<br>PERDIDA HŤ /ELOCIDAD 1011748 HAR HAR<sup></sup> ALTURA (mts.) EST. P.O. INICIAL FINAL REAL (mts.) No. CASAS. F.M.H. F.M.D.  $\mathrm{Qm}\left(\mathrm{lt/s}\right)$ Qmd (lts/s) Qmh (lts/s)  $\bar{\mathbf{K}}$  $\mathfrak{c}$ Odis (Its/s)  $\mathcal{O}(\mathfrak{glg})$  $\left( \text{mts}\right)$  $NCO$ FINAL m.c.a. Psi (lbs/plg<sup>2</sup>)  $\{m/s\}$ ACTUALES FUTUROS  $(mts)$  $147.45$ 335.24  $\overline{2.04}$  $2.45$  $4.08$ 147.45  $146.11$ 50.05  $71.07$  $0.52$  $E4$ 96.06 51.39  $\overline{150}$ 2.36 E-41A  $\overline{123}$  $\overline{12}$  $0.20$ 134 352.00 615 1762 52.50 1590  $\sqrt{2.10}$ 145.95  $0.45\,$  $\overline{1}$  $\epsilon$ 96.06 99.05 2.99  $50.00$  $\overline{11}$ 555  $1.84$  $2.21\,$  $3.68$  $0.20\,$ 150  $0.16\,$  $146.11$ 46.90 66.60  $\overline{12}$  $\overline{5}$  $E6$ 99.05 108.04 8.99  $35.71$  $90.00$ 530 1518  $1.76$  $2.11$  $3.51$  $0.20$ 150 2.05  $0.26$ 145.95 145.69 37.65 53.46  $0.45$  $12$  $108.04$ <br> $104.62$  $\frac{1289}{1089}$  $\frac{1.49}{1.26}$  $\frac{179}{1.51}$  $\frac{2.98}{2.52}$  $0.20$ <br>0.20  $0.23$ <br>0.47  $145.46$ <br> $144.99$ 40.84 57.99  $E<sub>6</sub>$  $104.62$  $3.42$  $86.00$ 90.30 450 150 1.89 145.69  $0.41$ 108.52 3.90 90.30 380 150 1.73 145.46 0.55  $\S\cdot\mathbb{S}$ 85.00 108.5  $85.00$  $89.2$  $-931$  $\overline{1.08}$  $1.29$  $\overline{1.6}$  $\overline{0.4}$ 144.99 144.59 33.87  $-48.10$  $0.51$ F.8 8,9  $216$ 150  $\frac{0.66}{0.48}$ 3.87 91.67 96.25  $573$  $0.80$  $133$  $\overline{0.20}$ 150  $1.25\,$  $0.28\,$ 144.59  $144.31\,$  $29.72$  42.20 0.39  $E-9$  $\mathbb{H}21$  $110.72$ 114.59  $\overline{200}$  $\overline{2.5}$  $E-2$  $E-22$ 114.59 115.14 0.55 83.05 87.20 145 415 0.58 0.96  $0.20$ 150 1.06 0.55 144.31 143.76 28.62 40.64 0.52  $\text{E-24}$ 115.14  $\begin{array}{r} 128.58 \\ 134.3 \end{array}$  $13.44$  $87.00$  $91.35$  $\frac{272}{11}$  $0.31$ 0.38  $0.63$  $0.20$ 150  $0.85$  $\frac{0.38}{0.73}$  $143.76$  $143.38$ 14.80  $0.42$ <br>0.44

LINEA PRINCIPAL DE DISTRIBUCIÓN

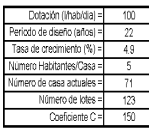

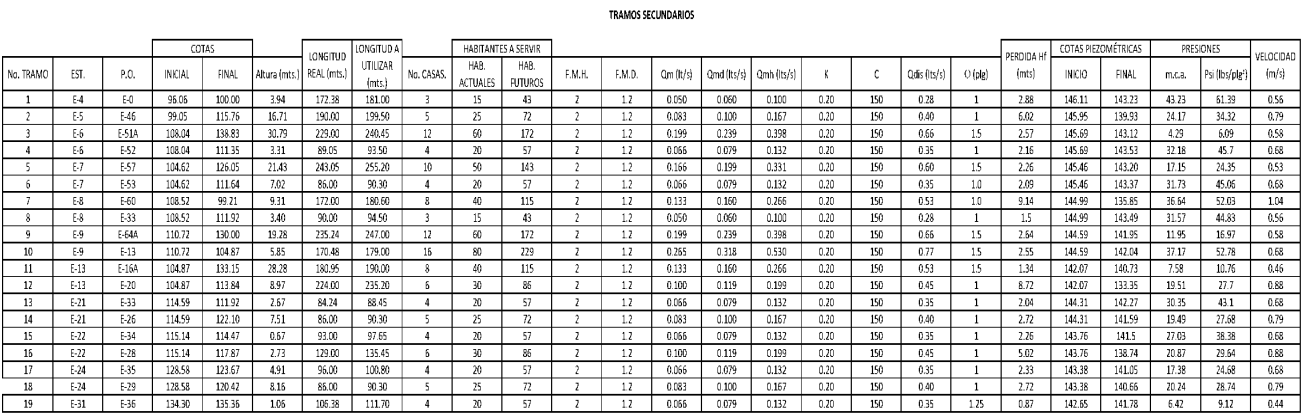

Fuente: elaboración propia, con base el programa Microsoft Office Excel 2007.

## Apéndice 2. **Cálculos hidráulicos del sistema de drenaje sanitario.**

En la siguiente tabla se muestra el cálculo hidráulico del sistema de drenaje sanitario, profundidades de pozos, pendientes de tubería, diámetro de tuberías, velocidades, tirante y tramos.

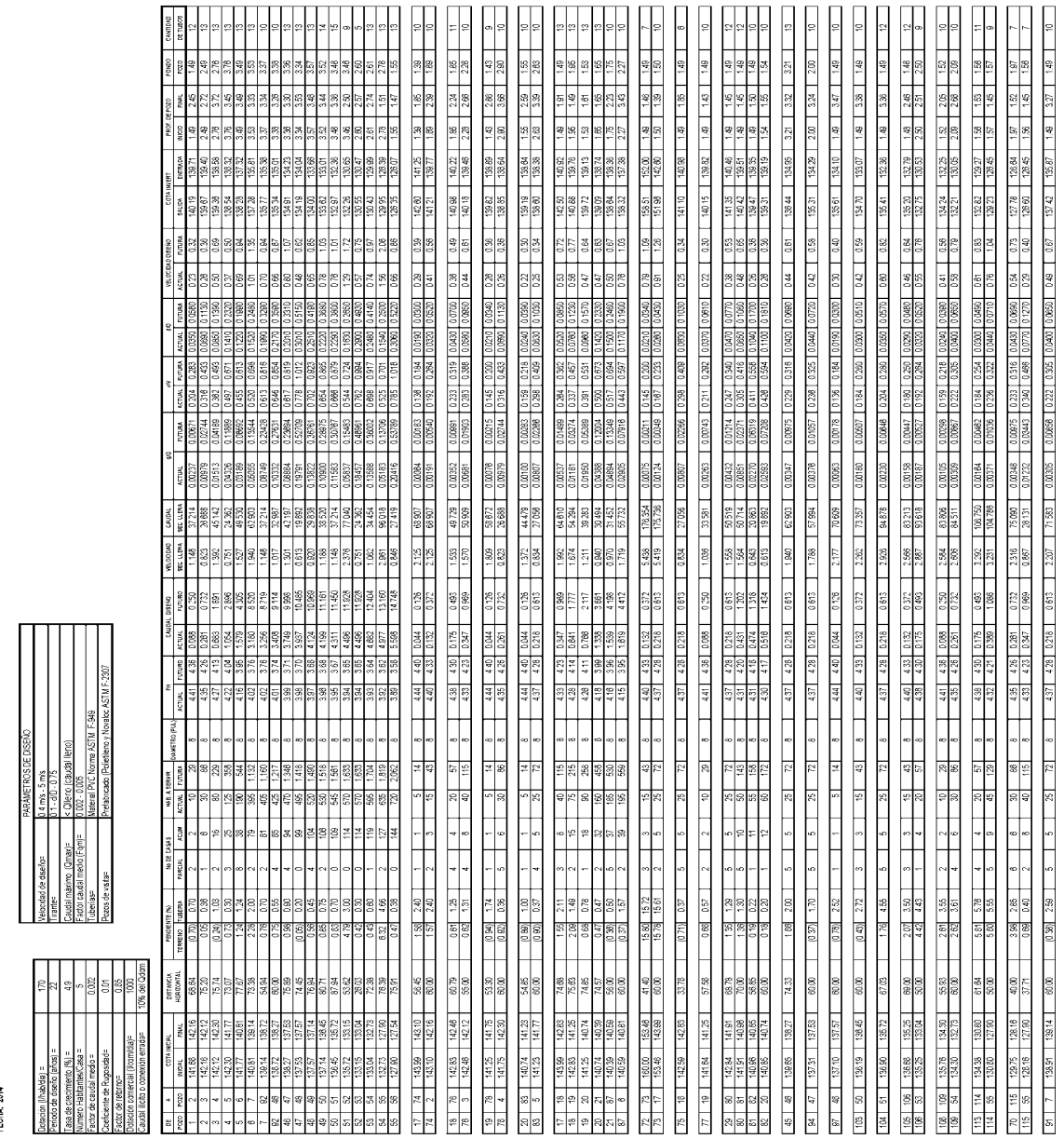

Fuente: elaboración propia, con base el programa Microsoft Office Excel 2007.

e Drenalje Sanitario<br>Junda Lottfoacion<br>Diseño: Oscar Eduardo Godoy Tot<br>Dad De Flores, Petén

# Continuación de la tabla apéndice 2.

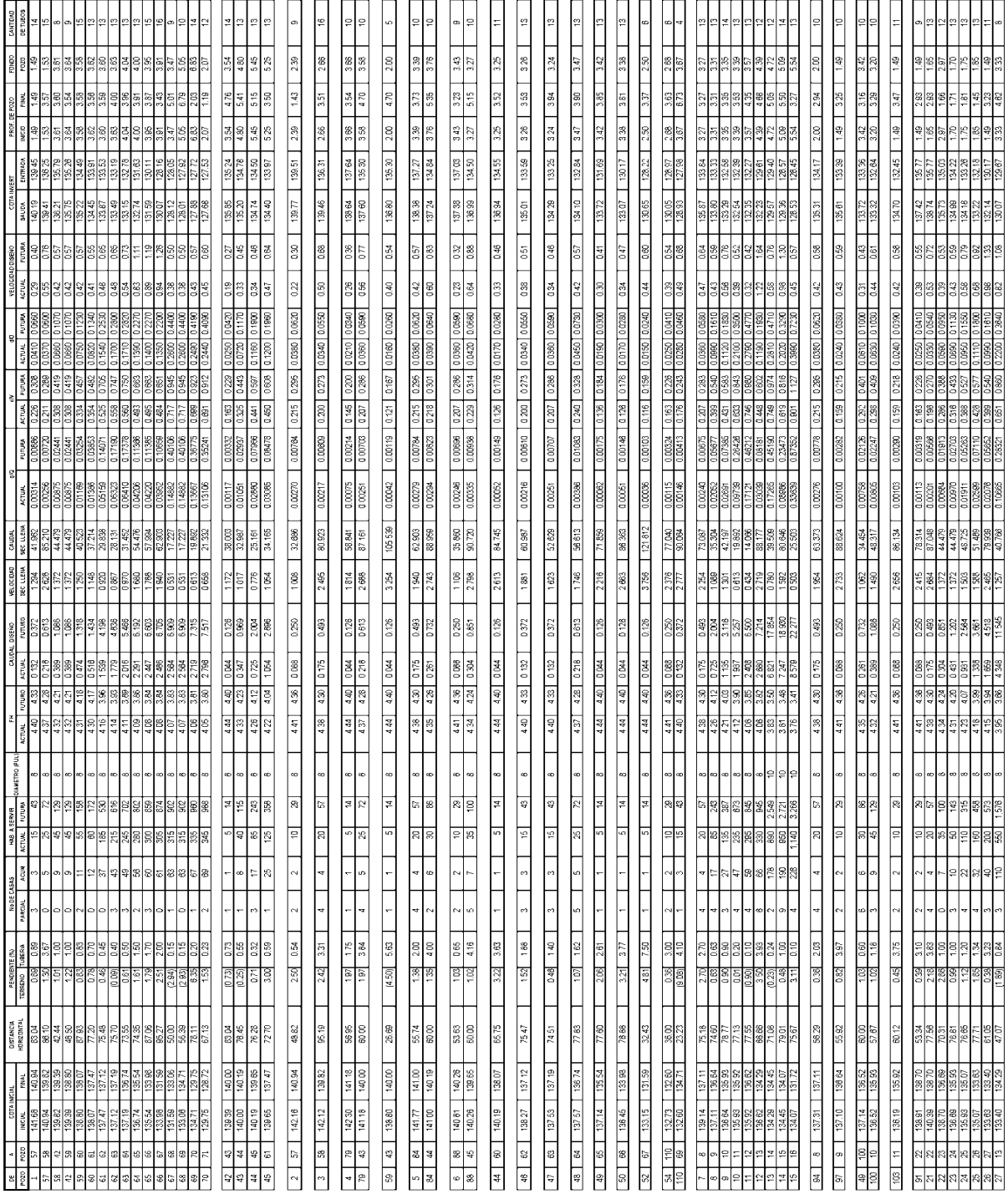

Fuente: elaboración propia, con base el programa Microsoft Office Excel 2007.

# Continuación de la tabla apéndice 2.

 $\overline{\phantom{a}}$ 

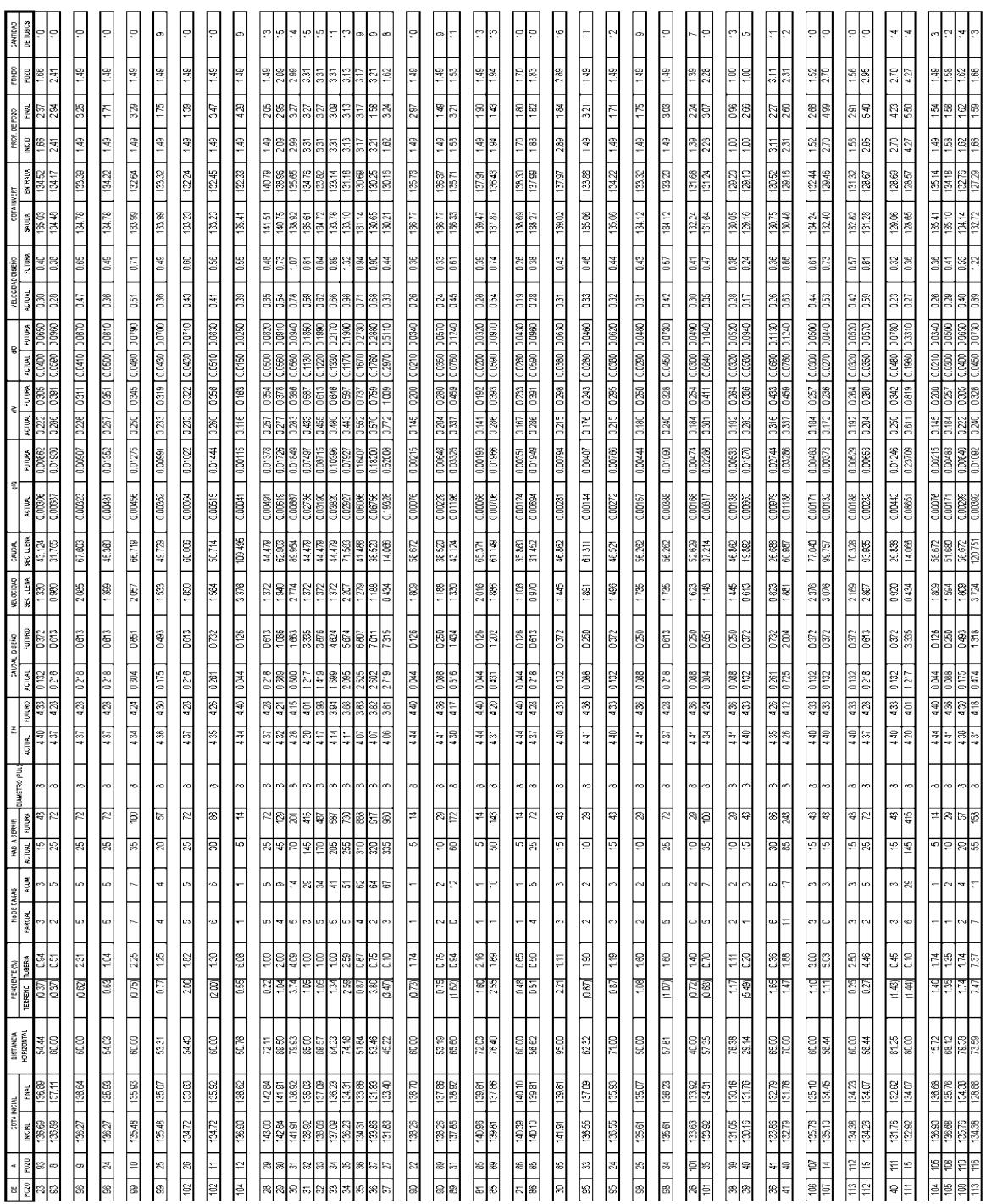

Fuente: elaboración propia, con base el programa Microsoft Office Excel 2007.

Apéndice 3. **Planos constructivos.**

**"Diseño del sistema de agua potable para el Caserío El Limón"**

Nota: la escala indicada en los planos es para un tamaño A-1, por lo que los planos a continuación están en un formato más pequeño que el A-1, por lo tanto, las escalas no pertenecen a los dibujos mostrados en los siguientes planos.

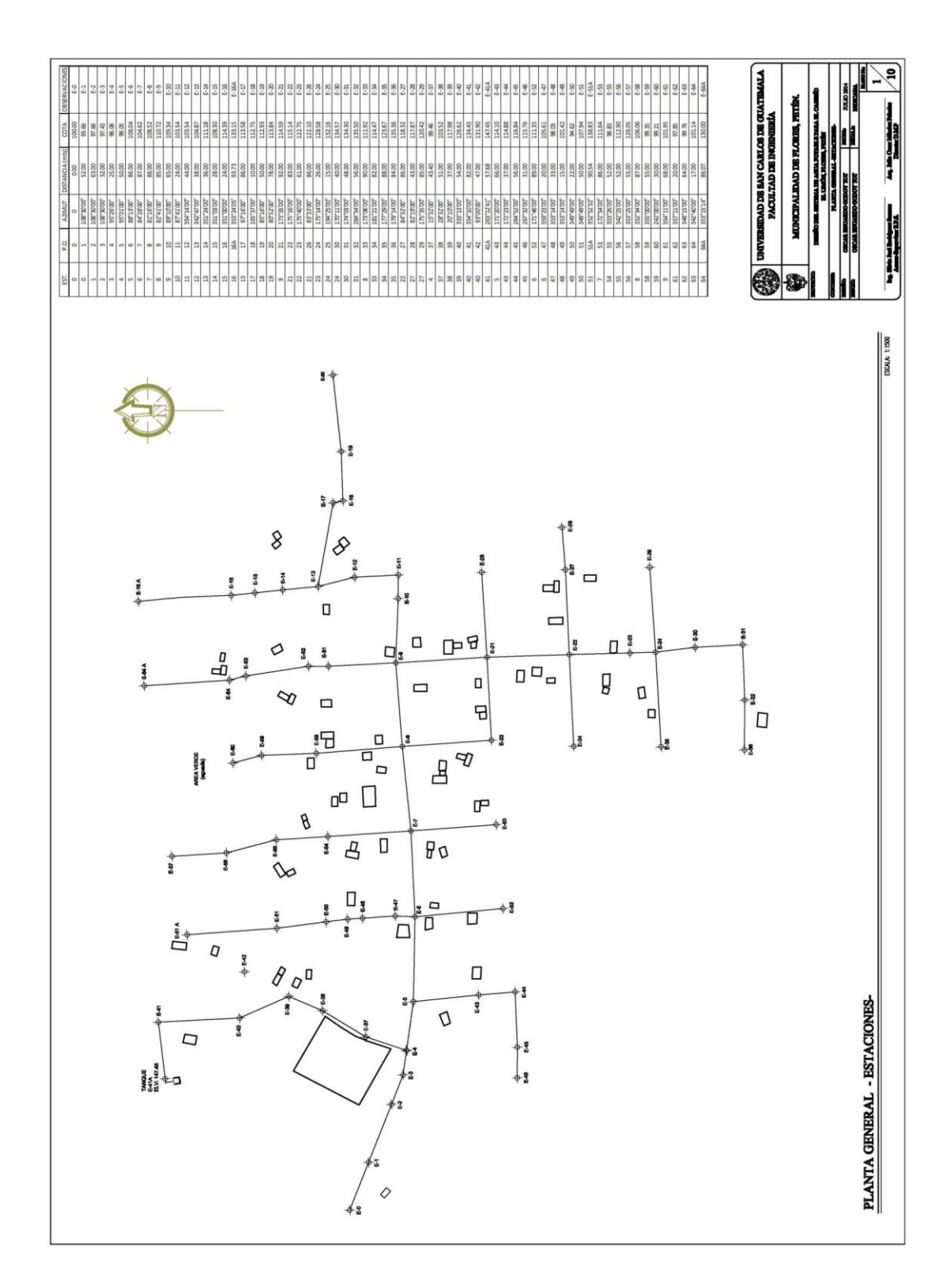

Fuente: elaboración propia, con base el programa AutoCAD Civil 2009.

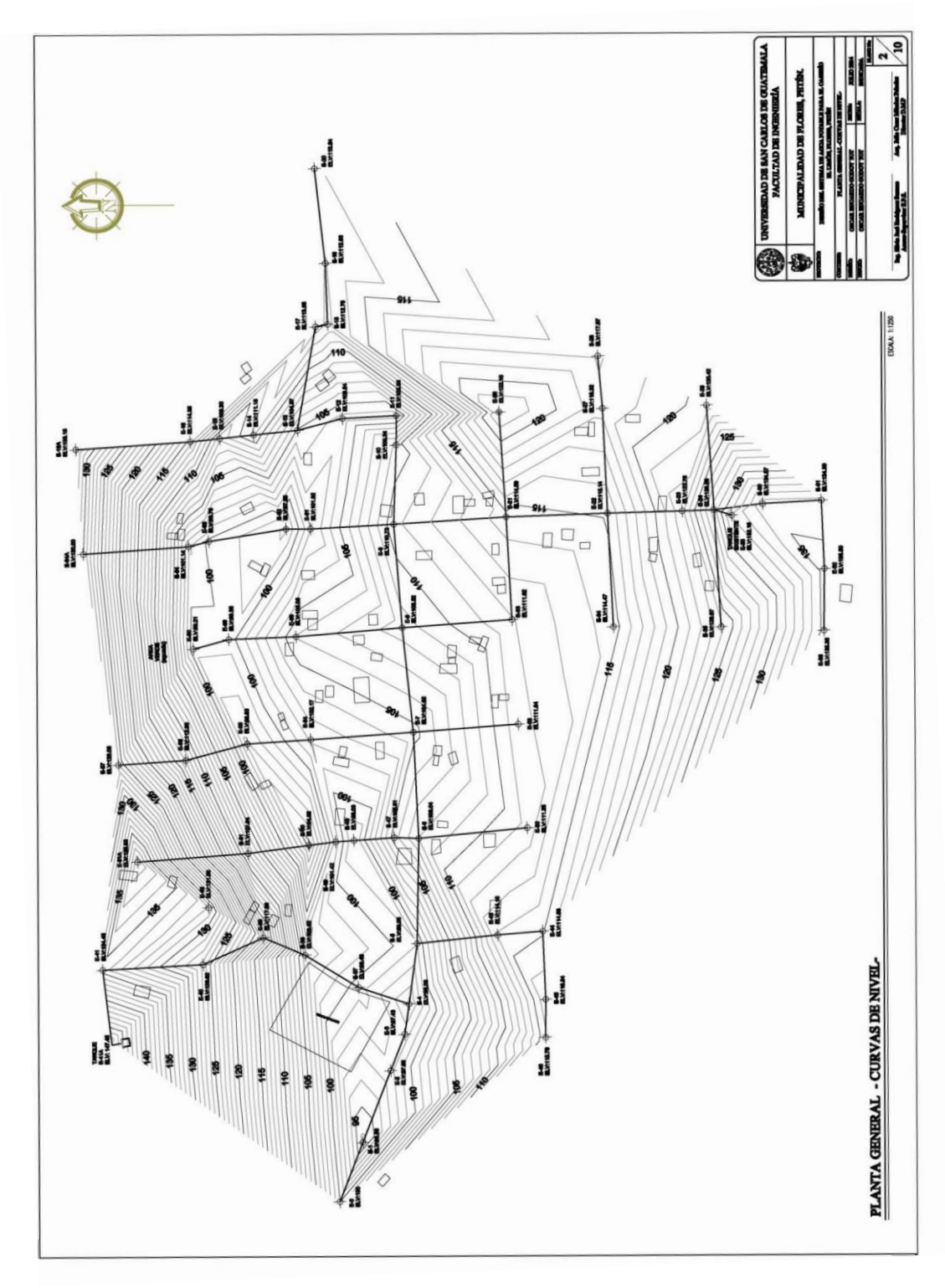

Fuente: elaboración propia, con base el programa AutoCAD Civil 2009.

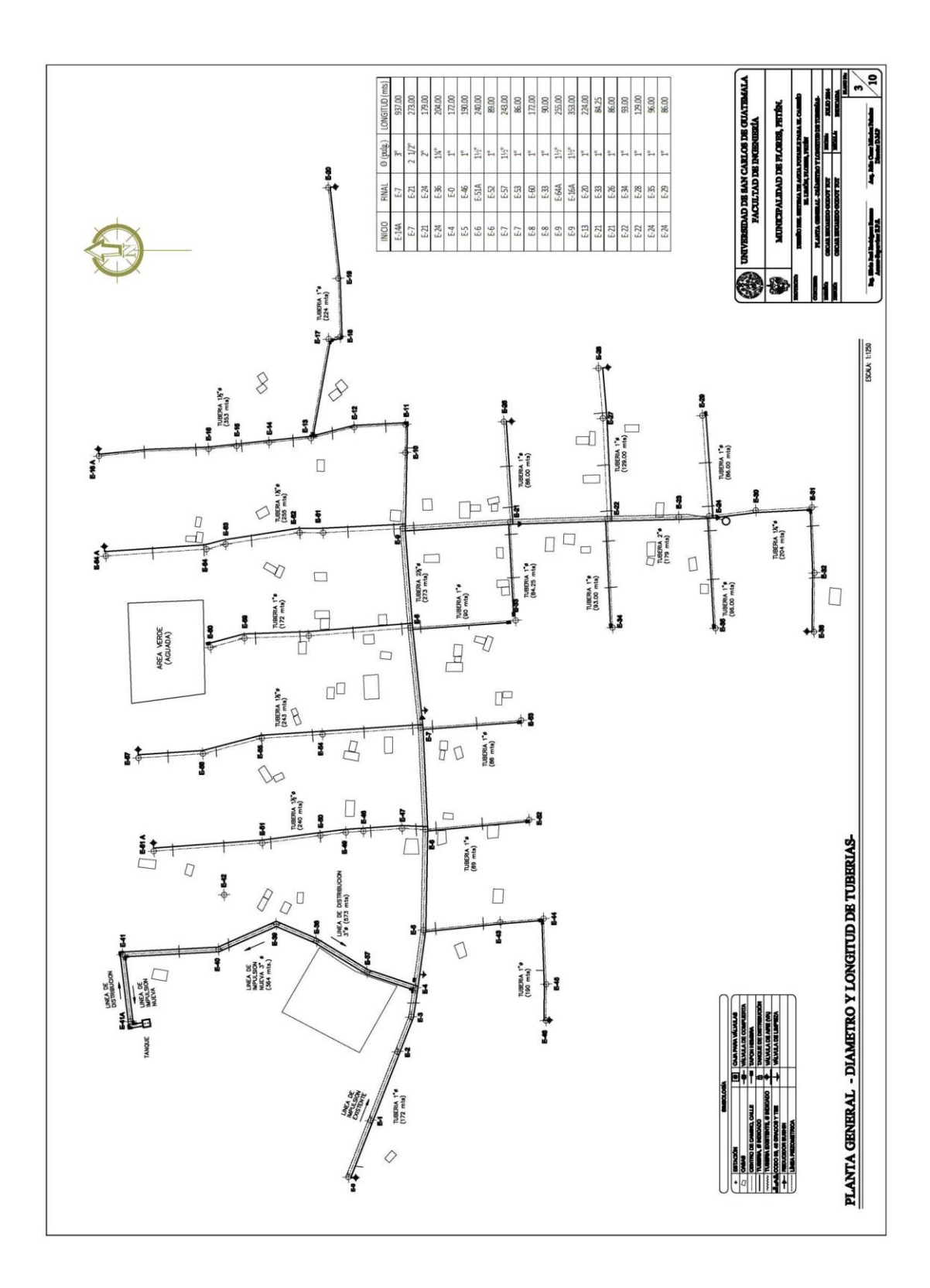

Fuente: elaboración propia, con base el programa AutoCAD Civil 2009.

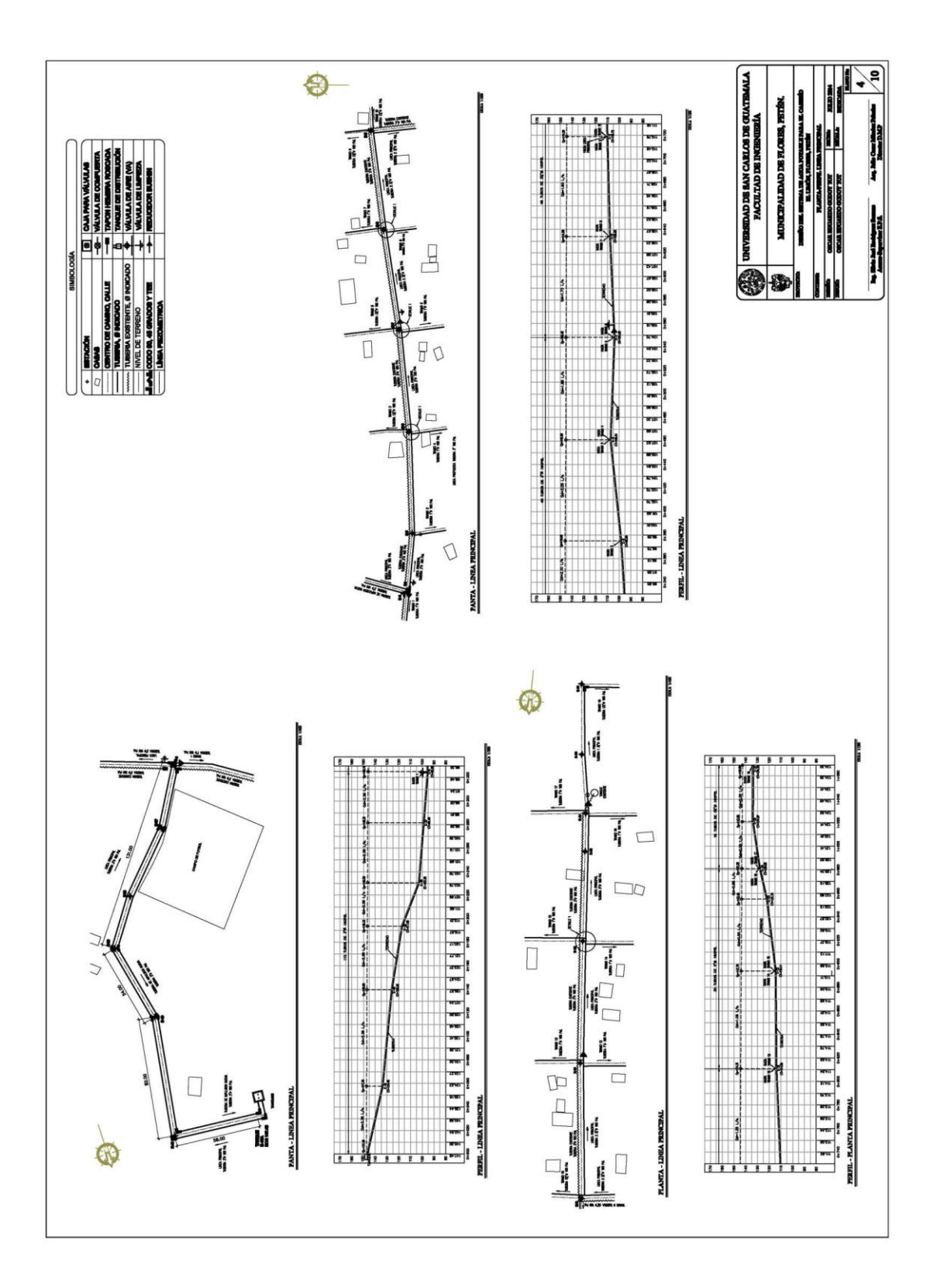

Fuente: Elaboración propia, con base el programa AutoCAD Civil 2009.

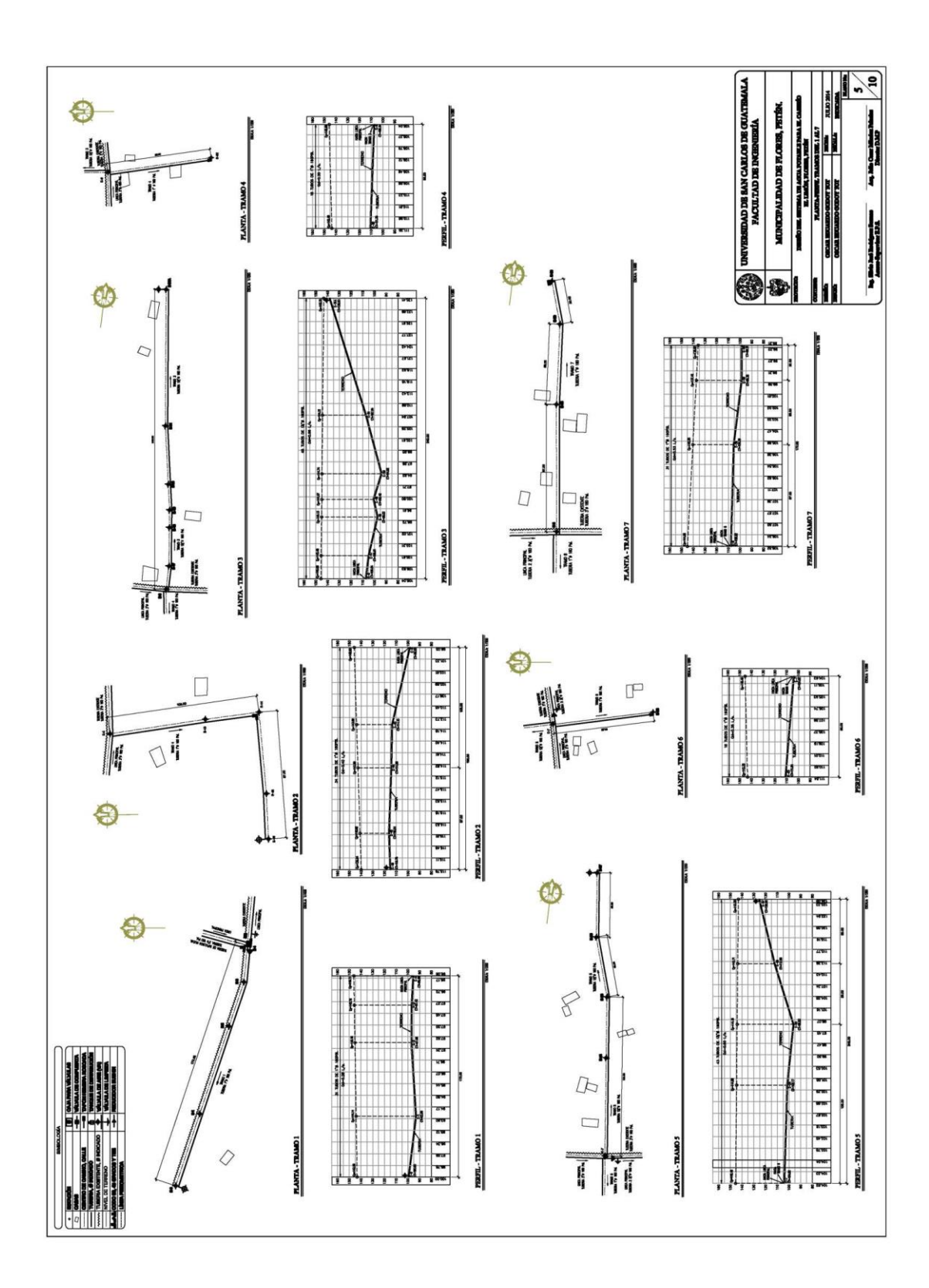

Fuente: elaboración propia, con base el programa AutoCAD Civil 2009.

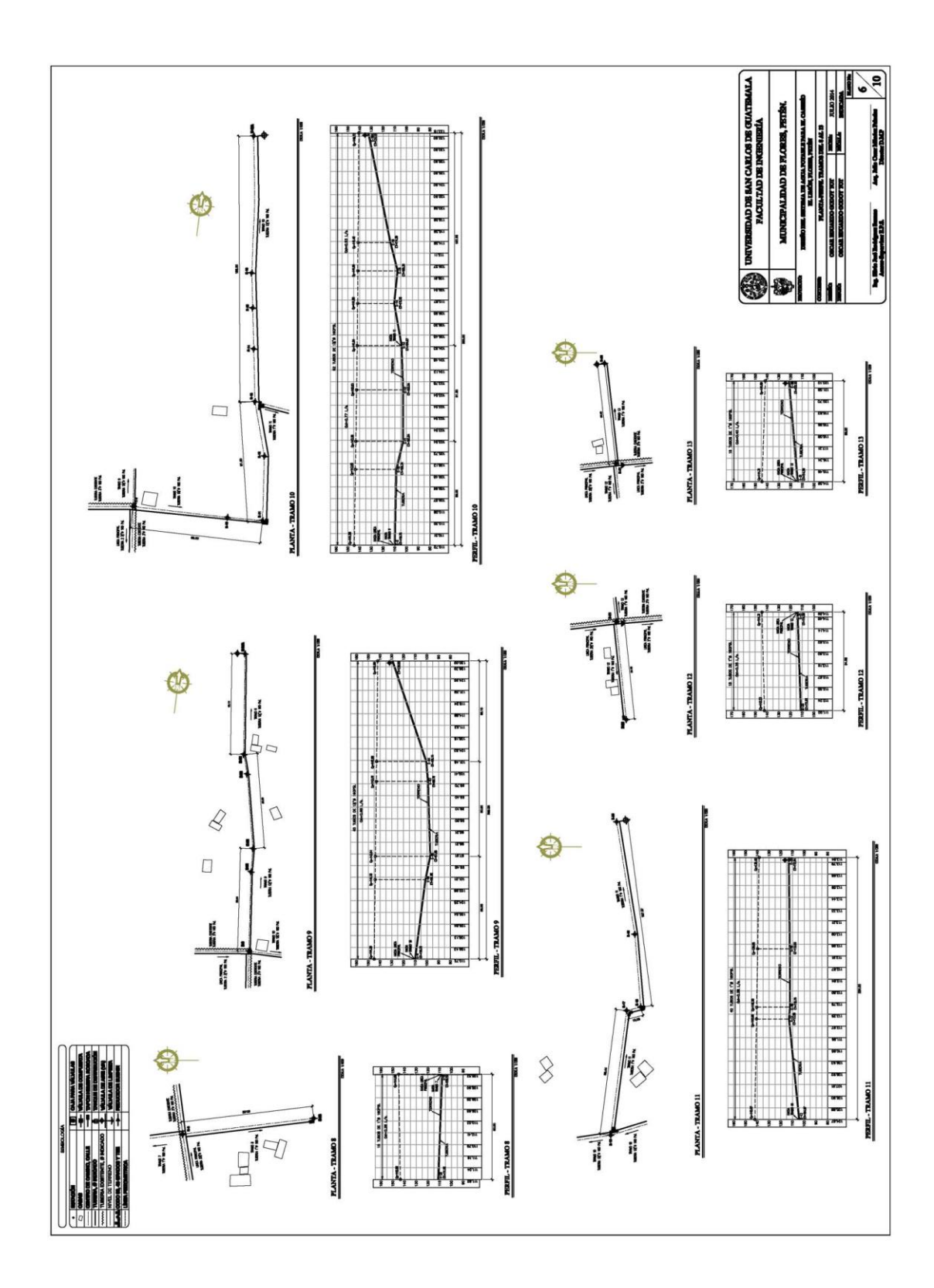

Fuente: elaboración propia, con base el programa AutoCAD Civil 2009.
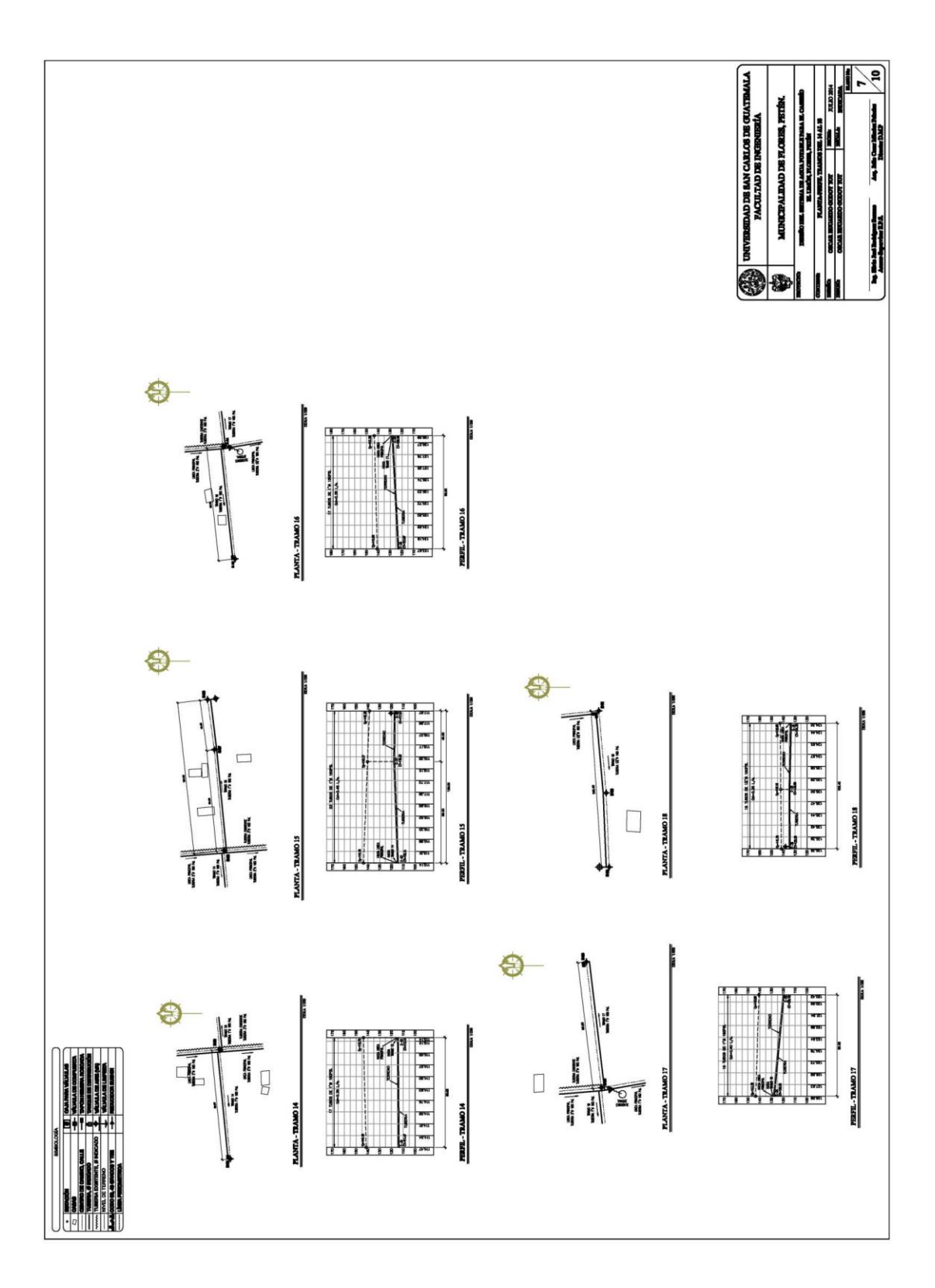

Fuente: elaboración propia, con base el programa AutoCAD Civil 2009.

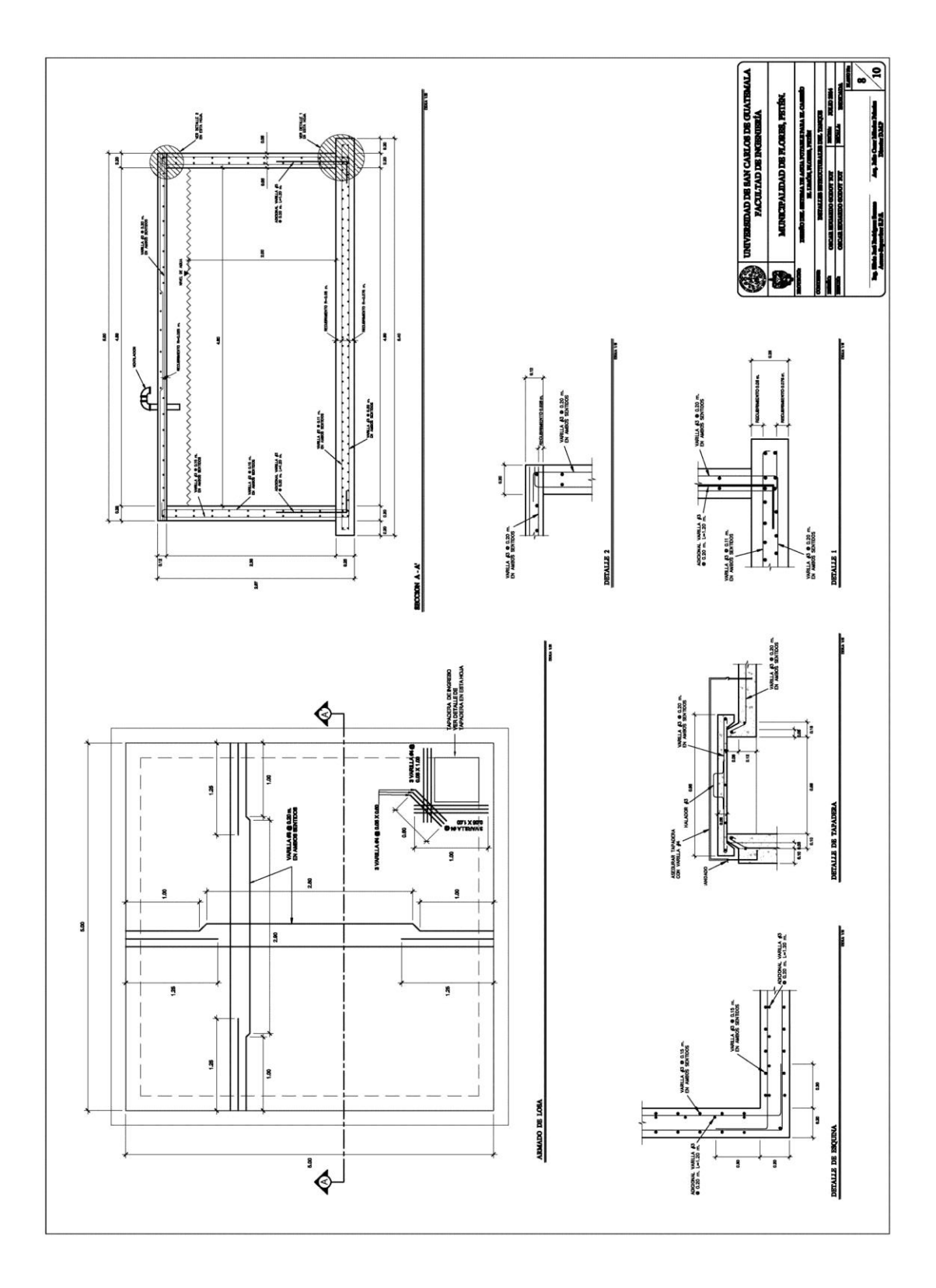

Fuente: elaboración propia, con base el programa AutoCAD Civil 2009.

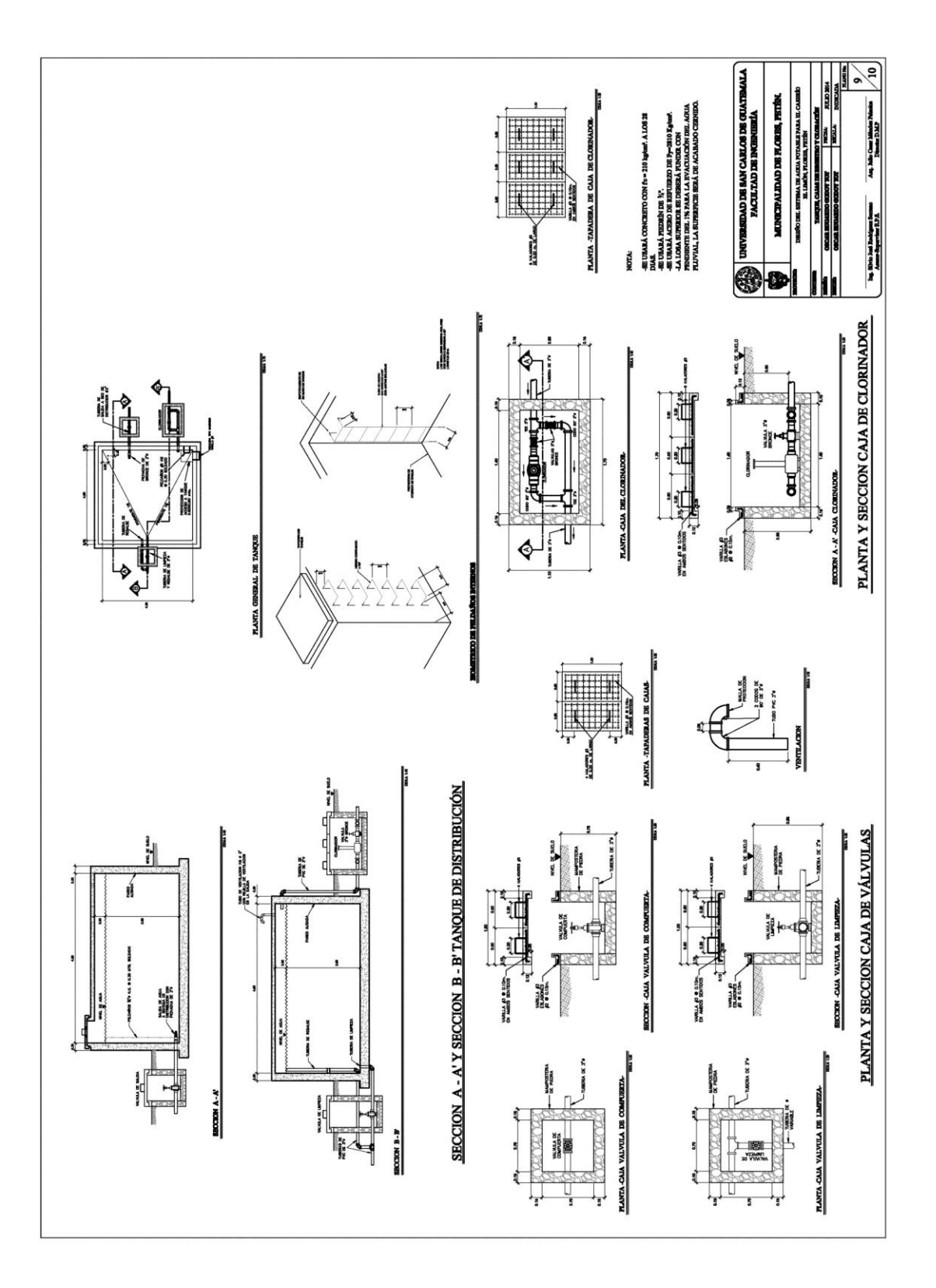

Fuente: Elaboración propia, con base el programa AutoCAD Civil 2009.

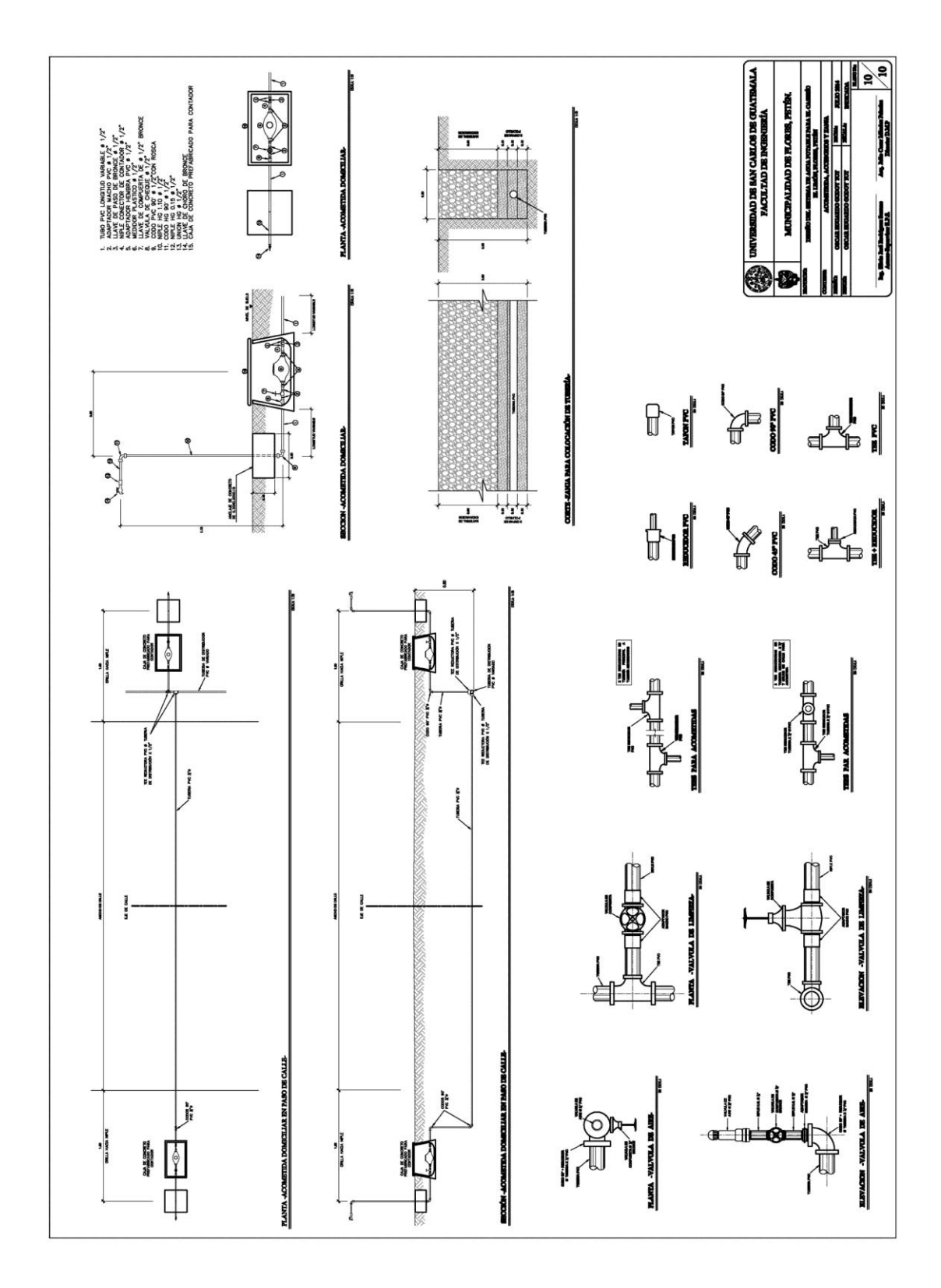

Fuente: elaboración propia, con base el programa AutoCAD Civil 2009.

### Apéndice 4. **Planos constructivos.**

# **"Diseño del sistema de drenaje sanitario para el Barrio Segunda Lotificación "**

Nota: la escala indicada en los planos es para un tamaño A-1, por lo que los planos a continuación están en un formato más pequeño que el A-1, por lo tanto, las escalas no pertenecen a los dibujos mostrados en los siguientes planos.

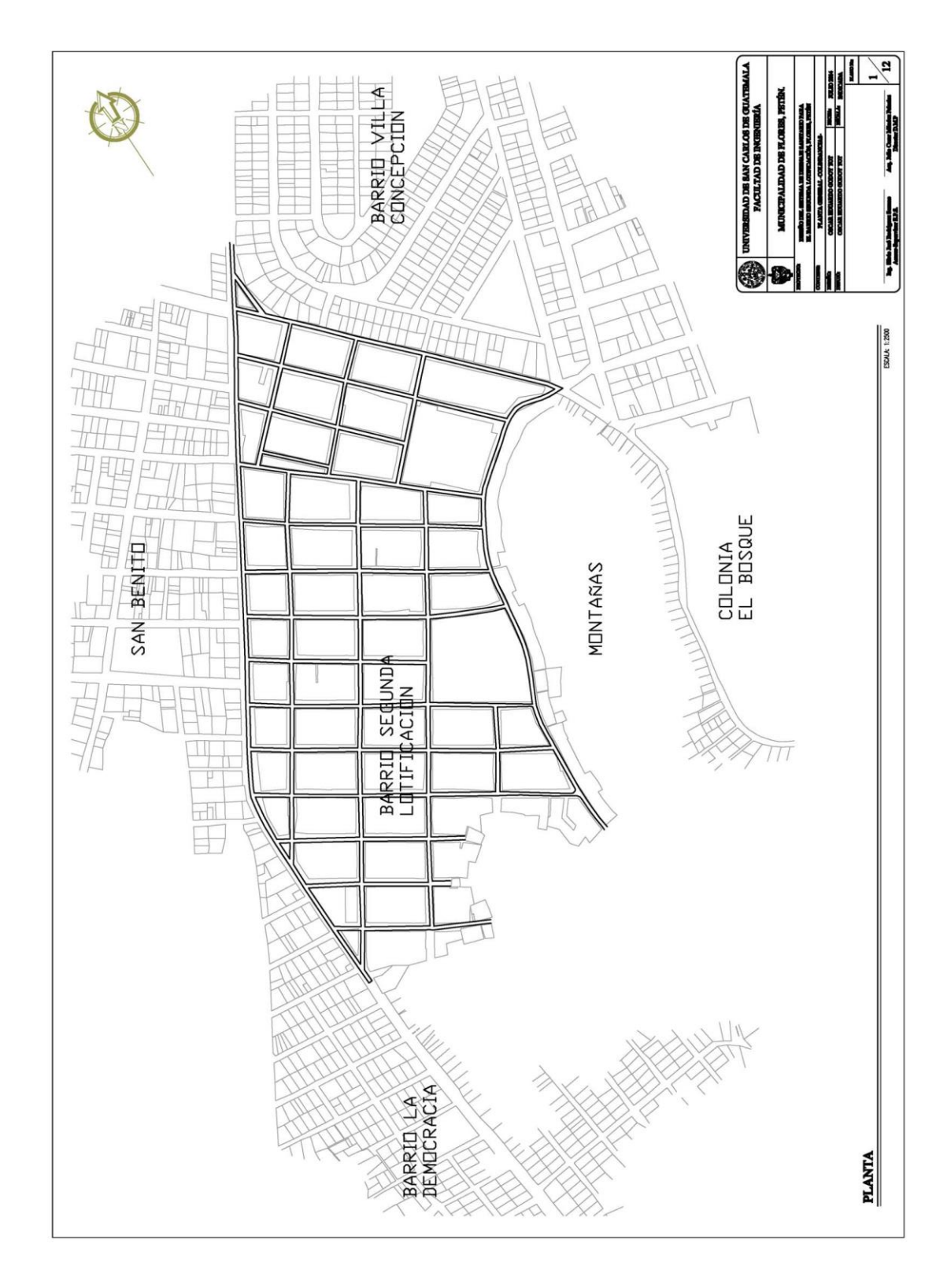

Fuente: elaboración propia, con base el programa AutoCAD Civil 2009.

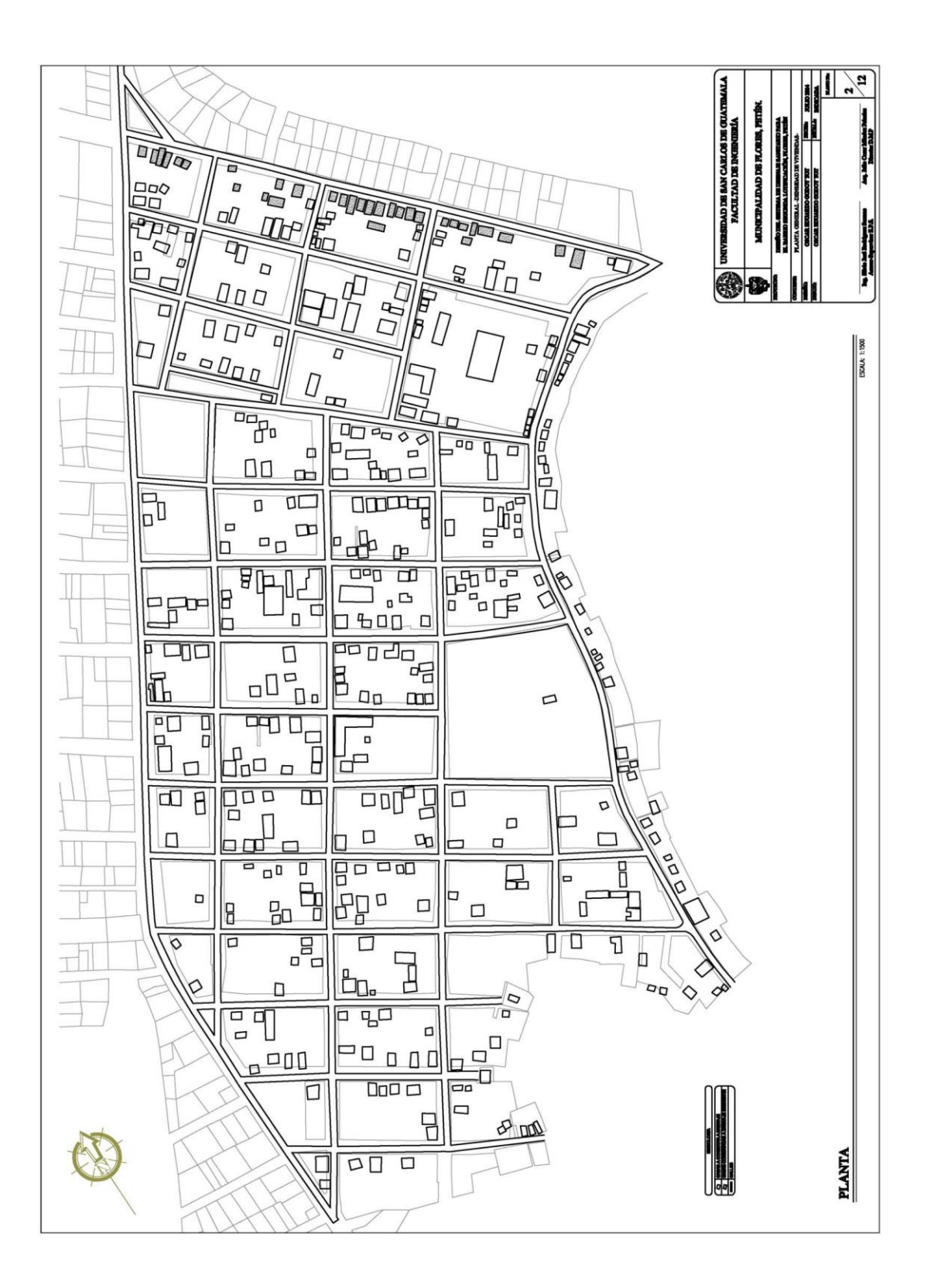

Fuente: Elaboración propia, con base el programa AutoCAD Civil 2009.

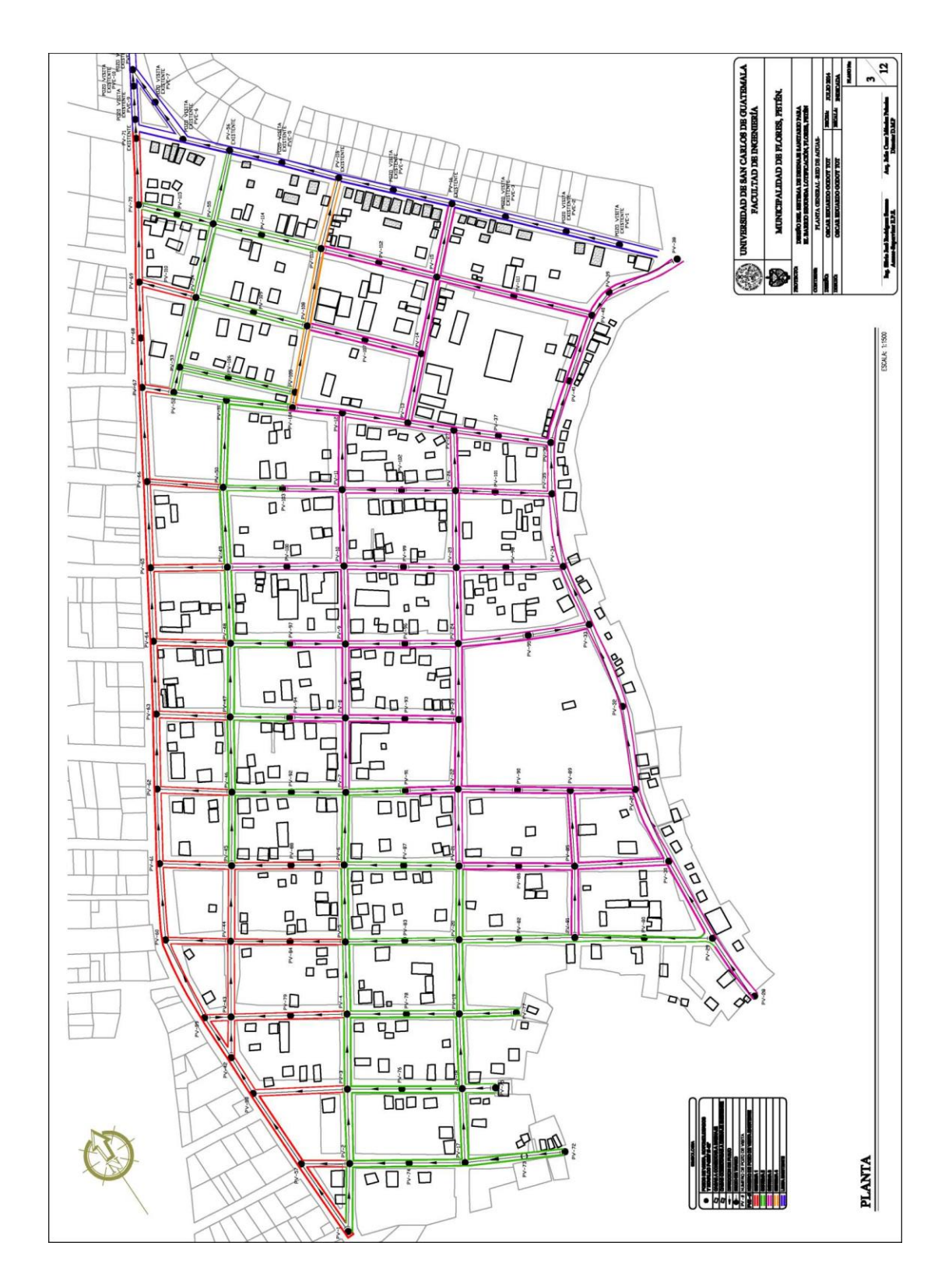

Fuente: elaboración propia, con base el programa AutoCAD Civil 2009.

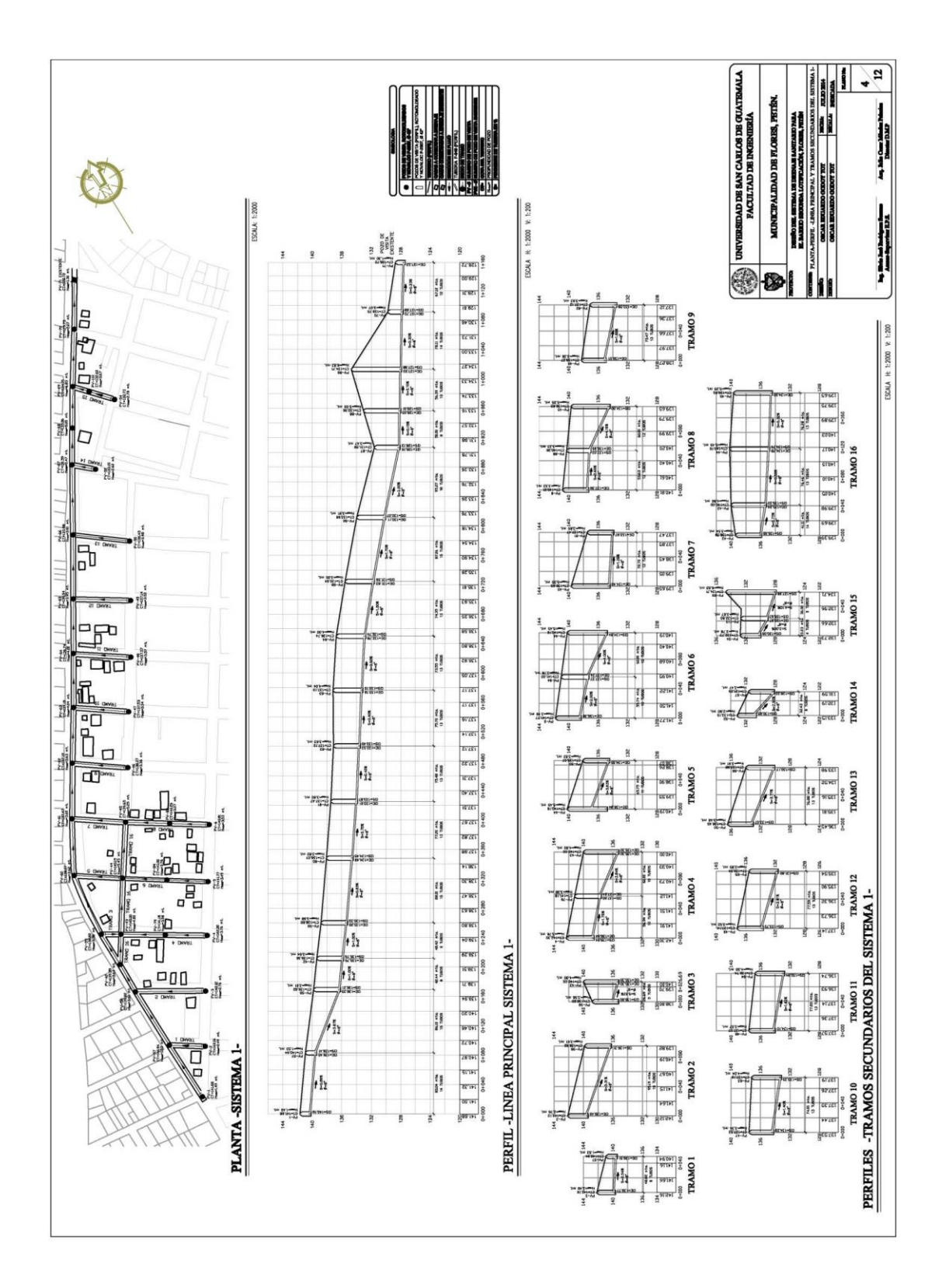

Fuente: elaboración propia, con base el programa AutoCAD Civil 2009.

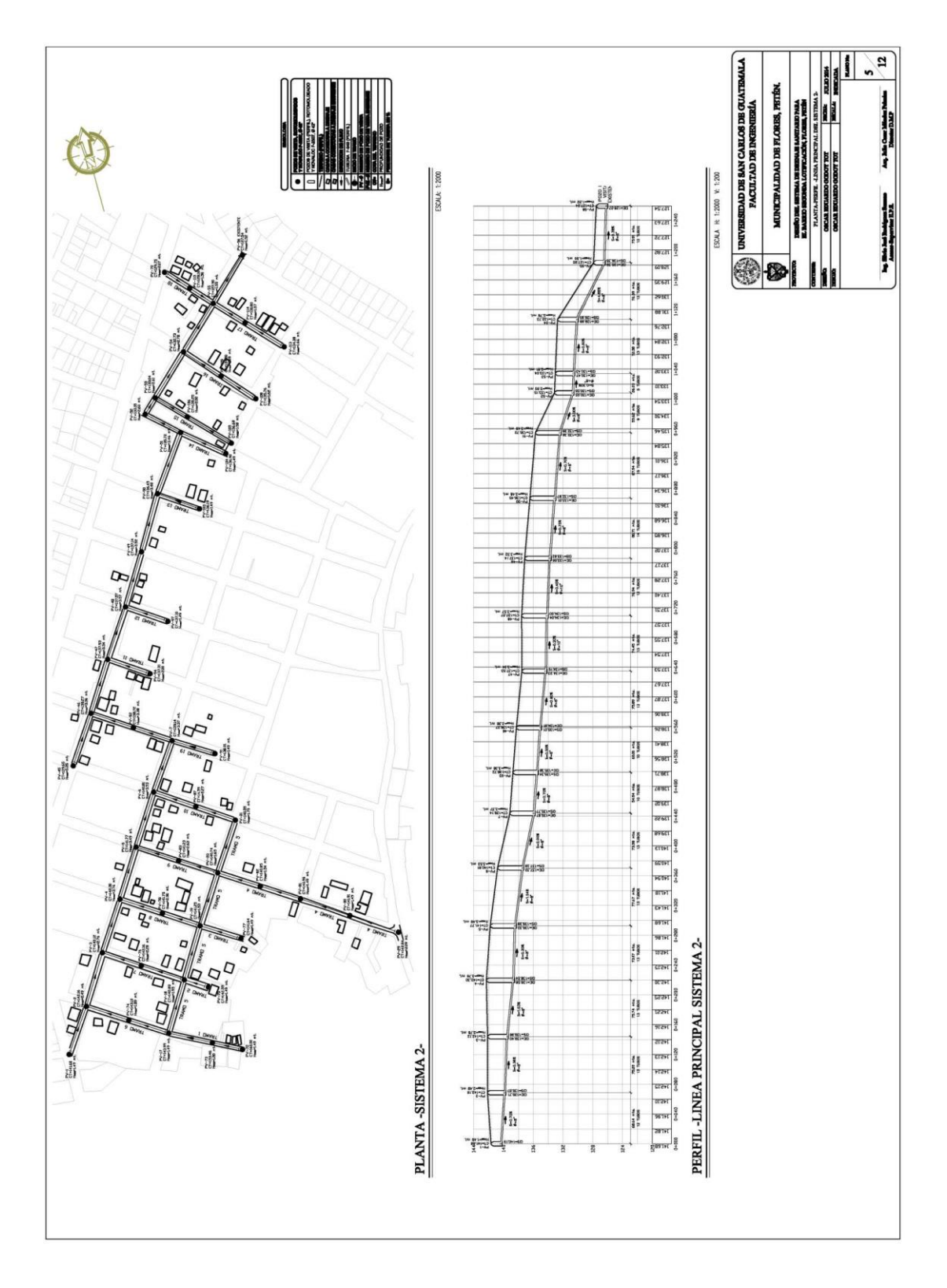

Fuente: elaboración propia, con base el programa AutoCAD Civil 2009.

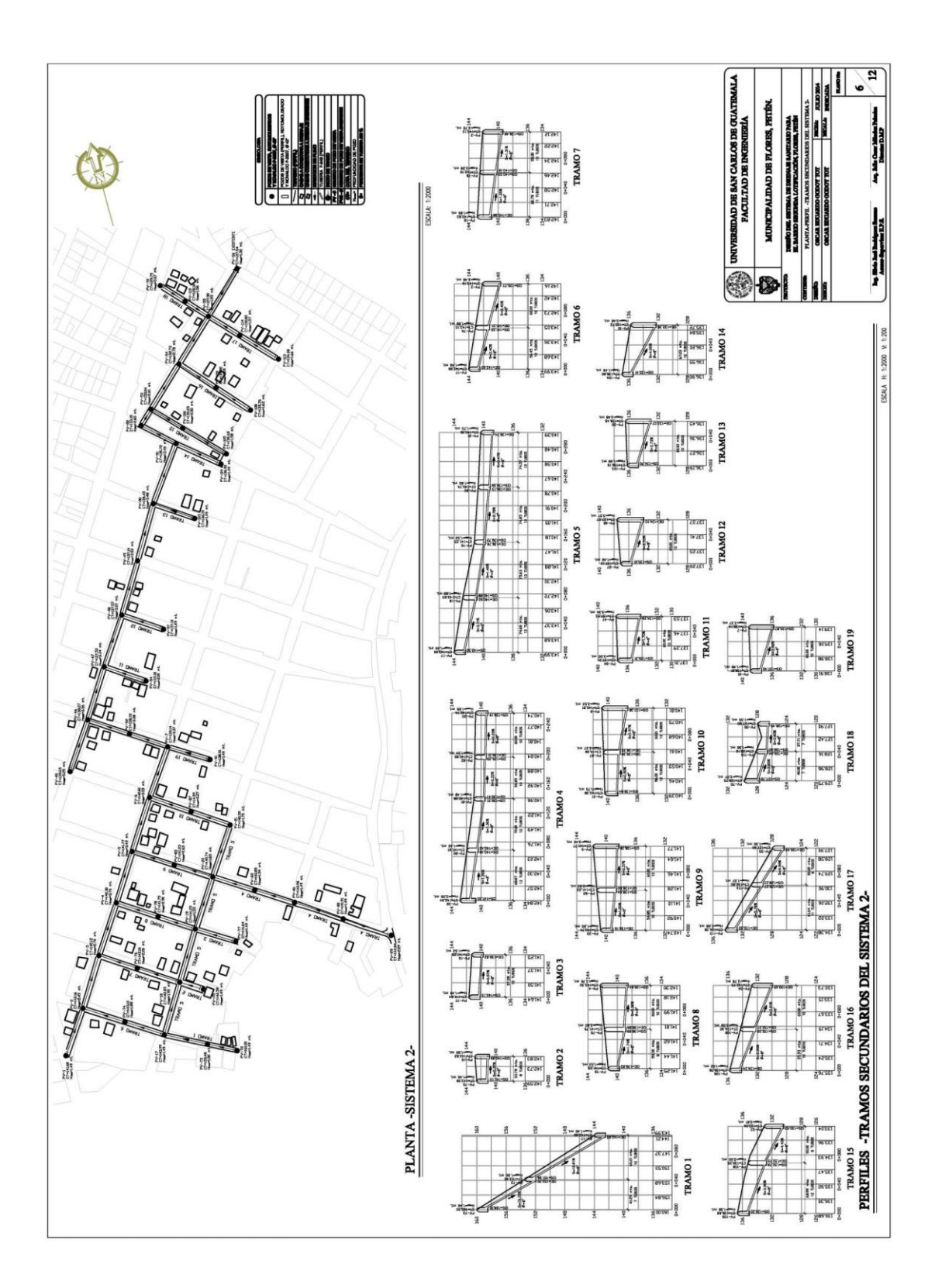

Fuente: elaboración propia, con base el programa AutoCAD Civil 2009.

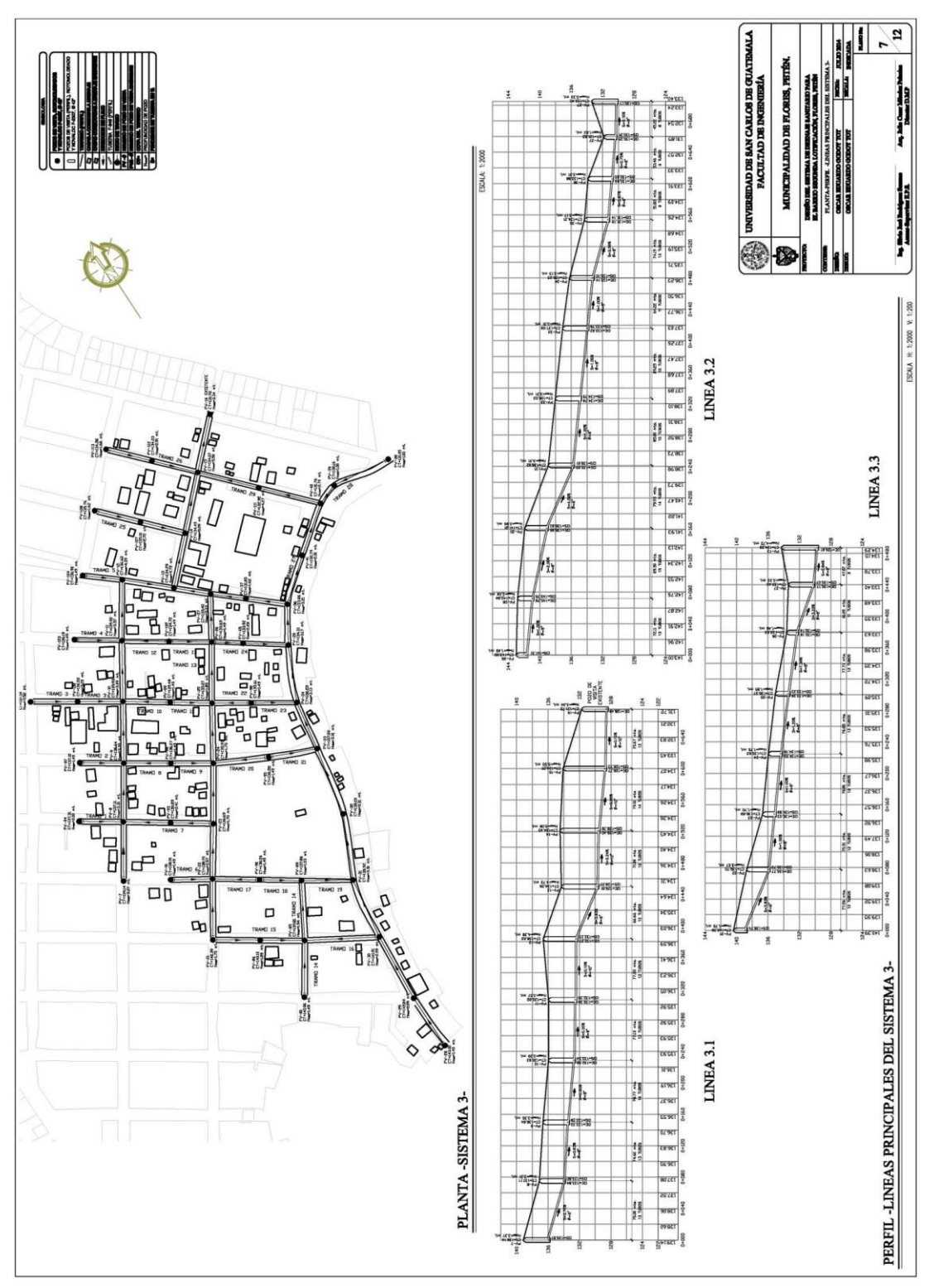

Fuente: elaboración propia, con base el programa AutoCAD Civil 2009.

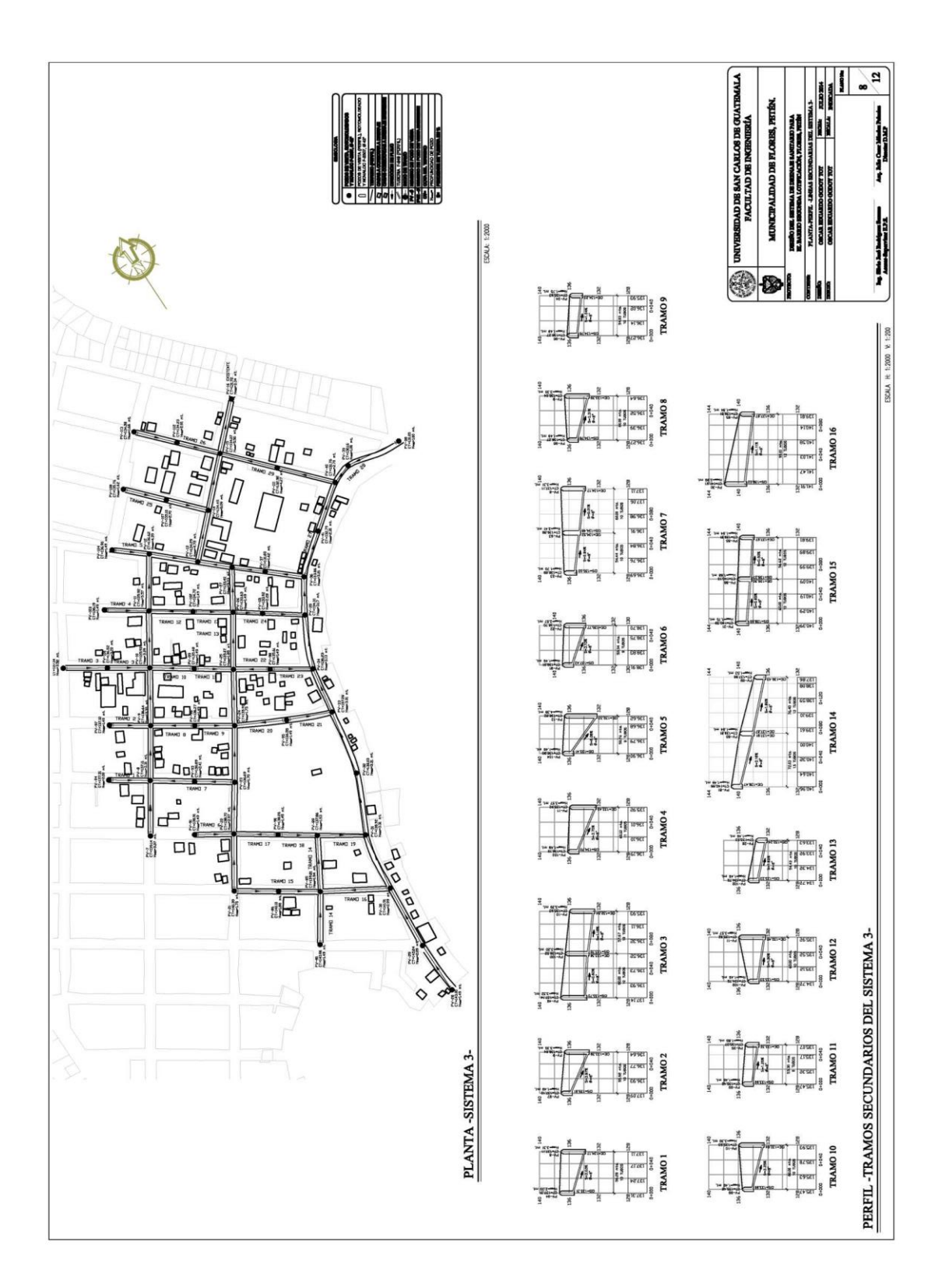

Fuente: elaboración propia, con base el programa AutoCAD Civil 2009.

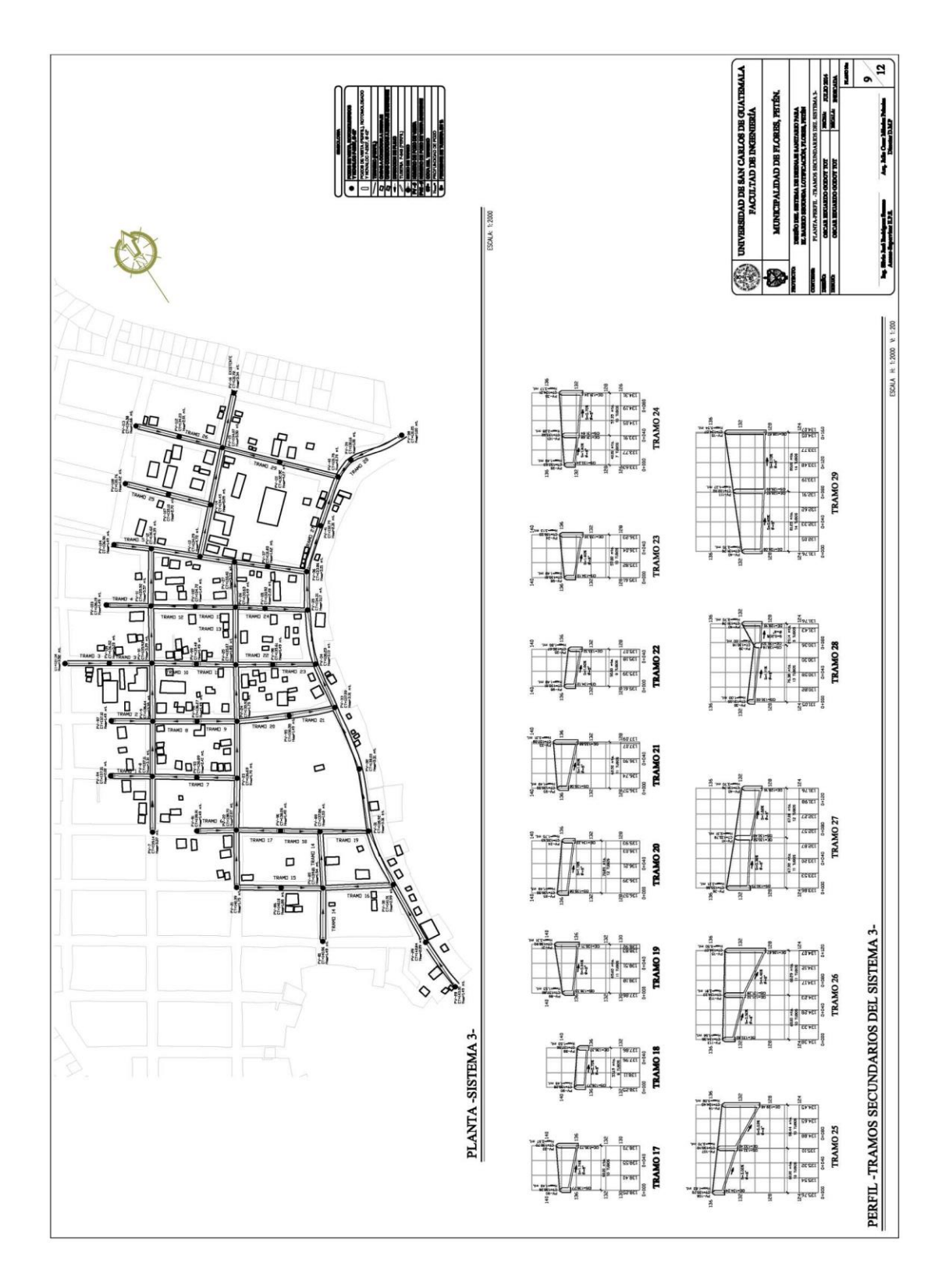

Fuente: elaboración propia, con base el programa AutoCAD Civil 2009.

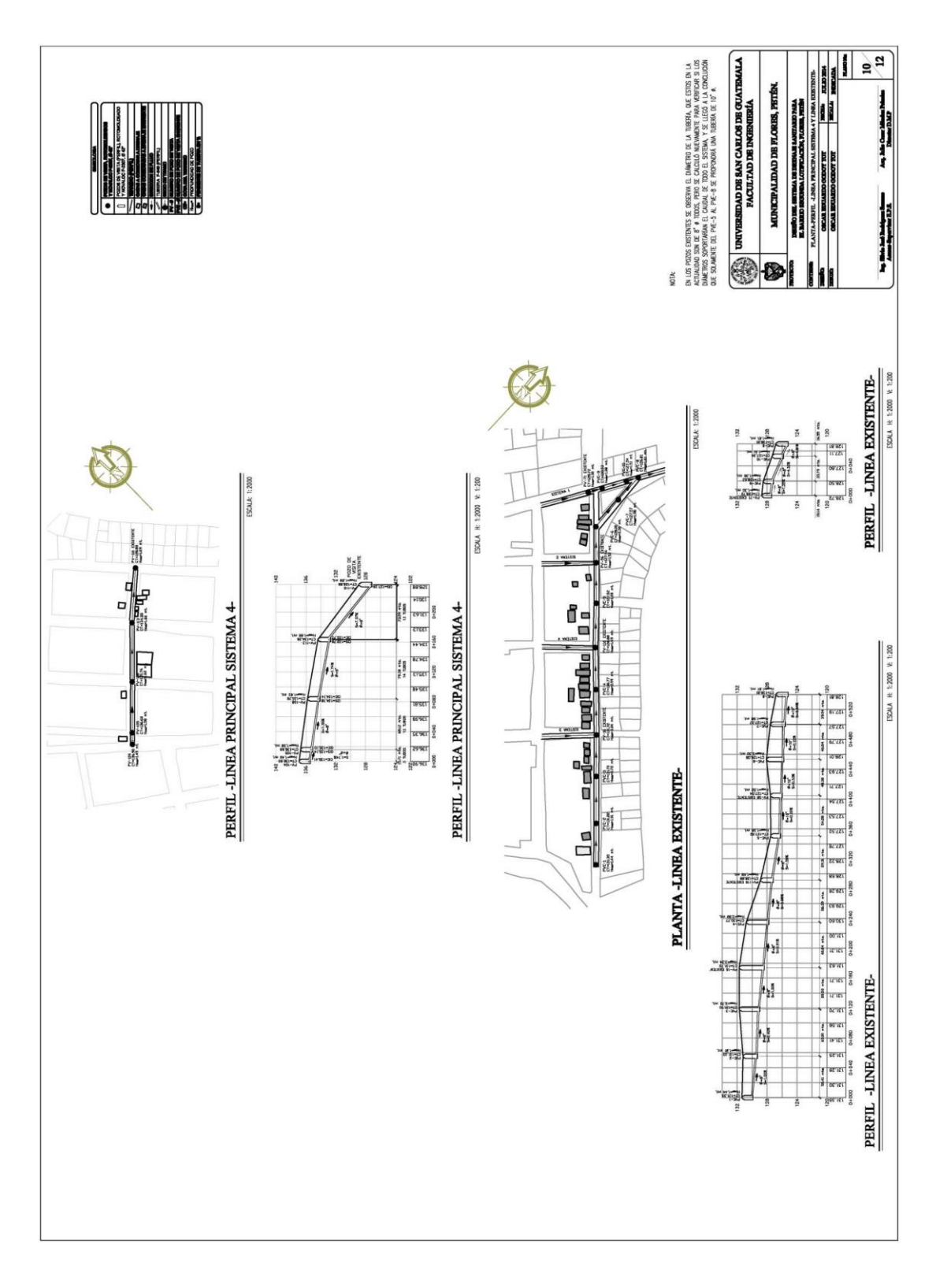

Fuente: elaboración propia, con base el programa AutoCAD Civil 2009**.**

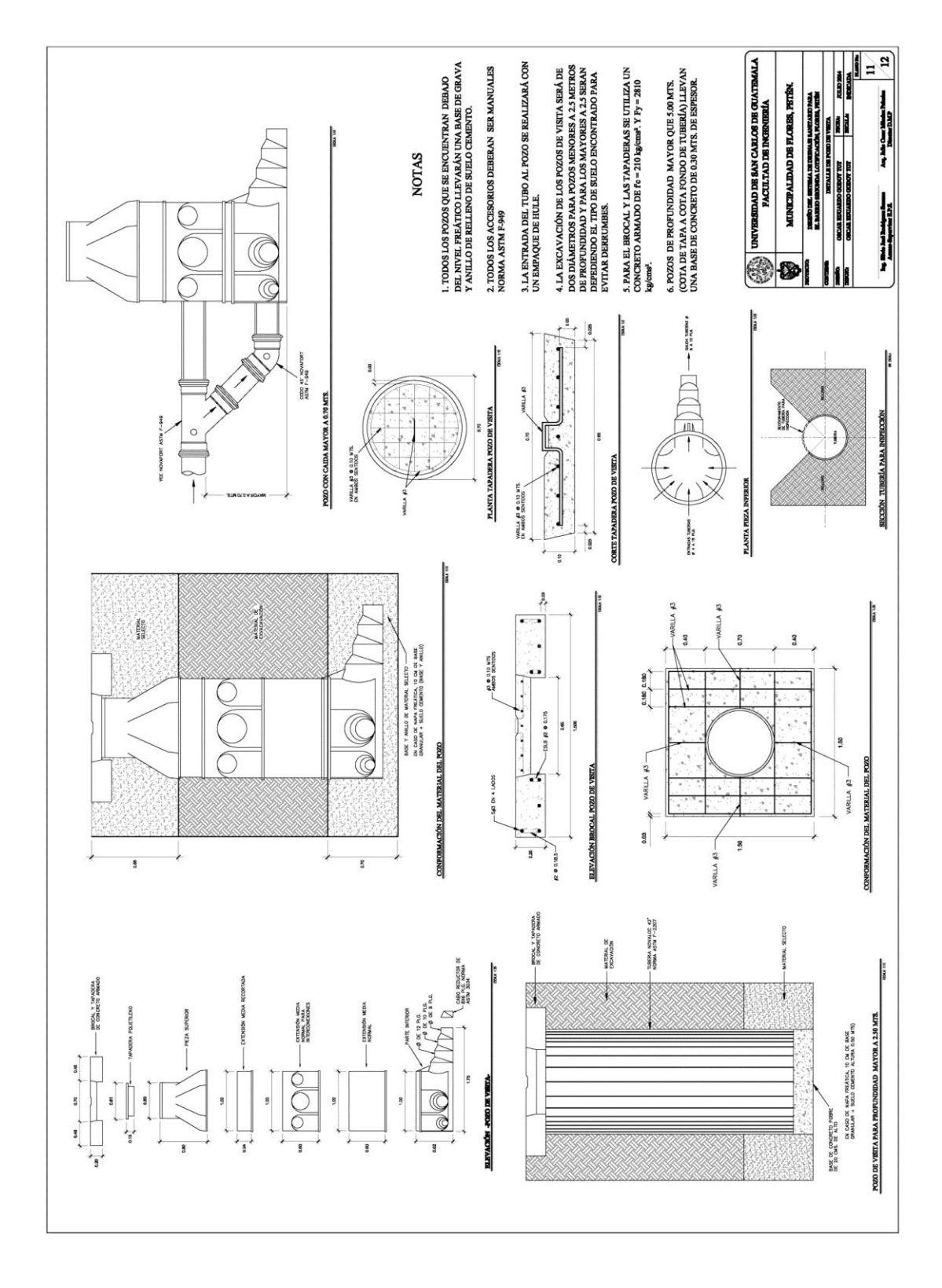

Fuente: elaboración propia, con base el programa AutoCAD Civil 2009**.**

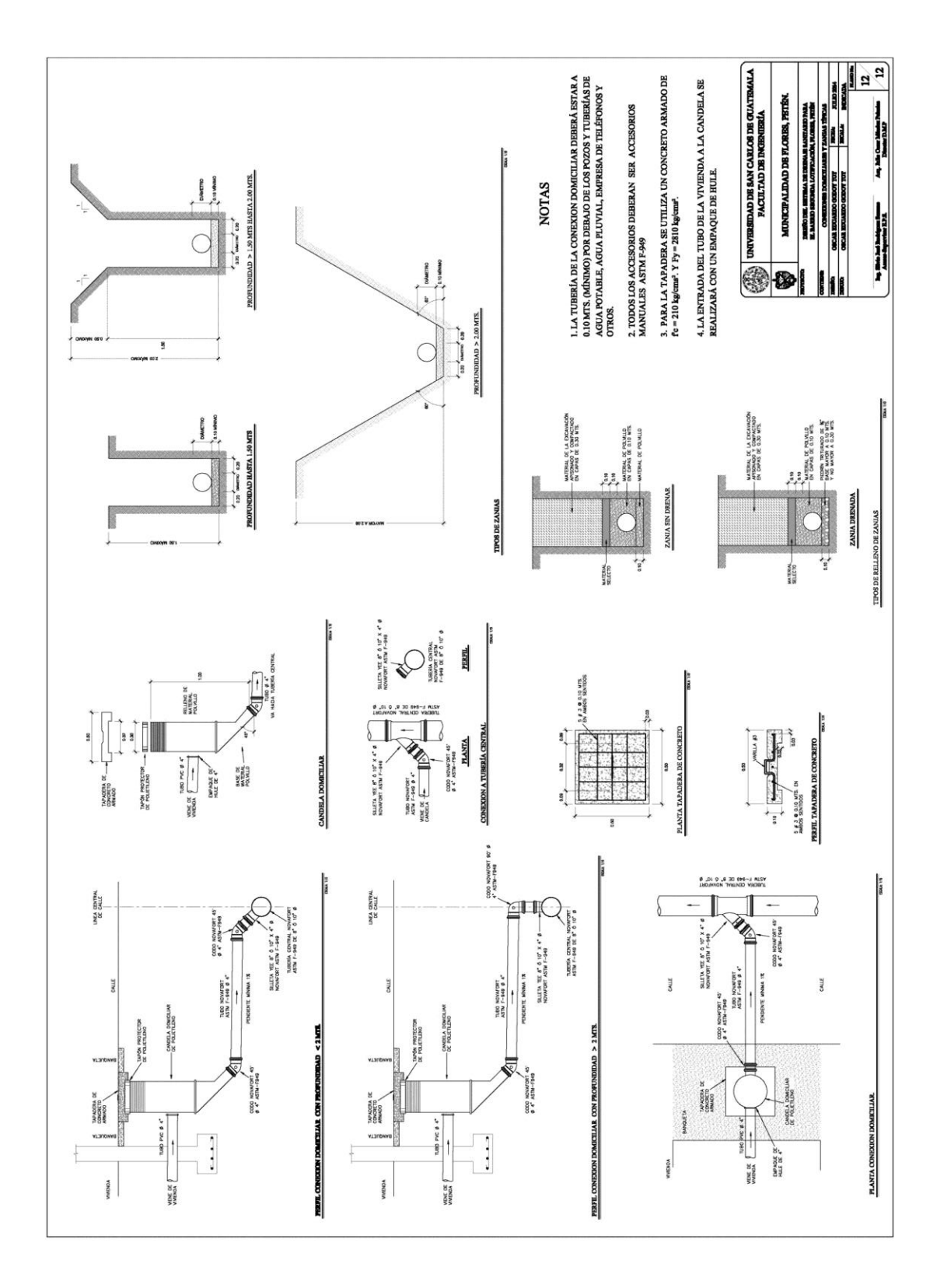

Fuente: elaboración propia, con base el programa AutoCAD Civil 2009**.**

# **ANEXOS**

## Anexo 1. **Análisis físicoquímico del sistema de agua potable.**

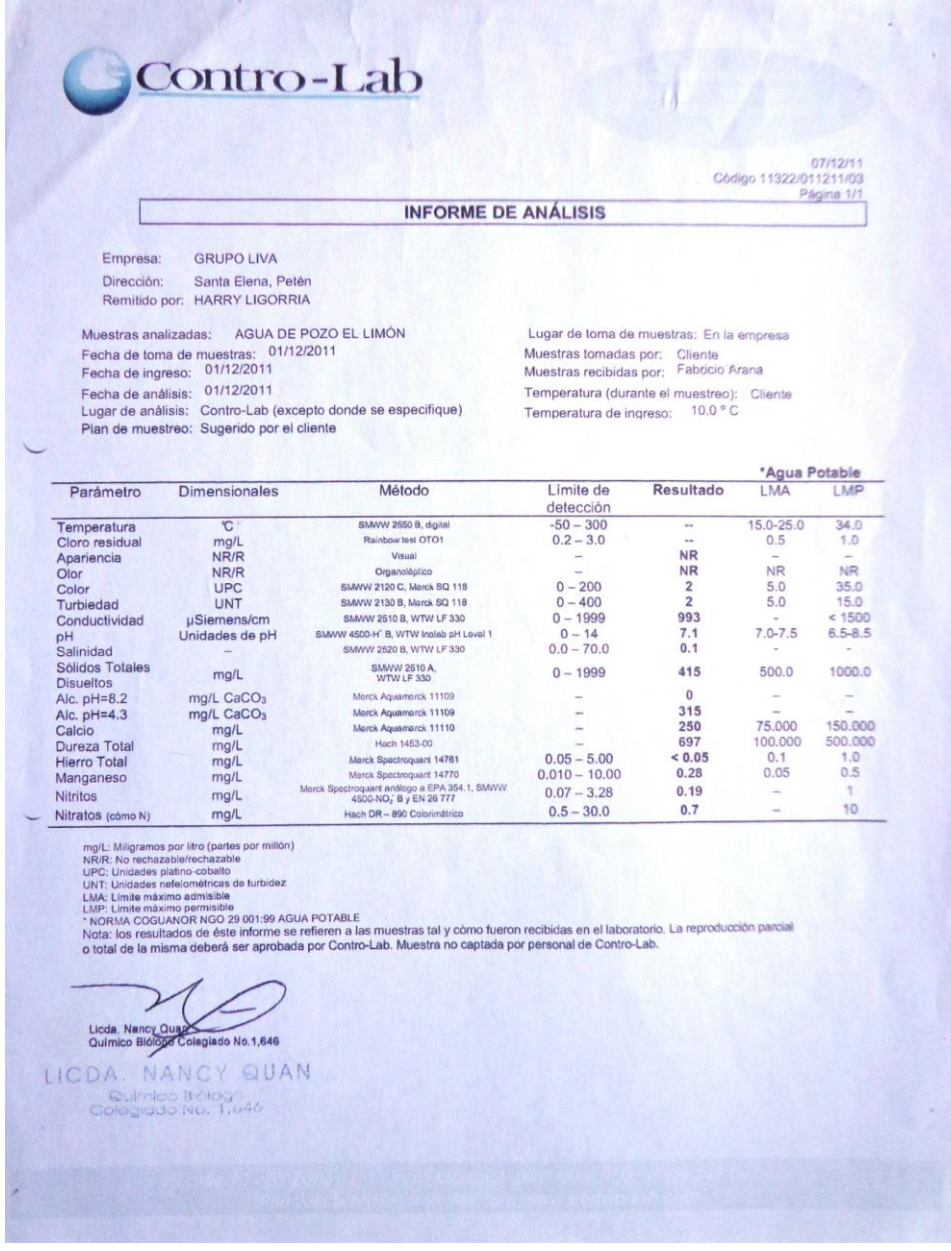

Fuente: Empresa GRUPO LIVA, Control-Lab, Santa Elena, Petén.

## Anexo 2. **Análisis bacteriológico del sistema de agua potable.**

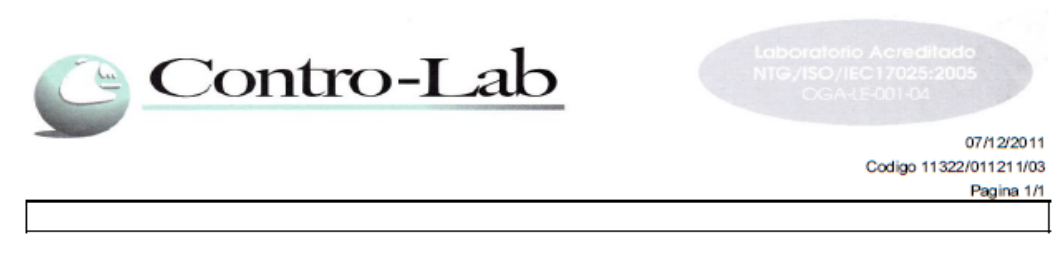

**GRUPO LIVA** Empresa: Dirección: Santa Elena, Peten Remitido por: **HARRY LIGORRIA** AGUA DE POZO EL LIMON Muestras Analizadas: 01/12/2011 Fecha de toma de muestras: Fecha de Ingreso: 1/12/2011 Fecha de analisis: 1/12/2011 Lugar de analisis: Contro-Lab (excepto donde se especifique) Plan de muestreo: Sugerido por el cliente

Lugar de Muestras: En la Empresa Muestras tomadas por: Cliente Muestras recibidas por: Fabricio Arana Temperatura (durante el muestreo): Cliente Temperatura de ingreso: 10.0°C

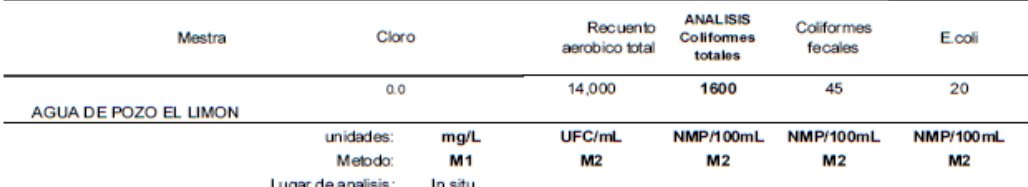

M1: Metodo colimetrico

M2: Standard methods for the examination of water and wastewater 21 st Edition 2005.

RE: Recuento estimado

Recuento aerobico total: Metodo vertido en placa, 35° C/48h Plate Count Agar.

UFC/mL: Unidades formadoras de colonia por mililitro

NMP/100mL: numero mas probable |

mg/L: miligramo por litro

**OBSERVACIONES:** 

#### Agua pozo El Limon

Si cumple con los requisitos Microbiologicos de la NORMA COGUANOR AGUA POTABLE 29001:99, Ya que no presenta contaminacion por el grupo

LIMITES DE LA NORMA COGUANOR AGUA POTABLE 29001:99 RECUENTO DE COLIFORMES: <1.1 NMP/100mL (Negativo)

Nota: Los resultados de este informe se refieren a la muestra tal y como fue recibida en el laboratorio. La reproduccion parcial o total de la misma debera ser aprobada por Contro-Lab. Muestra no captada por personal de Contro-Lab.

Licda. Nancy Qu Qua Colegiado No.1,646

Fuente: Empresa GRUPO LIVA, Control-Lab, Santa Elena, Petén.

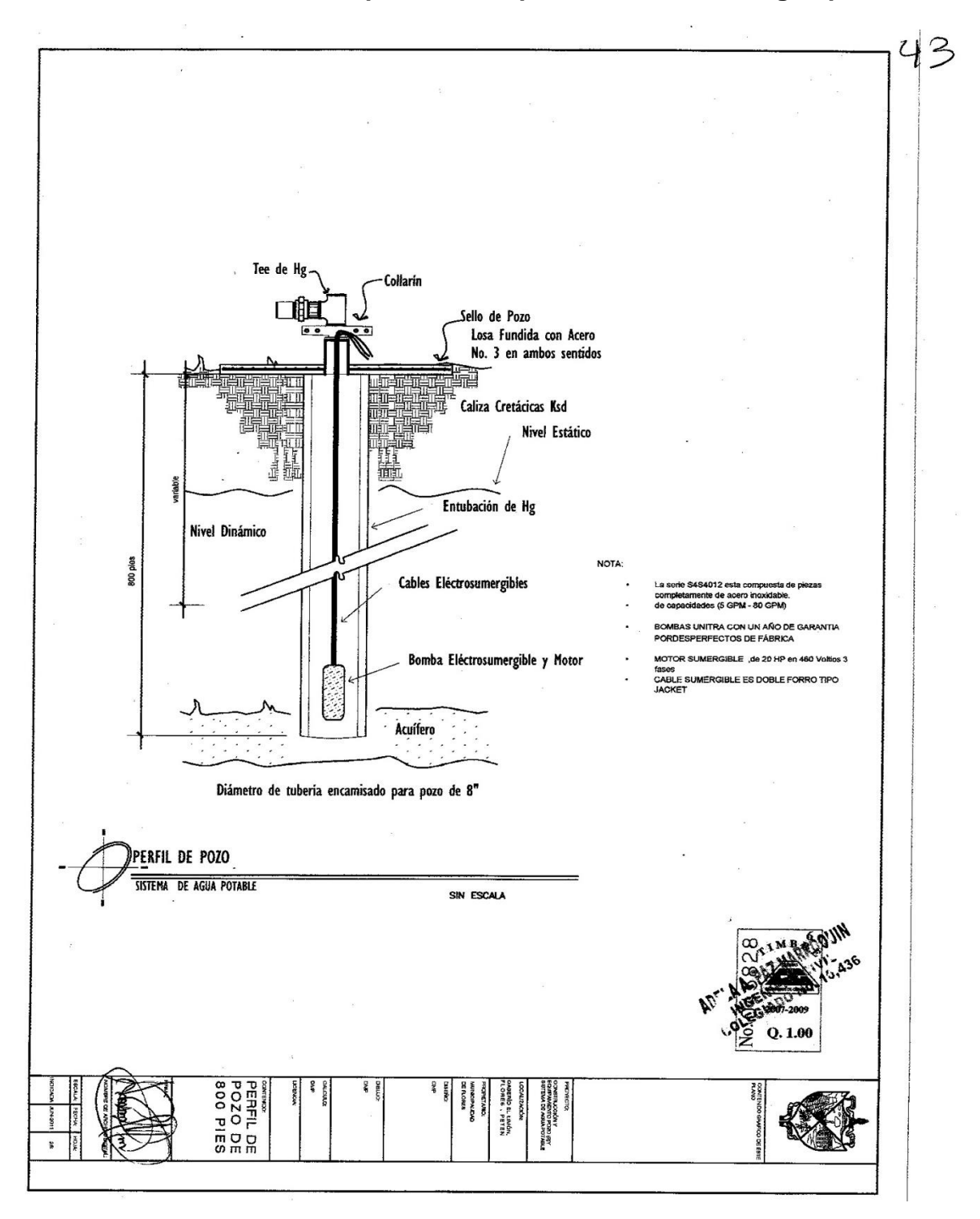

Anexo 3. **Perfil del pozo de 800 pies del sistema de agua potable.**

Fuente: Dirección Municipal de Planificación (D.M.P) Flores, Petén.